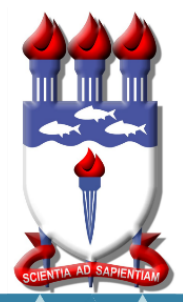

Mestrado Profissional em Matemática em Rede Nacional PROFMAT

# DISSERTAÇÃO DE MESTRADO

**Curvas Planas Parametrizadas: uma reflexão metodológica de suas aplicações**

Deives da Silva Cidrim

Maceió, janeiro de 2022

Instituto de Matemática

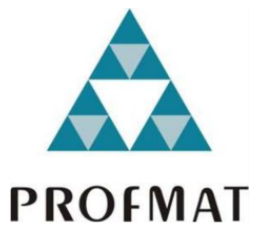

**UNIVERSIDADE FEDERAL DE ALAGOAS**

**IM – INSTITUTO DE MATEMÁTICA**

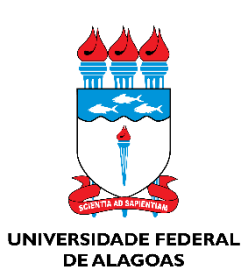

PROGRAMA DE MESTRADO PROFISSIONAL EM MATEMÁTICA EM REDE NACIONAL

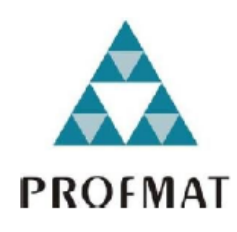

# **CURVAS PLANAS PARAMETRIZADAS: UMA REFLEXÃO METODOLÓGICA DE SUAS APLICAÇÕES**

DEIVES DA SILVA CIDRIM

Maceió.AL 2021.2

# **DEIVES DA SILVA CIDRIM**

# **CURVAS PLANAS PARAMETRIZADAS: UMA REFLEXÃO METODOLÓGICA DE SUAS APLICAÇÕES**

Dissertação de mestrado apresentada ao Programa de Mestrado Profissional em Matemática em Rede Nacional (PROFMAT) da Universidade Federal de Alagoas, como pré-requisito para a obtenção do grau de Mestre em Matemática.

Orientador: Prof. Dr. Vanio Fragoso de Melo

Maceió.AL 2021.2

# Catalogação na Fonte Universidade Federal de Alagoas **Biblioteca Central** Divisão de Tratamento Técnico

Bibliotecário: Marcelino de Carvalho Freitas Neto - CRB-4 - 1767

C568c Cidrim, Deives da Silva.

> Curvas planas parametrizadas : uma reflexão metodológica de suas aplicações / Deives da Silva Cidrim. - 2021. 95 f. : il.

Orientador: Vanio Fragoso de Melo.

Dissertação (Mestrado Profissional em Matemática) - Universidade Federal de Alagoas. Instituto de Matemática. Mestrado Profissional em Matemática em Rede Nacional.

Bibliografia: f. 94-95.

1. Matemática - História. 2. Curvas parametrizadas. 3. Esboço de curvas. I. Título.

CDU: 514.122

Folha de Aprovação

DEIVES DA SILVA CIDRIM

# CURVAS PLANAS PARAMETRIZADAS: UMA REFLEXÃO METODOLÓGICA DE SUAS APLICAÇÕES

Dissertação submetida ao corpo docente do Programa de Mestrado Profissional em Matemática em Rede Nacional (PROFMAT) do Instituto de Matemática da Universidade Federal de Alagoas e aprovada em 03 de dezembro de 2021.

le lech

Prof. Dr. Vanio Fragosode Melo - UFAL (Orientador)

Banca Examinadora:

Prof. Dr. Isnaldo Isaac Barbosa - UFAL (Examinador Interno)

Giraflo  $\sim$  .

Prof. Dr. Givaldo Oliveira dos Santos - IFAL (Examinador Externo)

#### **AGRADECIMENTOS**

Agradeço primeiramente a Deus, pelos momentos de força e perseverança alcançados na elaboração deste trabalho. Agradeço a minha família, pelo incentivo. Da mesma forma, sou grato principalmente ao meu orientador, o Prof. Dr. Vanio Fragoso de Melo, pela orientação e paciência, pelo zelo desde minha graduação.

*"Se Deus não existe, não se perderá nada acreditando nele, enquanto, se ele existe, tudo será perdido não se acreditando nele."*

**(Blaise Pascal)**

#### **RESUMO**

A parametrização de curvas planas tornou-se um método de grande importância para o desenvolvimento da matemática, pela impossibilidade de se expressar algumas curvas em forma de uma função de variável única. Partindo então dessa temática, este trabalho teve por objetivo apresentar uma explanação metodológica e reflexiva sobre curvas parametrizadas e sua relevância no cotidiano através de aplicações. Para alcançarmos os nossos objetivos, a metodologia utilizada na elaboração deste trabalho foi a explicativa, onde aprofundamos o estudo das curvas planas parametrizadas através de uma vasta pesquisa bibliográfica de material específico e complementar. Assim, abordamos o contexto histórico que propiciou o seu aprimoramento, através de alguns notáveis matemáticos como Descartes e Fermat. Costumeiramente, no estudo das curvas cartesianas, adota-se apenas uma variável dependente e outra independente  $(Y = f(x))$ , mas nos deparamos com situações em que existem curvas que muitas vezes são difíceis ou até mesmo impossíveis de serem expressas explicitamente por uma função de uma única variável. Neste caso, precisamos de outra variável, chamada de "parâmetro", que nos auxilia em uma melhor explanação das curvas, ou seja, das curvas parametrizadas. Com isso, neste trabalho, apresentamos a caracterização das curvas paramétricas e algumas técnicas para se esboçar tais curvas. Tratamos também de algumas curvas notáveis, como a Cicloide e a Epicicloides e algumas aplicações das curvas no cotidiano. Outrossim, esta pesquisa tem como público-alvo alunos dos anos finais do ensino médio e alunos iniciantes dos cursos de graduação em matemática, em especial, a licenciatura, que buscam uma melhor compreensão da aplicabilidade da matemática de forma concreta no cotidiano, e assim uma visão ampliada da disciplina.

**Palavras-chave:** História da Matemática. Curvas Parametrizadas. Esboço de

Curvas.

#### **ABSTRACT**

The parameterization of plane curves has become a method of great importance for the development of mathematics, due to the impossibility of expressing some curves in the form of a single-variable function. Starting from this theme, this work aims to present a methodological and reflective explanation about parameterized curves and their relevance in everyday life through applications. To achieve our objectives, the methodology used in the elaboration of this work was the explanatory one, where we deepen the study of the parameterized plane curves through vast bibliographic research of specific and complementary material. Thus, we will approach the historical context that led to its improvement, through some notable mathematicians such as Descartes and Fermat. Usually, in the study of Cartesian curves, we adopt only one dependent variable and one independent variable  $(Y = f(x))$ , but we come across situations in which there are curves that are often difficult or even impossible to express explicitly by a function of a single variable. In this case, we need another variable, called a "parameter", which helps us to better explain the curves, that is, the parameterized curves. Therefore, in this work, we present the characterization of parametric curves and some techniques for sketching such curves. We also deal with some notable curves, such as the Cycloid and Epicycloids and some applications of the curves in everyday life. Furthermore, this research has as target public students in the final years of high school and beginning students of undergraduate courses in mathematics the licentiate, who seek a better understanding of the applicability of mathematics in a concrete way in everyday life, and thus an expanded view of the discipline.

**Keywords:** History of Mathematics. Parameterized Curves. Sketch of Curves.

# **LISTA DE FIGURAS**

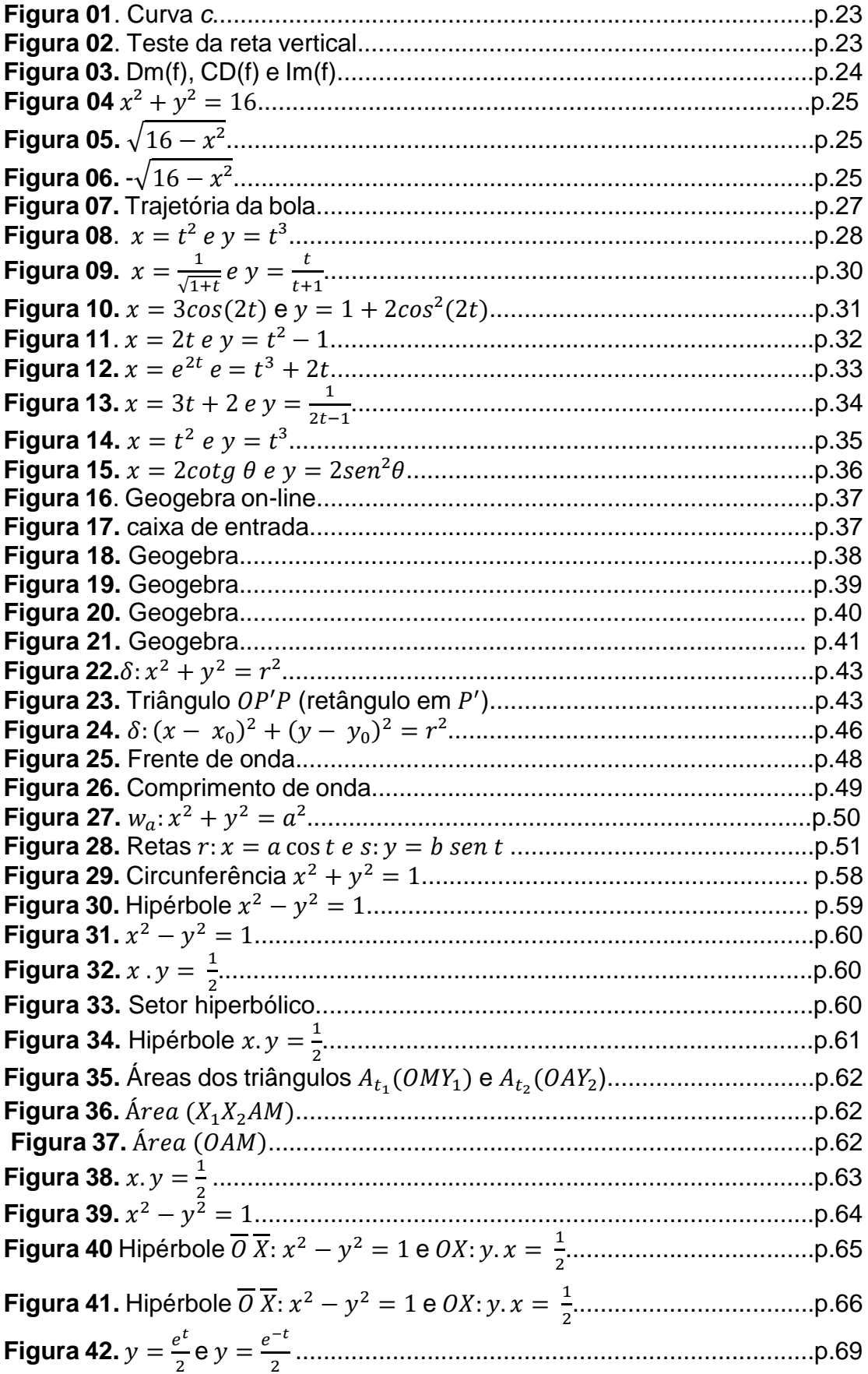

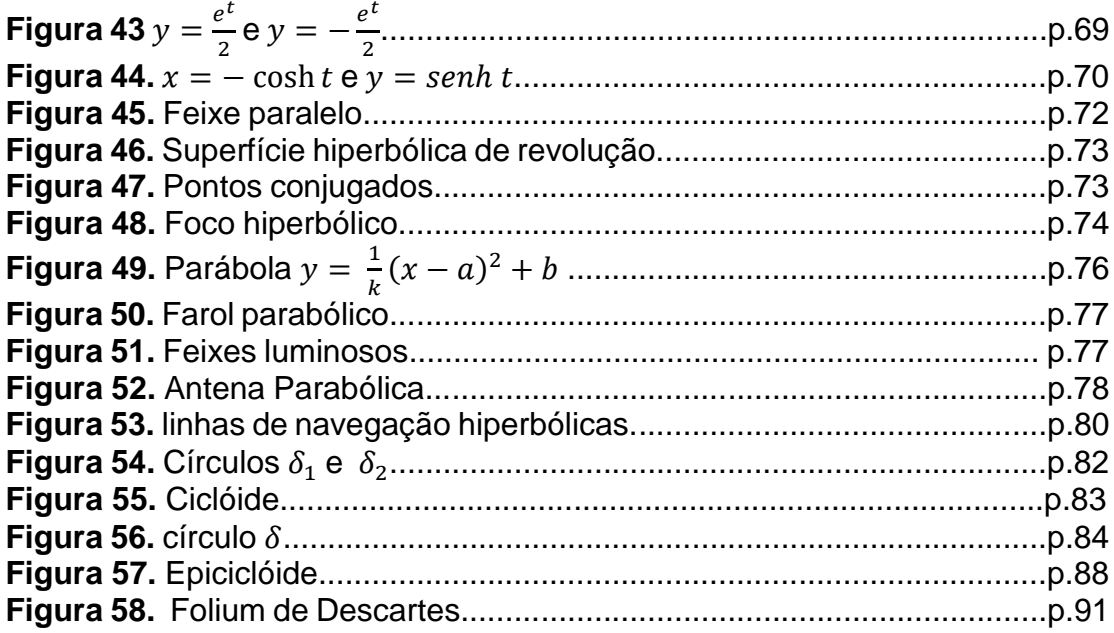

# **LISTA DE IMAGENS**

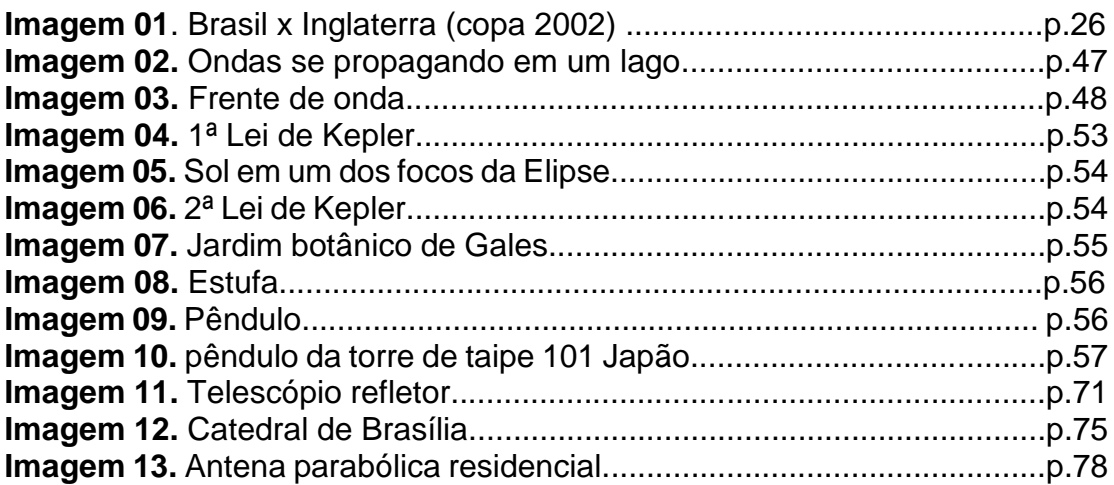

# **LISTA DE TABELAS**

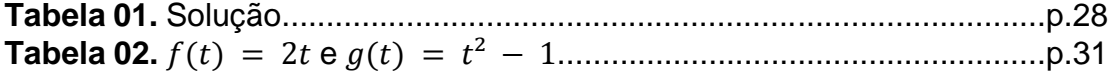

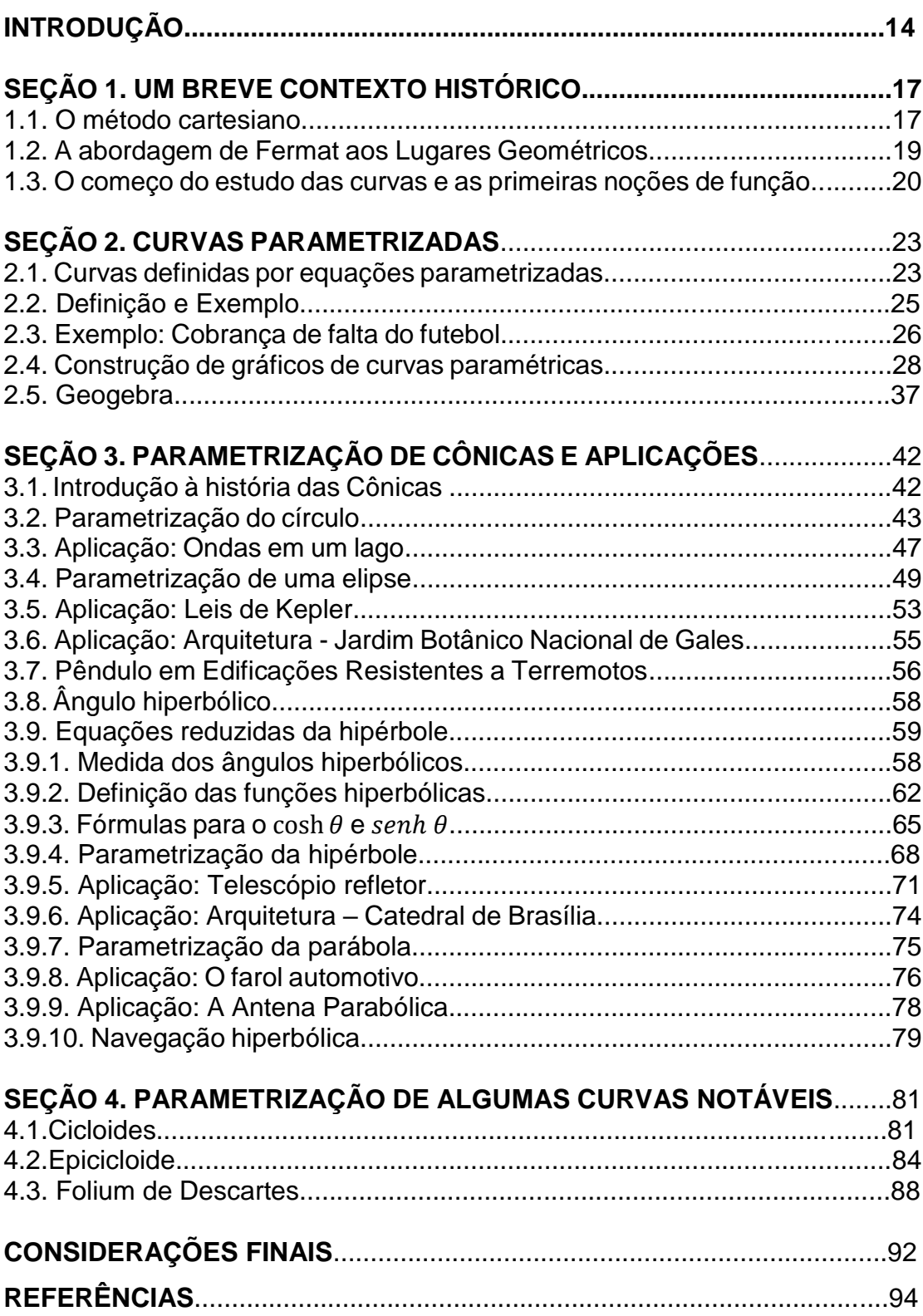

# **SUMÁRIO**

# **INTRODUÇÃO**

A parametrização de curvas planas tornou-se um método de grande importância para o desenvolvimento da matemática, pela impossibilidade de se expressar algumas curvas em forma de uma função de variável única. Mas antes da abordagem abstrata, as curvas planas surgiram, ou tornaram-se um ramo matemático de interesse, através de sua abordagem concreta, ou seja, de sua aplicação no mundo natural. Entre os grandes cientistas que contribuíram de forma notável para o desenvolvimento da matemática e da física, podemos destacar o grande cientista italiano Galileu Galilei (1564–1642), que teve uma exemplar contribuição para a compreensão dos fenômenos da natureza, e sua análise de forma sistematizada, eliminando crenças empíricas à época tão disseminadas.

A materialização da geometria se tornou essencial para a compreensão do mundo de forma concreta. Nisto, René Descartes (1596 – 1650), teve um notável papel no desenvolvimento da matemática como a conhecemos hoje. Os pensamentos dele se desenvolveram através de uma lógica aristotélica, tão disseminada em sua época. Antes de seus estudos específicos sobre a geometria, René Descartes em seu livro *Regras para a direção do espírito,* de 1628, já ensaiava o projeto de uma "nova ciência" que seria uma espécie de matemática universal. Essa "nova ciência" era diferente da matemática praticada em seu tempo. Essa "nova Matemática", proposta por Descartes, permitiria sintetizar a análise de um fenômeno qualquer a problemas relacionados "à ordem" e a "relações", por intermédio de raciocínios dedutivos.

A álgebra pode materializar qualquer dedução em equações. Para uma melhor compreensão das relações entre os objetos do universo, os problemas geométricos devem ser formulados em linguagem algébrica. Ao transformar problemas relacionados à geometria em linguagem algébrica, podemos extrair as proporções envolvidas nos objetos geométricos. Descartes causou uma revolução nos alicerces lógicos da matemática.

Através de seu trabalho pode-se unificar a geometria e a álgebra, ou seja, era possível representar qualquer curva através de coordenadas. Ressalta-se, que outro grande matemático que contribuiu para o desenvolvimento da matemática foi Pierre de Fermat (1607 –1665), através de seus estudos sobre geometria. A contribuição de Fermat à geometria encontra-se num pequeno texto intitulado *Introdução aos Lugares Planos e Sólidos* (1636), que só foi publicado em 1679, postumamente, junto com sua obra completa.

Destaca-se que Fermat, era bastante modesto, era avesso a publicar seus trabalhos. Desta forma, presume-se que o cientista já tinha a noção de que, dada uma curva, sempre haverá uma relação entre duas quantidades indeterminadas. No início o principal objetivo de Fermat era exprimir, na linguagem algébrica de Viète, os problemas geométricos propostos por Apolônio. Portanto, o principal objetivo de Fermat era realizar um estudo geral dos lugares geométricos.

Centrado então nessa discussão, o principal objetivo deste trabalho é fazer uma investigação sobre a parametrização das curvas planas e de suas aplicações no cotidiano. Nesta direção, será feito um breve contexto histórico sobre alguns notáveis matemáticos e suas contribuições para o estudo das parametrizações das curvas planas, além disso, será exposta uma breve análise sobre as principais curvas planas e suas parametrizações.

Assim, a importância deste trabalho consiste na produção de material de pesquisa para o ensino de matemática na educação básica, e como material de aprimoramento nos períodos iniciais dos cursos de licenciatura. Tendo como base os problemas que o ensino e aprendizagem de matemática enfrentam na educação básica, faz-se necessário a elaboração de material complementar e atualizado desta discussão. A partir desses pontos, a produção de material complementar sobre a parametrização de curvas planas e aplicações trará um aperfeiçoamento cognitivo para a aprendizagem de matemática, ampliando o leque de curvas que o professor poderá apresentar com as respectivas parametrizações que permite a sua construção de forma mais simples, usando a construção com papel e lápis ou o recurso de um aplicativo por exemplo, o geogebra. Além disso, presume-se aumentar a motivação e o entusiasmo nos estudos desta área através da história e das aplicações no cotidiano.

Para uma melhor organização da pesquisa, optamos por dividi-la em quatro seções. Na primeira delas, iremos inserir nossa problemática abordando sua delimitação e as principais inserções, destacando o contexto histórico do método cartesiano, da abordagem de Fermat aos Lugares Geométricos e o começo do estudo das curvas e as primeiras noções de funções. Na segunda seção, analisaremos as principais definições para a parametrização, focando na curva plana e a parametrização das principais curvas conhecidas que possuem gráfico. Já na terceira, investigaremos a parametrização das principais cônicas, além de sua aplicação no cotidiano. Na quarta seção, examinaremos a parametrização de notáveis curvas planas: o cicloide, o epicicloide e o folium de Descartes.

Por fim, tecemos algumas considerações acerca das implicações da pesquisa e dos objetivos alcançados com este trabalho.

#### **SEÇÃO 1. UM BREVE CONTEXTO HISTÓRICO**

Através da matemática, Galileu Galilei (1564–1642), contribuiu de forma notável para a compreensão dos movimentos e fenômenos da natureza. Muitos outros matemáticos contribuíram para o atual *status* da matemática, mas Galileu pode ser destacado como um "às" pois introduziu uma abordagem para a compreensão dos fenômenos naturais nesta área.

Baseado na abordagem de Galileu, ao tratar os problemas no mundo físico através da matemática, temos o filósofo e matemático René Descartes (1596 – 1650), que através de seu método analítico de pensar nos problemas no mundo natural, possibilitou o surgimento de uma ciência moderna, mais precisamente de uma base analítica dos objetos matemáticos de interesse. Além de Descartes, outro matemático de grande relevância foi Pierre de Fermat (1601 – 1665), que através do estudo dos lugares geométricos contribuiu, concomitantemente com Descartes, para o surgimento deste campo do saber, com bases para a concepção da Geometria Analítica.

#### **1.1. O método Cartesiano**

Entre os principais trabalhos de Galileu, destacamos os tratados sobre mecânica. Um exemplo disso, foi sua hipótese sobre o movimento retilíneo uniforme, no qual defendeu que a distância percorrida por um móvel nesse movimento, era diretamente proporcional ao quadrado do tempo gasto em percorrê-la. Galileu, no seu livro *Duas Novas Ciências,* de 1638, descreve o movimento de um projétil como consequência do movimento simultâneo e independente de um movimento retilíneo uniforme na direção horizontal, em relação a uma terra plana, e de um movimento retilíneo de aceleração constante na direção vertical. Muitas vezes os nossos sentidos descrevem apenas o mundo como ele é percebido, não de forma real. Nesse ponto, a materialização da geometria vem ajudar na descrição do mundo de forma concreta, através da matemática. Já os pensamentos de René Descartes se desenvolvem através de uma base lógica aristotélica, tão presente desde a Idade Média, e que foram colocadas em prova através dos estudos de Galileu com sua "nova ciência".

Segundo Roque (2012), Descartes postula um método para a concepção de verdades na ciência, publicado em seu livro *Discurso do Método*, de 1637, que contém como apêndice a obra intitulada "Geometria". Por isso, passou a ser interessante associar o método geométrico de Descartes ao espírito da primeira metade do século XVII.

Ao privilegiar a invenção e a intervenção na natureza, o pensamento da época se associava ao estudo quantitativo dos fenômenos. Ou seja, em consonância com o ideal de seu tempo, o cientista defendia que o pensamento não deve se dedicar a compreender todos os tipos de coisas, mas somente aquelas que são passíveis de quantificação. As deduções lógicas que permitem passar de uma proposição a outra devem ser substituídas por relações entre coisas quantificáveis, traduzidas por equações (igualdades entre quantidades). Antes de seus estudos específicos sobre a geometria, René Descartes em seu livro *Regras para a direção do espírito,* de 1628, já ensaiava o projeto de uma "nova ciência" que seria uma espécie de matemática universal.

Essa "matemática universal" era diferente da Matemática utilizada em seu tempo. Essa "nova matemática", proposta por Descartes, permitiria sintetizar a análise de um fenômeno qualquer a problemas relacionados "à ordem" e a "relações", por intermédio de raciocínios dedutivos. Para uma melhor compreensão das relações entre os objetos do universo, os problemas geométricos devem ser formulados em linguagem algébrica. Ao transformar problemas relacionados à geometria em linguagem algébrica, podemos extrair as proporções, propriedades, relações, medidas entre outras; envolvidas nos objetos geométricos. Em sua obra *Geometria,* Descartes propõe o uso do método analítico da seguinte forma:

> Se queremos resolver quaisquer problemas, primeiramente supomos que a solução já está encontrada, e damos nomes a todas as linhas que parecem necessárias para construí-la. Tanto para as que são desconhecidas como para as que são conhecidas. Em seguida, sem fazer distinção entre linhas conhecidas e desconhecidas, devemos percorrer a dificuldade da maneira mais natural possível, mostrando as relações entre estas linhas, até que seja possível expressar uma única quantidade de dois modos. A isto chamamos uma Equação, uma vez que os termos de uma destas duas expressões são iguais aos termos da outra. (*The Geometry.* Descartes, René. pp. 8-9 *apud* ROQUE, 2012, p.195).

Nomear às linhas das figuras, tanto para as que são desconhecidas como para as que são conhecidas, era o alicerce do método analítico, também presente em "Arte Analítica" do matemático francês Francois Viète (1540–1603). Em termos simplificados, o objetivo de Descartes era utilizar uma espécie de aritmética para resolver problemas de construção geométrica, onde regras simples de composição levassem dos objetos simples a outros mais sofisticados. Ou seja, era necessário algebrizar a geometria.

Em sua obra *Geometria*, de 1637, apesar de ter dado uma nova cara à geometria, Descartes ainda estava ligado à tradição. Não bastava resolver equações, era preciso construir suas soluções. Notamos que o principal objetivo de Descartes não era algebrizar a geometria, mas sim, aplicar a álgebra para resolver problemas geométricos. Para utilizar seu método, Descartes propõe reduzir a resolução de problemas geométricos à resolução de equações.

Nisto, a grande reinvenção de Descartes foi introduzir um sistema de coordenadas para representar equações indeterminadas. A Introdução de tal ferramenta, de relevância fundamental para o cartesianismo, teve sua motivação através de um problema do matemático grego Pappus de Alexandria 290 a.C – 350 a.C, aonde:

> Encontrar o lugar geométrico de um ponto tal que, se segmentos de reta são traçados desde este ponto até três ou quatro retas dadas, formando com elas ângulos determinados, o produto de dois destes segmentos deve ser proporcional ao produto dos outros dois (se há quatro retas) ou ao quadrado do terceiro (se há três retas). (La collection mathématique. EECKE, Paul, apud ROQUE, 2012, p.199.).

Em um caso geral, Pappus demonstrou que a solução deve ser uma cônica, e inspirados pelo matemático grego, Descartes passou a considerar o problema para mais de quatro retas, que dará origem a curvas de maior grau. Dentre as curvas temos as formadas por equações do segundo, terceiro grau entre outras.

#### **1.2. A abordagem de Fermat aos Lugares Geométricos**

O matemático francês Pierre de Fermat (1607 – 1665) foi bastante influenciado pelas traduções das obras gregas em seus trabalhos, principalmente do matemático grego Apolônio (15 d.C. – 100 d.C.). Presume-se que Fermat já tinha a noção de que, dada uma curva, sempre haverá uma

relação entre duas quantidades indeterminadas. No início, o principal objetivo de Fermat era exprimir, na linguagem algébrica de Viète, os problemas geométricos propostos por Apolônio. Portanto, o principal objetivo de Fermat era realizar um estudo geral dos lugares geométricos.

A primeira obra de Fermat, denominada *Ad locos planos et sólidos isagoge* (introdução aos lugares geométricos planos e sólidos) foi escrita na mesma época da renomada obra de Descartes, *Geometria,* mas ficou claro que ambas não se influenciavam mutuamente. Apesar da abordagem do uso de coordenadas para tratar de problemas geométricos, os objetivos de Fermat e Descartes seguiam linhas diferentes.

Ressalta-se, que a geometria analítica que abordamos atualmente, consiste em dois parâmetros recíprocos. O primeiro, refere-se à resolução tem de uma equação que seus pontos a satisfaçam, dado um lugar geométrico. O segundo, encontrar o lugar geométrico dos pontos que satisfaçam uma equação dada. Descartes estudou o primeiro parâmetro, e Fermat o segundo. No princípio de sua obra, Fermat enuncia: "Sempre que em uma equação final, duas quantidades desconhecidas são encontradas, temos um lugar geométrico e a extremidade de uma delas descreve uma linha, reta ou curva".

Um lugar geométrico significa conceber a superfície criada em um eixo de coordenadas a partir de uma equação. Ou seja, que existe uma representação de uma curva através de uma equação matemática. Que pode ser uma reta, uma parábola ou qualquer outra curva.

A conceituação de um lugar geométrico é abstrata. Essa abstração está alicerçada em duas unidades fundamentais: o número e o ponto. Onde o número fundamenta os cálculos algébricos e o ponto na conceituação do espaço geométrico. Logo, o Lugar Geométrico é concebido como os conjuntos de pontos que compartilham as mesmas propriedades.

#### **1.3. O começo do estudo das curvas e as primeiras noções de função**

Como muitos desconhecem, o conceito de função teve início muito tempo depois do surgimento das técnicas de derivação introduzidas por Leibniz (1646 – 1716) e Newton (1643 – 1727). Quando nos deparamos, atualmente, com o conceito de função, nos vem à cabeça uma espécie de "relação", uma correspondência. Na história da matemática, nos deparamos as famosas tabelas babilônicas e egípcias, que podemos dizer que já propunham, de uma forma diferenciada, o conceito de função. As tabelas tratavam de uma correspondência – entre um número e o resultado das operações que envolvem esse número. Outro resultado semelhante tem a ver com as tabelas astronômicas de Ptolomeu (90 d.C – 168 d.C), onde são similares às tabelas atuais de senos e consistiam em uma relação que atualmente consideramos como um conceito de função.

De acordo Roque (2012), ao colocar sua atenção na ideia de correspondência, alguns historiadores da matemática viram alguns antecedentes dessa noção nas tabelas babilônicas e egípcias, e ainda nas tabelas astronômicas gregas. Mas isso pode trazer um leviano engano, um anacronismo matemático-histórico, pois associar essa noção de correspondência, que atualmente usamos, dificulta o entendimento dos métodos matemáticos utilizados por esses povos antigos, pois eles não tinham noção dos nossos métodos. A ideia de variação também não estava presente. A noção de variável só foi introduzida no século XIX, mas antes da consolidação desse conceito, a ideia de variação já estava presente na física matemática dos séculos XVI e XVII.

O estudo da variação dos fenômenos naturais em relação ao tempo, através de leis matemáticas, se deve em grande parte ao aprimoramento da física após Galileu. Tais relações eram analisadas por meio de proporções geométricas. Depois, passou-se a associar o movimento a uma curva, que podia ser expressa por meio de uma equação. O trabalho de Descartes era com equações indeterminadas, onde tomando valores infinitos para  $x$ , era possível encontrar infinitos valores para  $v$ .

A principal ideia é que uma equação de  $x$  em  $y$  é um método que se possa calcular os valores de  $x$  ou  $y$  a partir da outra variável. Os valores ocupam um lugar geométrico representado por uma curva que nem sempre obedece a restrição atual de que, a cada valor da abscissa, corresponda apenas a um valor da ordenada. Um exemplo é a circunferência, onde ela é considerada uma curva, mas pela definição atual, não é considerada o gráfico de uma função. Nesse momento da história o conceito de função, propriamente dito, não existe, o principal enfoque é na relação entre variáveis que estão sobre uma curva. Viète já trabalhava com a representação simbólica de uma quantidade desconhecida,

onde isso permitia a representação das relações por meio de fórmulas algébricas.

Há uma diferença entre uma equação determinada e uma equação indeterminada. No primeiro caso, a quantidade desconhecida da equação assume um valor quando a resolvemos, ou seja, ela é provisoriamente desconhecida. Na equação determinada temos um valor desconhecido que pode ser encontrado ao resolver a equação. No segundo caso, uma equação indeterminada é aquela onde não há apenas uma solução possível para uma quantidade desconhecida, mas uma infinidade de valores que variam de acordo com os valores de outra quantidade.

Ao analisar as equações indeterminadas, Descartes introduziu a ideia de que uma equação em  $x e y e$  modo de representar uma dependência entre duas quantidades que variam, onde é possível calcular o valor de uma variável em detrimento da outra, segundo Roque:

> Ainda que os tipos de relação entre variáveis não fossem tematizados na época, havia uma concepção implícita de que estas relações eram dadas por expressões analíticas de curvas algébricas ou por meio de séries infinitas. Diversos exemplos demandavam o uso de séries infinitas, o que levou a uma ampliação do universo de objetos considerados centrais na Matemática da época. As curvas constituem o principal objeto da Matemática neste momento. (ROQUE, Tatiana, 2012, p.36.)

 Nas curvas estudadas por Descartes a relação entre as quantidades indeterminadas possuem um caráter funcional, onde uma quantidade é associada à outra por meio de uma equação. Tais quantidades ocupam um lugar geométrico representado por uma curva que pode não seguir a restrição de que cada valor da abscissa deve corresponder a apenas um valor da ordenada.

#### **SEÇÃO 2. CURVAS PARAMETRIZADAS**

Uma curva plana é aquela que se situa em apenas um plano euclidiano, podendo ser aberta ou fechada. A parametrização de uma curva plana tem embasamento na impossibilidade de se expressar algumas curvas planas na forma *y = f(x).* O que acarreta um entrave para o estudo e utilização destas curvas. Logo faz-se necessário o desenvolvimento de métodos que facilitem a parametrização de tais curvas.

#### **2.1. Curvas definidas por equações parametrizadas**

Sendo  $C$  uma curva como mostrado na figura 1, observa-se que há um problema na sua representação na forma  $y = f(x)$ .

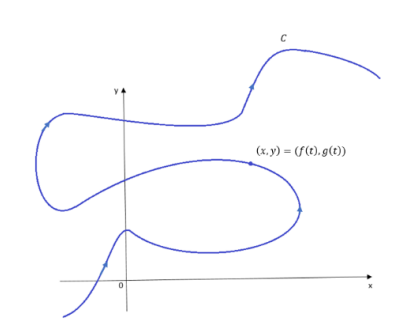

**Figura 1. Curva C** 

Fonte: Elaborada pelo autor

Sabemos que nem toda curva no plano xy é um gráfico de uma função. Consideremos uma curva, como no exemplo da figura 2, que é cortada por dois pontos distintos (a, b) e (a, c) por um segmento de reta r na vertical.

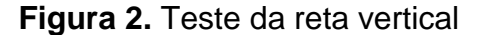

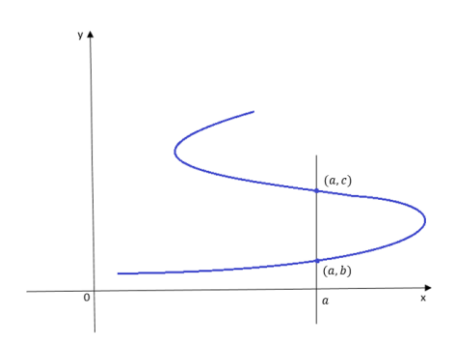

Fonte: Elaborada pelo autor

Notamos que f(a) = b e f(a) = c, onde de acordo com a definição de função, isso não é um preceito válido - pois f não pode ter dois valores diferentes na sua imagem associado a um mesmo valor do domínio. Logo, a curva não pode ser o gráfico da função y = f(x) (Mas, essa figura pode ser o gráfico de uma função x  $= f(y)$ ). Assim, o resultado apresentado acima é chamado de teste da reta vertical.

**Proposição:** uma curva no plano xy é o gráfico de alguma função f (x=f(y)) se, e somente se, nenhuma reta horizontal intersecta a curva mais de uma vez. **Exemplo 1.** O gráfico da equação

$$
x^2 + y^2 = 16
$$

é um círculo de raio 4, centrado na origem, e assim existem retas verticais que cortam a curva mais de uma vez. Notamos que:

$$
x2 + y2 = 16
$$

$$
= > y2 = 16 - x2
$$

$$
= > y = \pm \sqrt{16 - x2}.
$$

Para  $x = 0$ , teríamos

$$
f(0) = 4 e f(0) = -4.
$$

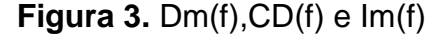

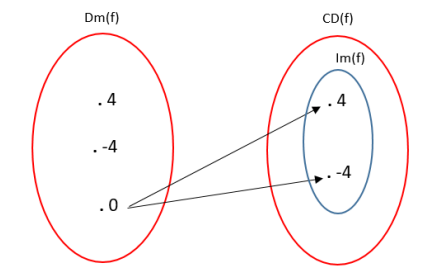

Fonte: Elaborada pelo autor

Logo, não existe uma função f (y = f(x)) cujo gráfico seja o círculo. De forma análoga, também não existe uma função f  $(x = f(y))$  cujo gráfico seja o círculo. Entretanto, podemos considerar o círculo como a união dos semicírculos:

$$
y = \sqrt{16 - x^2} \, e \, y = -\sqrt{16 - x^2}
$$

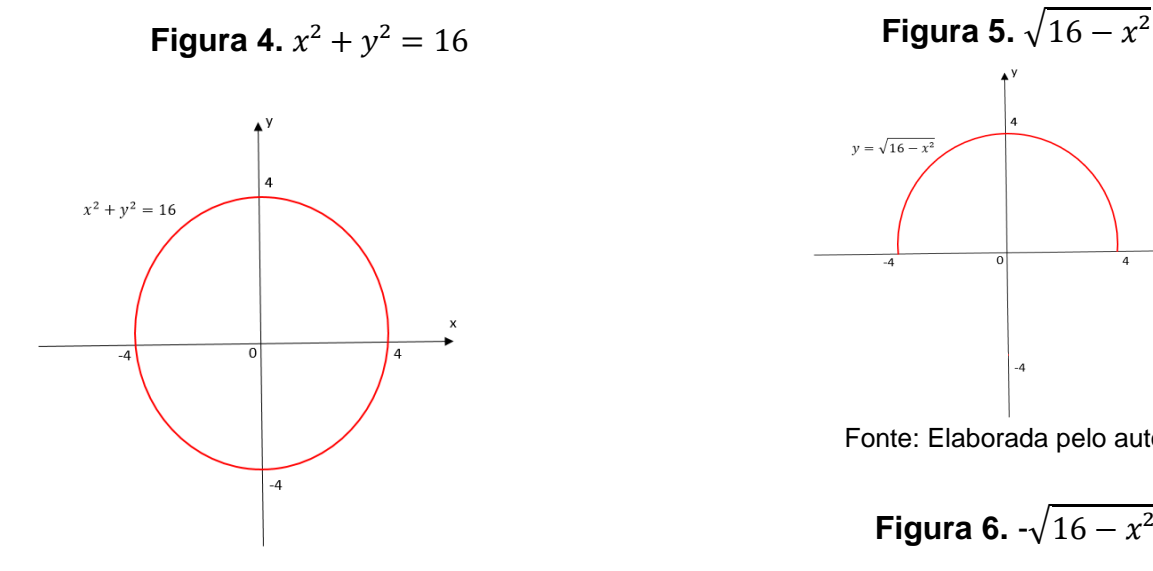

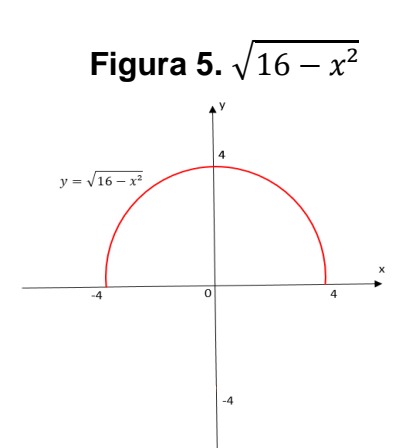

Fonte: Elaborada pelo autor

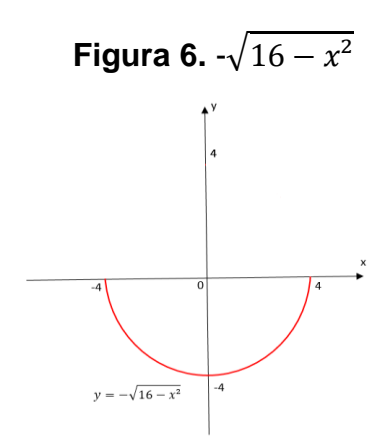

Fonte: Elaborada pelo autor

Fonte: Elaborada pelo autor

onde cada um dos quais define y como uma função de x (figura 3 e figura 6).

#### **2.2 Definição e Exemplo**

Definição 3.2.1. Seja C uma curva plana, dizemos que uma aplicação  $\Theta$ :  $D \to R^2$ ,  $\Theta(t) = (x(t), y(t))$ , é uma parametrização de C se a sua imagem  $\Theta(D)$ coincide com  $C$ , ou seja:

$$
C = \Theta(D) = \{(x(t), y(t))/t \in D\}
$$

onde  $D$  é um subconjunto de  $R$ .

A imagem  $\Theta$ (*D*) ⊂  $R^2$  é também chamada traço de  $\Theta$ .

A parametrização de uma curva plana pode ser entendida como a trajetória de uma partícula móvel que se desloca em um intervalo de tempo. Ou seja,  $\theta(t) = (x(t), y(t))$  nos indica a posição que o móvel ocupa em cada instante t.

#### **2.3. Exemplo: Cobrança de falta do futebol**

**Motivação:** O futebol é um esporte de apreço mundial. Com intuitos matemáticos podemos perceber a sua relação com as previsões numéricas. Dentre todos os efeitos que um jogador e a bola podem sofrer entre quatro linhas, podemos citar a velocidade do jogador e da bola, a distância percorrida pelo jogador e pela bola, entre outros. O objeto de nossa atenção é a trajetória da bola. Principalmente na cobrança de faltas. Na copa de 2002, o jogador da seleção brasileira de futebol, Ronaldinho Gaúcho, jogando contra a seleção da Inglaterra, conseguiu através de um lance de falta, marcar um gol (aliás, um belíssimo gol).

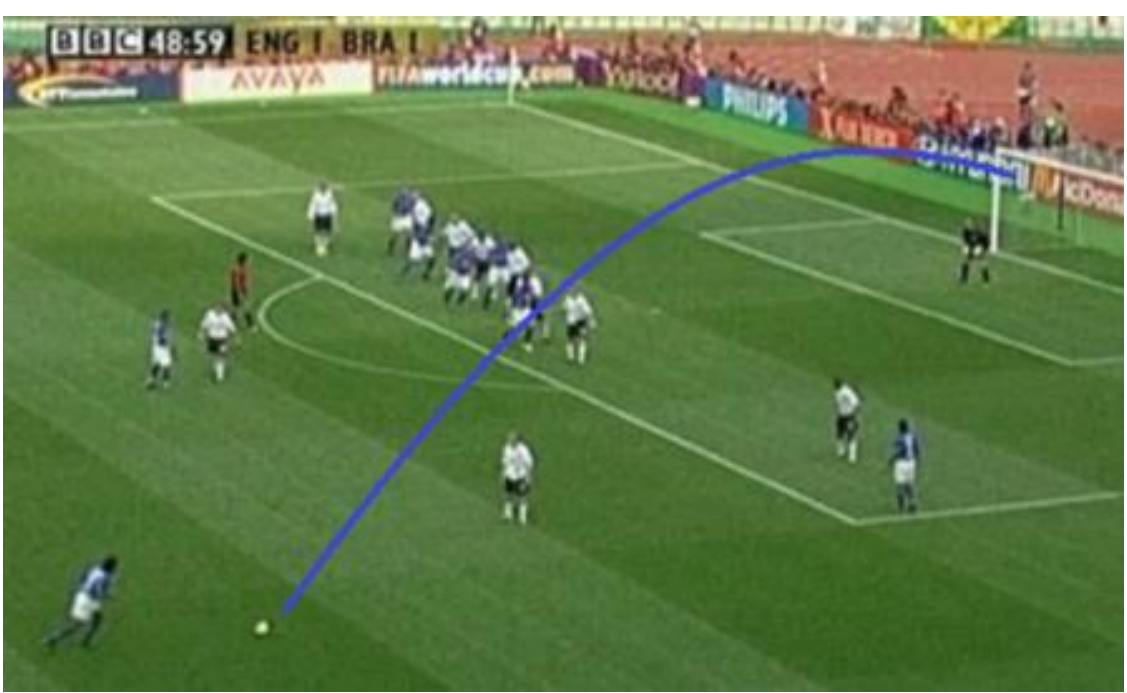

 **Imagem 01.** Brasil x Inglaterra (copa 2002)

Fonte: Google imagens

 Sob os aspectos ópticos e cognitivos da matemática, notamos uma trajetória oblíqua da bola.

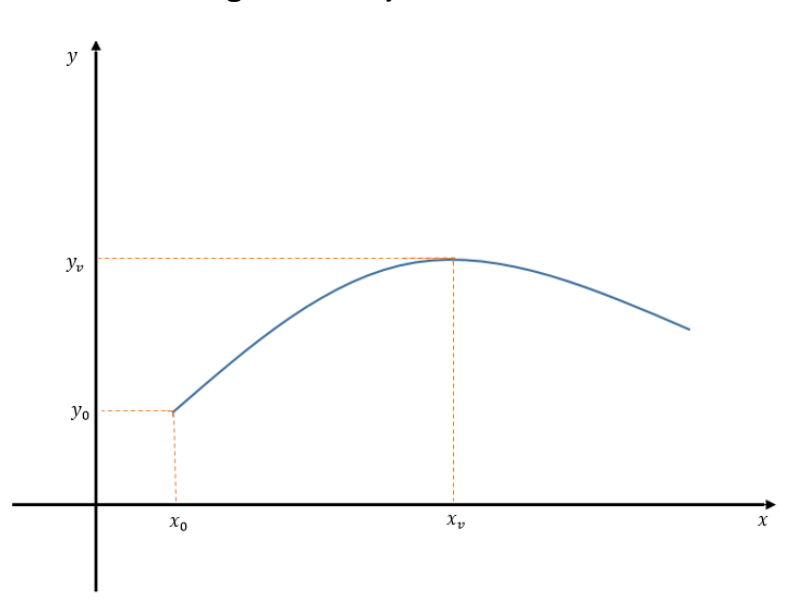

**Figura 7.** Trajetória da bola

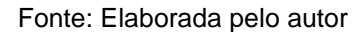

Usando o exemplo acima, podemos estabelecer um sistema de coordenadas conforme mostra a figura 3. Ao chutar a bola, as únicas forças que sobre a mesma atuam são a resistência do ar e a gravidade. Por fins didáticos e sem perda de objetividade, podemos desprezar a resistência do ar. Com isso, a única força que age sobre a bola é a gravidade, ou seja, seu peso. Atuando na direção vertical. Como não há forças atuando na horizontal, pela segunda Lei de Newton, temos que a aceleração nessa direção é nula, isto é

$$
\frac{d^2x}{dt^2} = 0 \implies x = x_0 + v_{0x}t.
$$

onde  $v_x$  é a componente constante da velocidade na direção horizontal e  $x_0$  é o deslocamento horizontal inicial da bola.

Como existe a ação da gravidade na direção vertical, temos a ação da força peso. Mais uma vez aplicamos a segunda Lei de Newton e supondo a massa da bola de valor unitário (m = 1), obtemos uma equação diferencial de segunda ordem:

$$
a = \frac{d^2y}{dt^2} = -g \implies y = y_0 + v_{0y}t - \frac{gt^2}{2}.
$$

onde  $v_{0_y}$  é a componente da velocidade inicial na direção vertical e  $y_0$  é o deslocamento vertical inicial da bola. Obtemos:

$$
\begin{cases}\nx = x_0 + v_{0x}t \\
y = y_0 + v_{0y}t - \frac{gt^2}{2}\n\end{cases}
$$

Que são as equações paramétricas da trajetória da bola de futebol no gol de falta do jogador da seleção brasileira. Essas equações fornecem a posição (x,y) da bola como funções de um parâmetro t, que nesse exemplo, representam o tempo transcorrido a partir do chute.

#### **2.4. Construção de gráficos de curvas paramétricas**

Seja uma curva parametrizada da forma

$$
\begin{cases}\nx = f(t) \\
y = h(t)\n\end{cases}
$$

Existem alguns métodos para se construir seu gráfico.

**Exemplo:** Esboçar a curva descrita pelas equações paramétricas

$$
\begin{cases} x = t^2 \\ y = t^3 \end{cases} - 2 \le t \le 3
$$

**Figura 8.**  $x = t^2 e y = t^3$ 

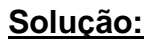

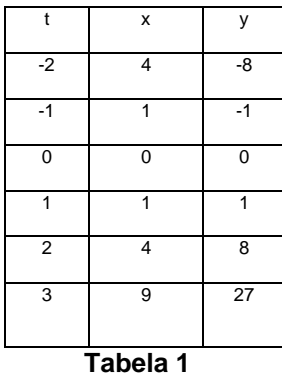

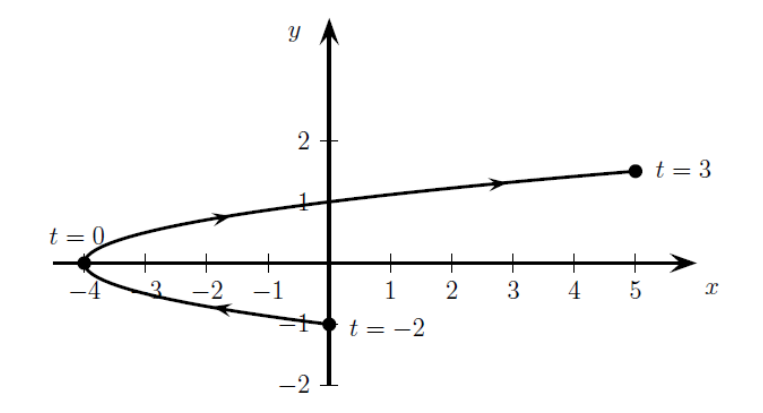

<sup>3</sup> <sup>9</sup> <sup>27</sup> Fonte:http://www.twiki.ufba.br/twiki/pub/CalculoB/NotasDeAula/parametrica s.pdf (acesso em 08/09)

$$
\begin{cases} x = \frac{1}{\sqrt{1+t}} \\ y = \frac{t}{t+1} \end{cases} \quad t > -1
$$

# **Solução:**

Temos

$$
y = \frac{t}{t+1} \Rightarrow t = \frac{y}{1-y}
$$

Como  $x = \frac{1}{\sqrt{1-x^2}}$  $\frac{1}{\sqrt{t+1}}$ , substituindo, temos

$$
x = \frac{1}{\sqrt{\frac{y}{1 - y} + 1}}
$$
  
\n
$$
\Rightarrow x = \frac{1}{\sqrt{\frac{y + (1 - y)}{1 - y}}}
$$
  
\n
$$
\Rightarrow x = \frac{1}{\sqrt{\frac{1}{1 - y}}}
$$
  
\n
$$
\Rightarrow x^2 = \frac{1}{\sqrt{\frac{1}{1 - y}}}
$$
  
\n
$$
\Rightarrow x^2 = 1 - y
$$
  
\n
$$
\Rightarrow y = 1 - x^2
$$

O gráfico será parte de uma parábola com concavidade par baixo. x > 0 e y < 1.

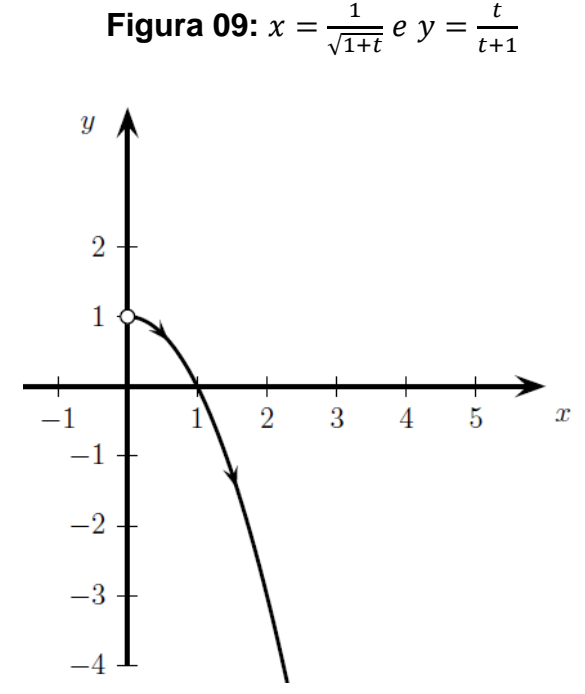

Fonte[:http://www.twiki.ufba.br/twiki/pub/CalculoB/NotasDeAula/parametricas.pdf](http://www.twiki.ufba.br/twiki/pub/CalculoB/NotasDeAula/parametricas.pdf) (acesso em 08/09)

Exemplo: Eliminar o parâmetro *t* na seguinte equação paramétrica e esboçar seu gráfico

$$
\begin{cases}\nx = 3\cos(2t) \\
y = 1 + 2\cos^2(2t)\n\end{cases}
$$
 0 \le t \le 2\pi.

# **Solução:**

Temos

$$
x = 3\cos(2t) \Rightarrow \cos(2t) = \frac{x}{3}
$$

Como  $y = 1 + cos^2(2t)$ , substituindo, temos

$$
y = 1 + \left(\frac{x}{3}\right)^2
$$

$$
\Rightarrow y = 1 + \frac{x^2}{9}.
$$

Temos o gráfico de uma parábola para  $-3 \le x \le 3$  e  $1 \le y \le 2$ .

**Figure 10.** 
$$
x = 3\cos(2t)
$$
 e  $y = 1 + 2\cos^2(2t)$ 

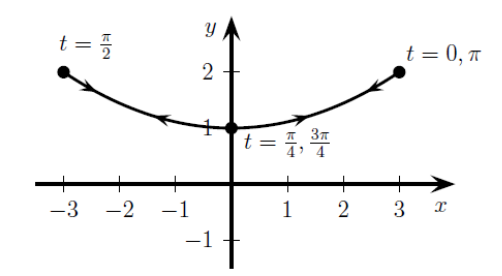

Fonte:<http://www.twiki.ufba.br/twiki/pub/CalculoB/NotasDeAula/parametricas.pdf> (acesso em 08/09)

**Exemplo**: Descreva a curva abaixo e esboce seu gráfico.

$$
\begin{cases} x = 2t \\ y = t^2 - 1 \end{cases}, \quad -1 \le t \le 2.
$$

# **Solução:**

Temos  $f(t) = 2t e g(t) = t^2 - 1$ . Construindo uma tabela:

| t              | X              | У              |
|----------------|----------------|----------------|
| $-1$           | $-2$           | 0              |
| $\frac{1}{2}$  | $-1$           | $rac{3}{4}$    |
| 0              | 0              | $-1$           |
| $\frac{1}{2}$  | 1              | $\frac{3}{4}$  |
| $\overline{1}$ | $\overline{2}$ | 0              |
| $rac{3}{2}$    | 3              | $rac{5}{4}$    |
| $\overline{2}$ | 4              | $\overline{3}$ |
|                |                |                |

**Tabela 2**

Como f e g são contínuas, podemos construir o gráfico:

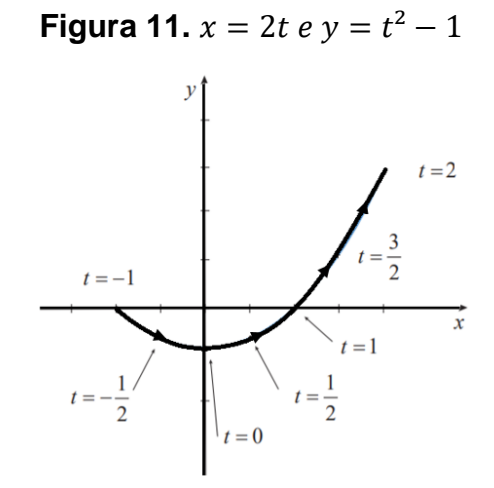

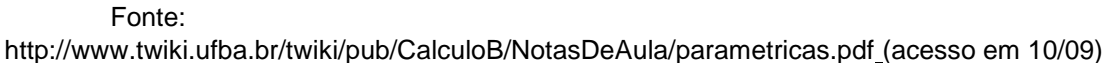

Poderíamos fazer o gráfico através da conversão das paramétricas em uma cartesiana.

Pode-se obter uma descrição precisa do gráfico eliminando-se o parâmetro. Temos:

$$
x = 2t
$$

$$
\Rightarrow t = \frac{x}{2}.
$$

Substituindo em  $y = t^2 - 1$ , temos

$$
y = \left(\frac{x}{2}\right)^2 - 1
$$
  
\n
$$
\Rightarrow y = \frac{1}{4}x^2 - 1.
$$

**Exemplo:** Esboçar o gráfico das curvas paramétricas. Eliminar t e achar a equação na forma cartesiana.

$$
\begin{cases}\nx = e^{2t} \\
y = t^3 + 2t\n\end{cases}
$$

#### **Solução:**

Temos

$$
x = e^{2t}
$$
  
\n
$$
\Rightarrow \ln x = \ln e^{2t}
$$
  
\n
$$
\Rightarrow \ln x = 2t \cdot \ln e
$$
  
\n
$$
\Rightarrow t = \frac{\ln x}{2 \cdot \ln e}
$$

Substituindo em y, temos

$$
y = \left(\frac{\ln x}{2.\ln e}\right)^3 + 2.\left(\frac{\ln x}{2.\ln e}\right)
$$

$$
\Rightarrow y = \frac{1}{8}(\ln x)^3 + \ln e
$$

Logo, seu gráfico é da forma

 $\boldsymbol{u}$ Fonte[:http://www.twiki.ufba.br/twiki/pub/CalculoB/NotasDeAula/parametricas.pdf](http://www.twiki.ufba.br/twiki/pub/CalculoB/NotasDeAula/parametricas.pdf) (acesso em 10/09)

**Exemplo:** Esboçar o gráfico das curvas paramétrica. Eliminar t e achar a equação na forma cartesiana.

$$
\begin{cases}\nx = 3t + 2 \\
y = \frac{1}{2t - 1}\n\end{cases}
$$

**Figure 12.** 
$$
x = e^{2t} e = t^3 + 2t
$$

# **Solução:**

Temos

$$
x = 3t + 1
$$

$$
\Rightarrow t = \frac{x - 1}{3}
$$

Substituindo em  $t$ , temos

$$
y = \frac{1}{2\left(\frac{x-1}{3}\right) - 1}
$$

$$
\Rightarrow y = \frac{1}{\frac{2x - 2 - 6}{3}}
$$

$$
\Rightarrow y = \frac{3}{2x - 7}.
$$

Logo, seu gráfico tem a forma:

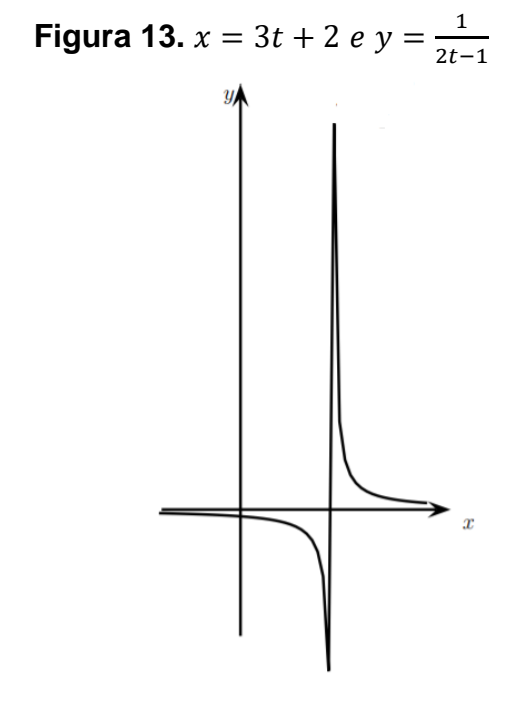

Fonte[:http://www.twiki.ufba.br/twiki/pub/CalculoB/NotasDeAula/parametricas.pdf](http://www.twiki.ufba.br/twiki/pub/CalculoB/NotasDeAula/parametricas.pdf) (acesso em 10/09)

**Exemplo:** Esboçar o gráfico das curvas paramétrica. Eliminar t e achar a equação na forma cartesiana.

$$
\begin{cases} x = t^2 \\ y = t^3 \end{cases}
$$

# **Solução:**

Temos

$$
x = t^2
$$

$$
\Rightarrow t = \sqrt{x}.
$$

Substituindo em  $y$  temos

$$
y = \left(\sqrt{x}\right)^3
$$

 $\Rightarrow$   $y = x^{\frac{3}{2}}$ .

Seu gráfico é da forma:

**Figura 14.**  $x = t^2 e y = t^3$ 

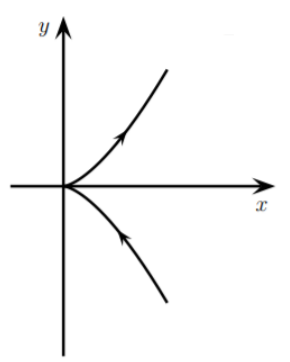

Fonte:<http://www.twiki.ufba.br/twiki/pub/CalculoB/NotasDeAula/parametricas.pdf> (acesso em 11/09)

**Exemplo:** Esboçar o gráfico das curvas paramétrica. Eliminar t e achar a equação na forma cartesiana.

$$
\begin{cases} x = 2cot g \theta \\ y = 2sen^2 \theta \end{cases}
$$

# **Solução:**

Temos

$$
x = 2.\cot g\theta
$$
  
\n
$$
\Rightarrow x = 2.\frac{\cos \theta}{\sin \theta}
$$
  
\n
$$
\Rightarrow x = 2.\frac{\sqrt{1 - \sin^2 \theta}}{\sin \theta}
$$
  
\n
$$
\Rightarrow x^2 = 4.\frac{(1 - \sin^2 \theta)}{\sin^2 \theta}
$$
  
\n
$$
\Rightarrow x^2 = \frac{4}{\sin^2 \theta} - 4
$$
  
\n
$$
\sec^2 \theta = \frac{4}{x^2 + 4}.
$$

Substituindo em y, temos

$$
y = 2 \cdot \left(\frac{4}{x^2 + 4}\right)
$$

$$
\Rightarrow y = \frac{8}{x^2 + 4}.
$$

Logo, o gráfico será da forma:

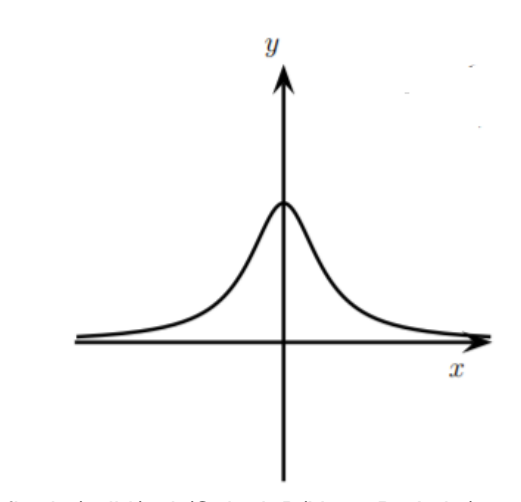

**Figura 15.**  $x = 2 \cot g \theta e y = 2 \sec^2 \theta$ 

Fonte:<http://www.twiki.ufba.br/twiki/pub/CalculoB/NotasDeAula/parametricas.pdf> (acesso em 11/09)
#### **2.5. Geogebra**

Iremos construir o gráfico de algumas curvas com o auxílio do Geogebra Clássico *on-line* [\(https://www.geogebra.org/classic#graphing\)](https://www.geogebra.org/classic#graphing). O acesso ao Geogebra é gratuito e suas ferramentas são de fácil utilização.

Para uma melhor compreensão do Geogebra a UFSM (Universidade Federal de Santa Maria) oferece um manual *on-line* em PDF das principais instruções na utilização do Geogebra. Além disso, na página da revista Nova Escola é oferecido um tutorial gratuito do Geogebra, basta fazer o cadastro gratuito e baixar o material.

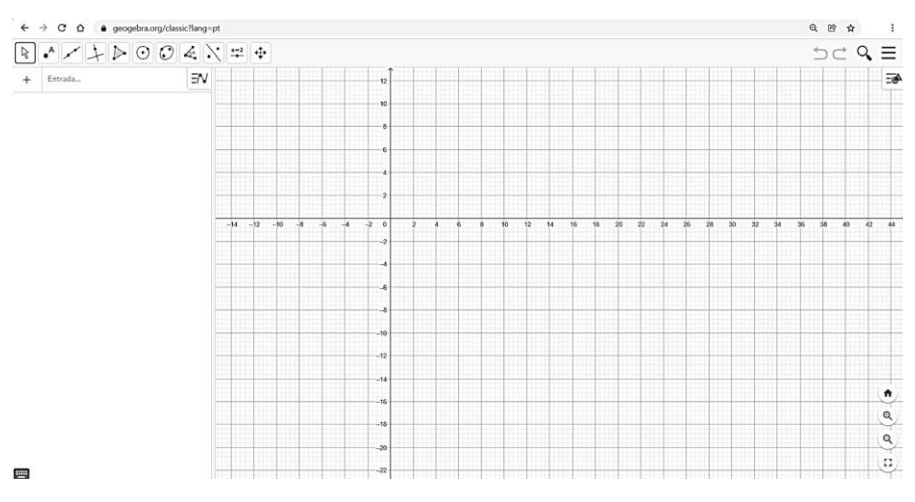

**Figura 16.** Geogebra on-line

Fonte: [https://www.geogebra.org/classic?lang=pt\\_PT](https://www.geogebra.org/classic?lang=pt_PT) (acesso em 08/09)

Para plotarmos os gráficos das funções devemos digitar suas equações cartesianas na caixa de entrada no canto superior esquerdo:

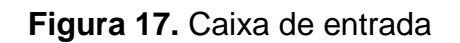

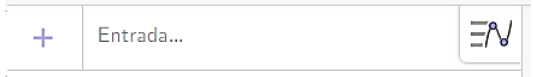

Fonte: [https://www.geogebra.org/classic?lang=pt\\_PT](https://www.geogebra.org/classic?lang=pt_PT) (acesso em 08/09)

Dependendo da equação cartesiana selecionada, podemos ter algumas de fácil digitação e outras mais complexas. Na caixa de entrada, devemos digitar as equações cartesianas em forma de coordenadas, especificar o parâmetro e escolher o intervalo mais apropriado. Existem várias opções de cores e espessuras para a curva plotada. Abaixo temos os exemplos de alguns gráficos plotados no Geogebra.

**Exemplo 1:** Esboçar a curva descrita pelas equações paramétricas

$$
\begin{cases}\nx = \frac{1}{\sqrt{1+t}} \\
y = \frac{t}{t+1}\n\end{cases}
$$
;  $t > -1$ .

**Solução:** Digitando as coordenadas acima na caixa de entrada do Geogebra online:

$$
X = Curva\left(\left(\frac{1}{(1+t)^{\frac{1}{2}}}, \frac{t}{t+1}\right), t, -1,1000\right)
$$

Ficamos com o gráfico:

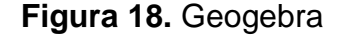

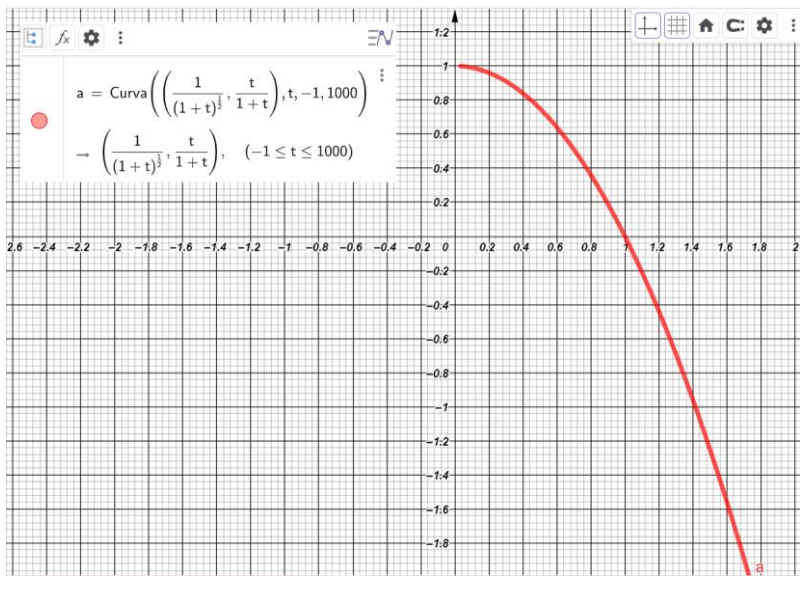

Fonte:<https://www.geogebra.org/classic#graphing> (acesso em 09/11)

**Exemplo 2:** Esboçar a curva descrita pelas equações paramétricas

$$
\begin{cases}\nx = 3\cos(2t) \\
y = 1 + 2\cos^2(2t)\n\end{cases}
$$
 0 \le t \le 2\pi.

**Solução:** Digitando as coordenadas acima na caixa de entrada do Geogebra online:

$$
X = curva((3cos(2t), 1 + 2cos2(2t)), t, 0, 2\pi)
$$

Ficamos com o gráfico:

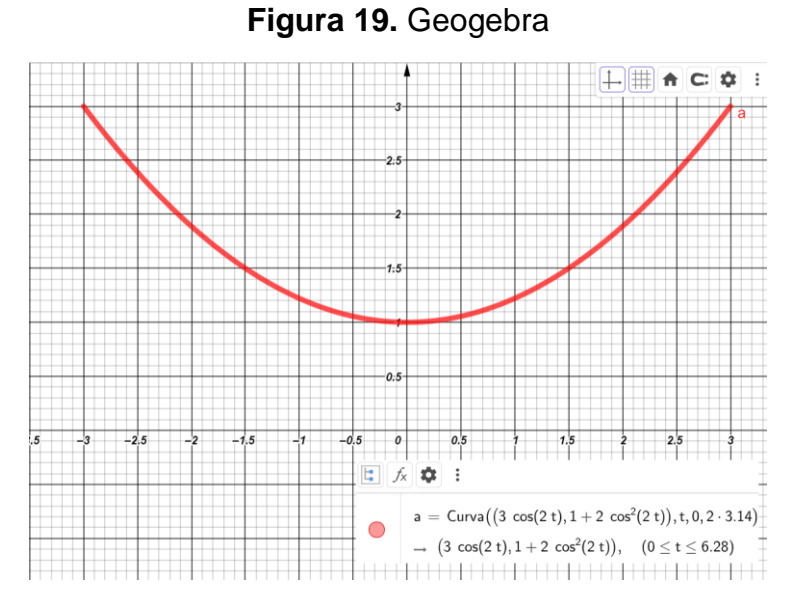

Fonte:<https://www.geogebra.org/classic#graphing> (acesso em 09/11)

Exemplo 3: Esboçar a curva descrita pelas equações paramétricas

$$
\begin{cases} x = t^2 \\ y = t^3 \end{cases}
$$

**Solução:** Digitando as coordenadas acima na caixa de entrada do Geogebra online:

$$
X = curva((t^2, t^3)), t, -10, 10)
$$

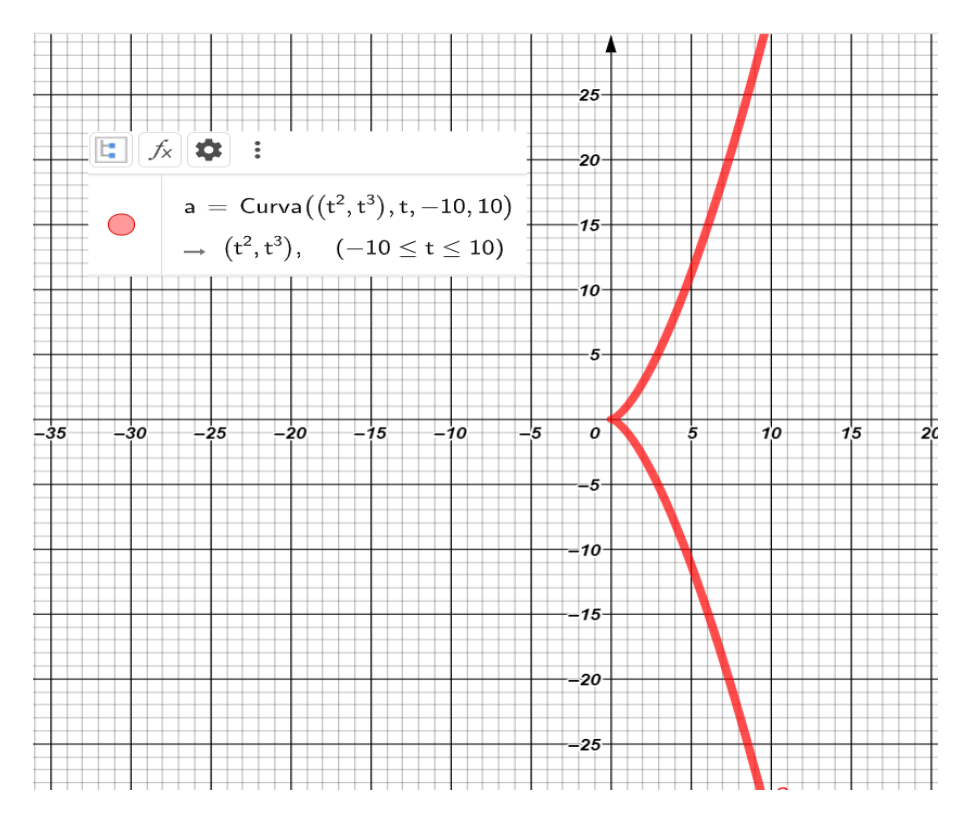

**Figura 20.** Geogebra

Fonte:<https://www.geogebra.org/classic#graphing> (acesso em 09/11)

Exemplo 3: Esboçar a curva descrita pelas equações paramétricas

$$
\begin{cases}\nx = 3t + 2 \\
y = \frac{1}{2t - 1} & t \neq \frac{1}{2}\n\end{cases}
$$

**Solução:** Digitando as coordenadas

$$
X = curva\left(\left(3t+2,\frac{1}{2t-1}\right),t,-10,10\right)
$$

Ficamos com o gráfico:

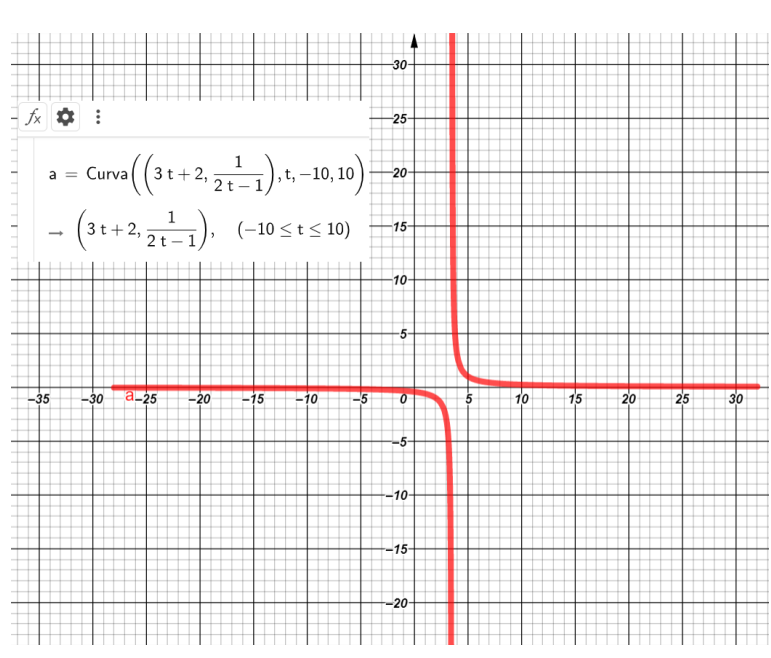

**Figura 21.** Geogebra

Fonte:<https://www.geogebra.org/classic#graphing> (acesso em 09/11)

## **SEÇÃO 3. PARAMETRIZAÇÃO DE CÔNICAS E APLICAÇÕES**

#### **3.1. Introdução à história das Cônicas**

Foi na Grécia antiga que o estudo das seções cônicas e das suas propriedades geométricas teve início. Esse estudo foi o resultado da busca pela solução do problema da duplicação do cubo. Hipócrates de Quio (440 a.C) reduziu o problema à construção de duas proporcionais médias entre dois segmentos de reta paralelos de razão dois. Menaecmo (350 a.C) na busca pelo local geométrico da solução o problema das proporcionais médias, resolveu o enigma por meio das seções de um cone reto de revolução por intersecção de planos perpendiculares a alguma das geratrizes. Assim, Mecnaemo é conhecido na história da matemática como o descobridor das seções cônicas. Ele iniciou seus estudos das seções cônicas com definições iniciais referentes ao cone reto de revolução, onde a classificação e a nomenclatura tinham como base a classificação desses cones. Por exemplo, a elipse era a "seção do cone acutângulo" e a parábola a "seção do cone reto". Essa classificação manteve-se inalterada até Euclides e Arquimedes, sendo que a nomenclatura a qual conhecemos as cônicas foi estabelecida por Apolônio.

Os estudos de Euclides sobre as cônicas perderam-se no tempo. Existem algumas referências a quatro livros de uma obra euclidiana sobre as cônicas, onde referências desse trabalho podem ser vistos nos escritos de Arquimedes. Euclides também teria sido o primeiro a trabalhar o problema dos lugares geométricos de três e quatro linhas, e de grande importância nos estudos posteriores das seções cônicas.

Os primeiros teoremas sobre as seções cônicas registrados apareceram nos trabalhos de Arquimedes. O biógrafo de Arquimedes, Heracleides, acusou Apolônio de ter roubado seus teoremas e os ter colocado em sua obra; *as cônicas.* Porém, foi Apolônio em sua obra composta por oito livros, que realizou o desenvolvimento no estudo das cônicas. Ressalta-se, que uma das grandes façanhas de Apolônio foi a de ter descoberto a possibilidade de se obter as cônicas a partir de qualquer seção em um cone arbitrário, sendo este oblíquo, partindo de um cone de diâmetro geral e seção geral.

## **3.2. Parametrização do círculo**

Seja  $\delta$ :  $x^2 + y^2 = r^2$  um círculo de centro na origem e raio r >0.

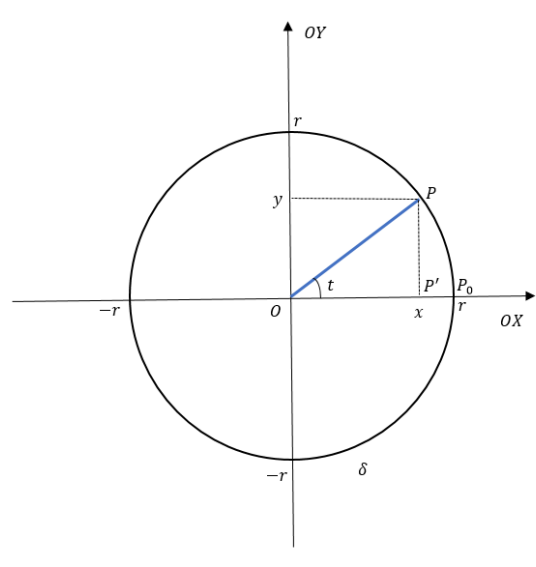

**Figura 22.**  $\delta: x^2 + y^2 = r^2$ 

Fonte: Elaborada pelo autor

Temos t, como sendo a medida, em radianos, do ângulo  $P_0\hat{O}P$ , no sentido anti-horário, onde o ponto O é a origem do sistema cartesiano. Notamos que  $P_0 = (r, 0)$  é a intersecção do círculo  $\delta$  com o semieixo OX e  $P = (x, y)$ .

No triângulo OP'P (retângulo em P'):

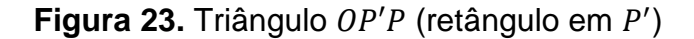

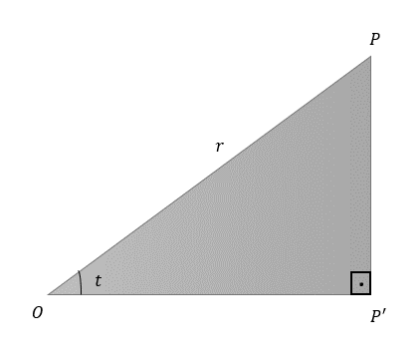

Fonte: Elaborada pelo autor

Onde  $P' = (x, 0)$ . Além disso, temos as relações trigonométricas:

• sen 
$$
t = \frac{p p_t}{\rho p} \Rightarrow \text{sen } t = \frac{y}{r} \Rightarrow y = y(t) = r \text{ sen } t
$$

• 
$$
\cos t = \frac{\partial P'}{\partial P} \implies \cos t = \frac{x}{r} \implies x = x(t) = r \cos t
$$

Quando *t* percorre o intervalo  $[0, 2\pi]$  obtemos os pontos de  $\delta$ .

Se t percorre todos os valores reais teremos um número infinito de voltas. Uma possível equação de parametrização para  $\delta$  é:

$$
\delta \colon \begin{cases} x = r \cdot \cos t \\ y = r \cdot \operatorname{sen} t \end{cases}; t \in \mathbb{R}.
$$

Observamos que, dados quaisquer valores reais a e b, com  $a \neq 0$ , de equações  $x = r \cos(at + b)$  e  $y = r \sin(at + b)$ , onde:

$$
x2 + y2 = [r cos(at + b)]2 + [r sen(at + b)]2
$$
  
\n
$$
\Rightarrow x2 + y2 = r2 cos2(at + b) + r2 sin2(at + b)
$$
  
\n
$$
\Rightarrow x2 + y2 = r2[cos2(at + b) + sen2(at + b)]
$$
  
\n
$$
\Rightarrow x2 + y2 = r2 . 1
$$
  
\n
$$
\Rightarrow x2 + y2 = r2
$$

Logo, as equações  $x = r \cos(at + b)$  e  $y = r \sin(at + b)$  também são equações paramétricas para o círculo  $\delta$ , para todo  $t \in \mathbb{R}$ .

Além disso, temos que *t* percorre o intervalo  $\left[-\frac{b}{a}\right]$  $\frac{b}{a}$ ,  $\frac{2\pi-b}{a}$  $\left[\frac{c-b}{a}\right]$ , pois  $t \in [0, 2\pi]$ .

• 
$$
at + b = 0 \Rightarrow at = -b \Rightarrow t = -\frac{b}{a}
$$
.

• 
$$
at + b = 2\pi \Rightarrow at = 2\pi - b \Rightarrow t = \frac{2\pi - b}{a}
$$
.

∎

Com isso,  $t \in \left[-\frac{b}{a}\right]$  $\frac{b}{a}$ ,  $\frac{2\pi-b}{a}$  $\left[\frac{a-b}{a}\right]$ . O ponto  $P = (r \cos(at+b))$ ,  $r \sin(at+b))$  percorre todos os pontos de  $\delta$ .

Tomando um caso particular para  $a = -1$  e  $b = \frac{\pi}{3}$  $\frac{n}{2}$ , temos

$$
\delta: \begin{cases} x = r \cos(-t + \frac{\pi}{2}) \\ y = r \operatorname{sen}(-t + \frac{\pi}{2}) \end{cases}
$$

ou seja:

$$
\delta: \begin{cases} x = r \cos(\frac{\pi}{2} - t) \\ y = r \operatorname{sen}(\frac{\pi}{2} - t) \end{cases}.
$$

Mas,

$$
\cos\left(\frac{\pi}{2} - t\right) = \cos\frac{\pi}{2} \cdot \cos t + \sin\frac{\pi}{2} \cdot \sin t
$$
  

$$
\Rightarrow \cos\left(\frac{\pi}{2} - t\right) = 0 \cdot \cos t + 1 \cdot \sin t
$$
  

$$
\Rightarrow \cos\left(\frac{\pi}{2} - t\right) = \sin t
$$

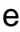

$$
sen\left(\frac{\pi}{2} - t\right) = \cos\frac{\pi}{2} \cdot sen \ t + \cos t \cdot sen \ \frac{\pi}{2}
$$
\n
$$
\Rightarrow sen\left(\frac{\pi}{2} - t\right) = 0 \cdot sen \ t + \cos t \cdot 1
$$
\n
$$
\Rightarrow sen\left(\frac{\pi}{2} - t\right) = 0 \cdot sen \ t + \cos t \cdot 1
$$
\n
$$
\Rightarrow sen\left(\frac{\pi}{2} - t\right) = \cos t.
$$

Logo,

$$
\delta: \begin{cases} x = r \cos\left(\frac{\pi}{2} - t\right) = r \text{ sen } t \\ y = r \text{ sen } \left(\frac{\pi}{2} - t\right) = r \cos t \end{cases}; t \in \mathbb{R},
$$

são equações paramétricas para o círculo  $\delta$ .

Seja o centro do círculo  $\delta$  de coordenadas  $C = (x_0, y_0)$  e raio  $r > 0$ . Temos

$$
\delta \cdot (x - x_0)^2 + (y - y_0)^2 = r^2
$$

Como a equação do círculo  $\delta$  de centro no ponto  $(x_0, y_0)$  e raio  $r$ .

Podemos fazer uma translação do sistema de eixos  $OXY$  para o novo sistema de eixos  $0$  X Y, onde  $0 = (x_0, y_0)$  será o centro do círculo no novo sistema.

No sistema  $\overline{O} \overline{X} \overline{Y}$  temos a equação do círculo, de centro em  $\overline{O} = (0, 0)$ , da forma  $\overline{x}^2 + \overline{y}^2 = r^2$ .

Temos:

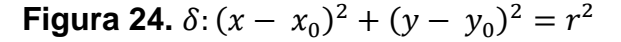

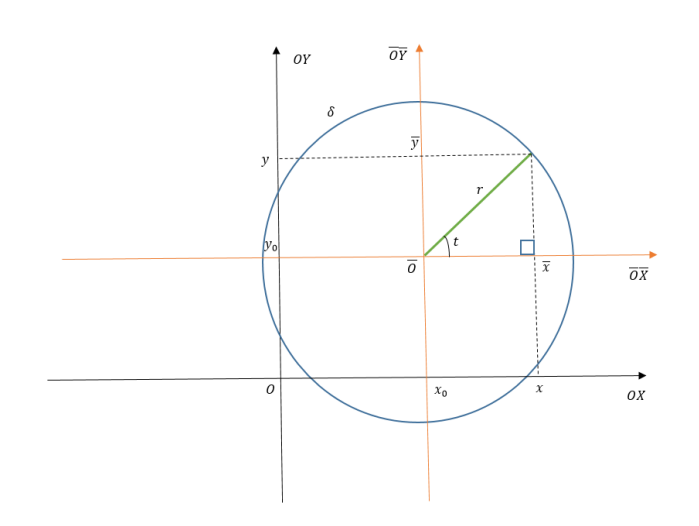

Fonte: Elaborada pelo autor

onde  $\overline{x} = r \cos t$  e  $\overline{y} = r \sin t$ ,  $t \in \mathbb{R}$ , são equações paramétricas de  $\delta$  nas coordenadas  $\overline{x}$  e  $\overline{y}$ . Com isso,

$$
\delta: \begin{cases} x = x_0 + \overline{x} = x_0 + r \cos t \\ y = y_0 + \overline{y} = y_0 + r \sin t \end{cases}
$$

São equações paramétricas do círculo  $\delta$  nas coordenadas x e y.

## **3.3. Aplicação: Ondas em um lago**

**Motivação:** Ao arremessar uma pequena pedra, ou de grande tamanho, na superfície de um lago, ele sofrerá perturbações, que irá se propagar circularmente na superfície do lago em forma de onda mecânica (onda circular), onde a frente da onda é uma circunferência.

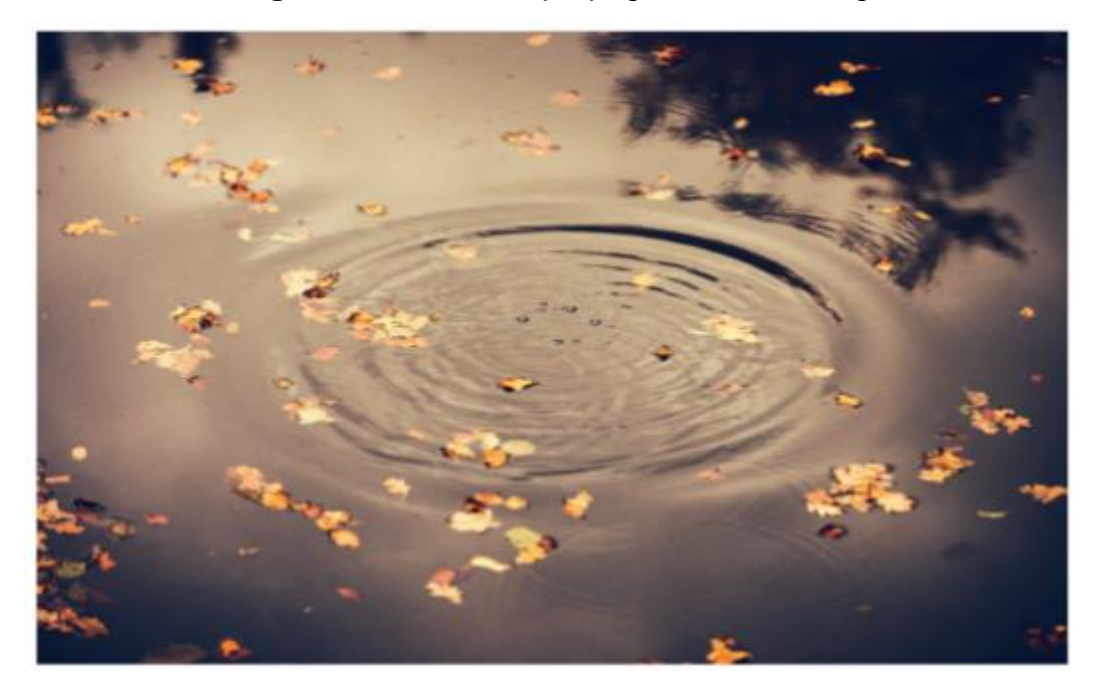

**Imagem 02.** Ondas se propagando em um lago

Fonte:<https://guiadoestudante.abril.com.br/curso-enem-play/ondulatoria-conceitos/> (acesso em 12/10)

Uma observação melhor nos mostra:

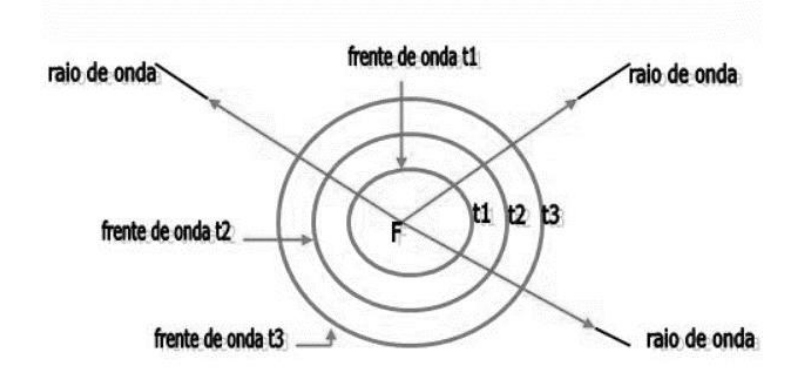

#### **Figura 25.** Frente de onda

Fonte: [https://www.colegioweb.com.br/nocoes-gerais-de-ondas/frente-de-onda-e-raio-de](https://www.colegioweb.com.br/nocoes-gerais-de-ondas/frente-de-onda-e-raio-de-onda.html)[onda.html](https://www.colegioweb.com.br/nocoes-gerais-de-ondas/frente-de-onda-e-raio-de-onda.html) (acesso em 12/10)

Caso seja arremessada vária vezes na superfície da água, de forma contínua e periódica, a pedra origina perturbações circulares (ondas circulares) que se movem na superfície da água, afastando-se do ponto onde as perturbações são geradas. A frente de onda é o lugar geométrico de todos os pontos que estão em concordância de fase de vibração, como por exemplo, duas cristas ou dois vales.

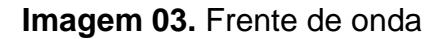

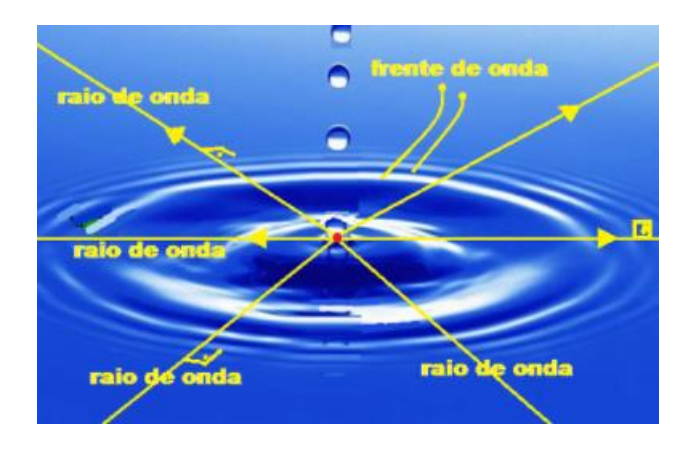

Fonte: [https://fisicaevestibular.com.br/novo/ondulatoria/ondas/equacao-da-onda-equacao](https://fisicaevestibular.com.br/novo/ondulatoria/ondas/equacao-da-onda-equacao-fundamental-da-ondulatoria/)[fundamental-da-ondulatoria/](https://fisicaevestibular.com.br/novo/ondulatoria/ondas/equacao-da-onda-equacao-fundamental-da-ondulatoria/) (acesso em 12/10)

O raio de onda é toda reta perpendicular às frentes de onda e que indicam a direção e o sentido de propagação dessas ondas.

O comprimento de onda (λ) é a distância entre duas frentes de onda consecutivas.

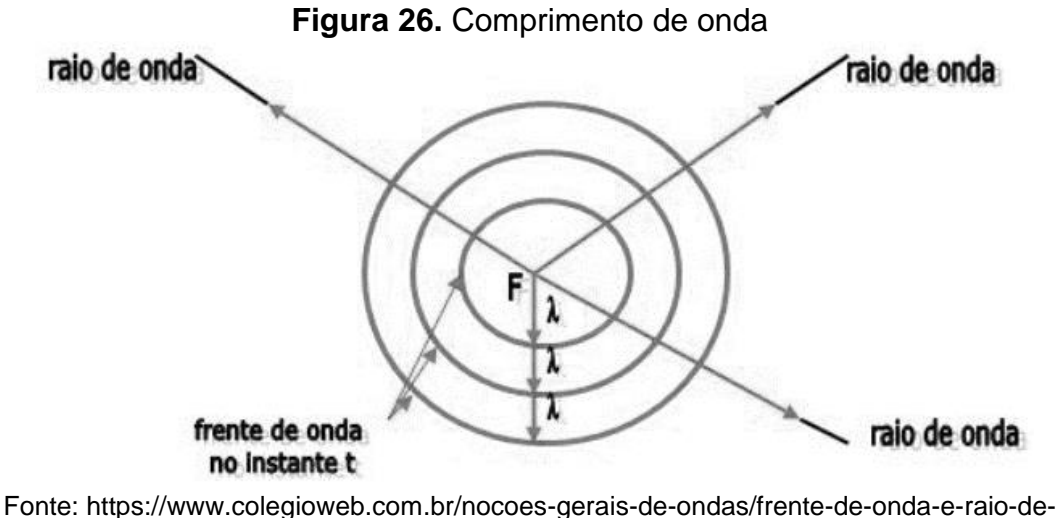

[onda.html](https://www.colegioweb.com.br/nocoes-gerais-de-ondas/frente-de-onda-e-raio-de-onda.html) (acesso em 12/10)

Como mostramos anteriormente, uma parametrização dessas ondas circulares poderia ser da forma:

$$
\begin{cases} x = r \cdot \cos t \\ y = r \cdot \sin t \end{cases}
$$
;  $t \in \mathbb{R}$ .

Um detalhamento nos mostra as relações trigonométricas que envolvem essas ondas. Não só sua parametrização. Por curiosidade, em relação a periodicidade (regularidade) das ondas, relação a uma corda presa a uma superfície plana e com movimentos periódicos, temos a equação:

$$
y = A \cdot \cos[2\pi \left(\frac{1}{T} - \frac{x}{\lambda}\right) + \theta_0]
$$

onde A é amplitude, T o período,  $\lambda$  o comprimento de onda e  $\theta_0$  é a fase inicial.

#### **3.4 Parametrização de uma elipse**

Seja  $\gamma$ :  $\frac{x^2}{a^2}$  $rac{x^2}{a^2} + \frac{y^2}{b^2}$  $\frac{y}{b^2} = 1$  uma elipse de centro na origem, com  $a, b \in \mathbb{R}^*$ .

Seja  $w: \alpha^2 + \beta^2 = 1$  o círculo de centro na origem e raio r = 1. Como  $(x, y) \in \gamma$  se, e somente se,  $(\alpha, \beta) = \left(\frac{x}{\alpha}\right)$  $\frac{x}{a}, \frac{y}{b}$  $(\frac{y}{b}) \in \gamma$ , e

$$
\gamma:\begin{cases} \alpha=\cos t\\ \beta=\text{sen }t\end{cases}; t\in\mathbb{R}
$$

é uma parametrização de  $\gamma$ . Temos que

$$
\gamma: \begin{cases} x = a \cos t \\ y = b \text{ sen } t \end{cases}
$$
;  $t \in \mathbb{R}$ 

é uma possível parametrização da elipse  $\gamma$ .

Seja  $w_a$ :  $x^2 + y^2 = a^2$  o círculo de centro na origem e raio  $a e w_b$ :  $x^2 +$  $y^2 = b^2$  o círculo de centro na origem e raio b.

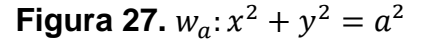

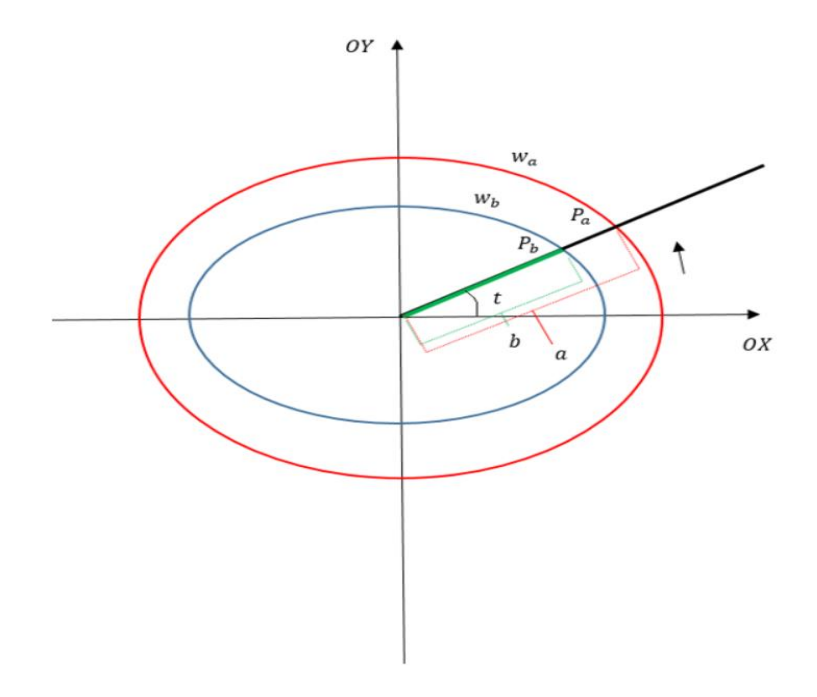

Fonte: Elaborada pelo autor

Para cada  $t \in \mathbb{R}$  sejam os pontos  $P_a = (a \cos t, a \sin t) \in w_a$  e  $P_b =$  $(b \cos t, b \text{ sen } t) \in w_b$ , tais que os vetores  $\overrightarrow{OP_a} = \overrightarrow{v_1}$  e  $\overrightarrow{OP_b} = \overrightarrow{v_2}$  fazem um ângulo t, em radianos, no sentido anti-horário, com o semieixo positivo OX. Além disso,

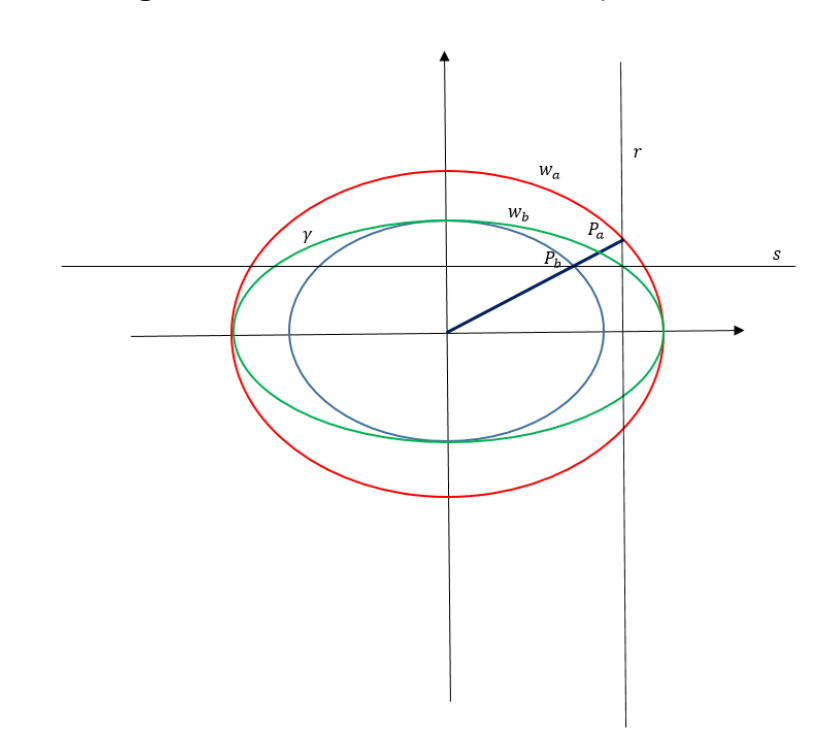

**Figura 28.** Retas  $r: x = a \cos t \ e \ s: y = b \text{ sen } t$ 

Fonte: Elaborada pelo autor

temos as retas  $r: x = a \cos t$ , paralela ao eixo – OY que passa pelo ponto  $P_a$ , e a reta  $s: y = b$  sen t, paralela ao eixo – OX que passa pelo ponto  $P_b$ . A intersecção de r com s  $(r \cap s)$  nos dá o ponto  $P = (a \cos t, b \text{ sent})$  que pertence à elipse  $\gamma$ :  $\frac{x^2}{a^2}$  $rac{x^2}{a^2} + \frac{y^2}{b^2}$  $\frac{y}{b^2} = 1.$ 

Podemos olhar o significado geométrico do parâmetro  $t \in \mathbb{R}$ . De forma geral, sendo

$$
\gamma \colon \frac{(x - x_0)^2}{a^2} + \frac{(y - y_0)^2}{b^2} = 1
$$

uma elipse de centro  $(x_0, y_0)$ .

Fazendo a translação dos eixos coordenados, obtemos um sistema de eixos coordenados  $\overline{O} \overline{X} \overline{Y}$ , onde  $\overline{O} = (x_0, y_0)$  é o centro da elipse. Como a elipse foi transladada, as novas coordenadas  $\bar{x}$  e  $\bar{y}$ , e a nova equação se dispõem da forma:

$$
\gamma: \frac{\overline{x}^2}{a^2} + \frac{\overline{y}^2}{b^2} = 1,
$$

e, portanto

$$
\gamma: \begin{cases} \overline{x} = a \cos t \\ \overline{y} = b \cos t \end{cases}; t \in \mathbb{R}
$$

é uma parametrização da elipse nas coordenadas  $\bar{x}$  e  $\bar{y}$ . Como  $x = \overline{x} + x_0$  e  $y = \overline{y} + y_0$ , obtemos

$$
\gamma: \begin{cases} x = x_0 + a \cos t \\ y = y_0 + b \operatorname{sen} t \end{cases}; t \in \mathbb{R}.
$$

Observação:

*i*)  
\n
$$
\frac{x^2}{a^2} + \frac{y^2}{b^2} = 1
$$
\n
$$
\Rightarrow \frac{(a \cos t)^2}{a^2} + \frac{(b \sin t)^2}{b^2} = 1
$$
\n
$$
\Rightarrow \frac{a^2 \cos^2 t}{a^2} + \frac{b^2 \sin^2 t}{b^2} = 1
$$
\n
$$
\Rightarrow \cos^2 t + \sin^2 t = 1
$$

$$
\frac{(x-x_0)^2}{a^2} + \frac{(y-y_0)^2}{b^2} = 1
$$

$$
\Rightarrow \frac{(x+a\cos t - x_0)^2}{a^2} + \frac{(y+b\sin t - y_0)^2}{b^2} = 1
$$

$$
\Rightarrow \frac{a^2\cos^2 t}{a^2} + \frac{b^2\sin^2 t}{b^2} = 1
$$

$$
\Rightarrow \cos^2 t + \sin^2 t = 1
$$

52

∎

∎

#### **3.5. Aplicação: Leis de Kepler**

**Motivação:** O Movimento de Translação de um planeta, é o movimento que ele realiza em torno do Sol. Passou-se muito tempo para que a humanidade aceitasse a ideia de que a Terra e os demais planetas do Sistema Solar se movem em torno do Sol. Foi apenas com o matemático e astrônomo alemão Johannes Kepler (1571-1630) que o movimento elíptico dos planetas ao redor do sol foi descoberto. Foi através de observações astronômicas do matemático e astrônomo dinamarquês Tycho Brahe (1546-1601) que Kepler pôde solucionar o mistério do movimento elíptico dos planetas. A partir dos estudos e das leis desenvolvidas por Kepler que outro cientista, Isaac Newton, pôde dar prosseguimento aos seus estudos, e consequentemente ao desenvolvimento da teoria da gravitação universal em que o movimento dos planetas é descrito em três Leis do Movimento:

**1° lei:** Lei das órbitas elípticas: Todos os planetas se movem em órbitas elípticas, com o Sol em um dos seus focos.

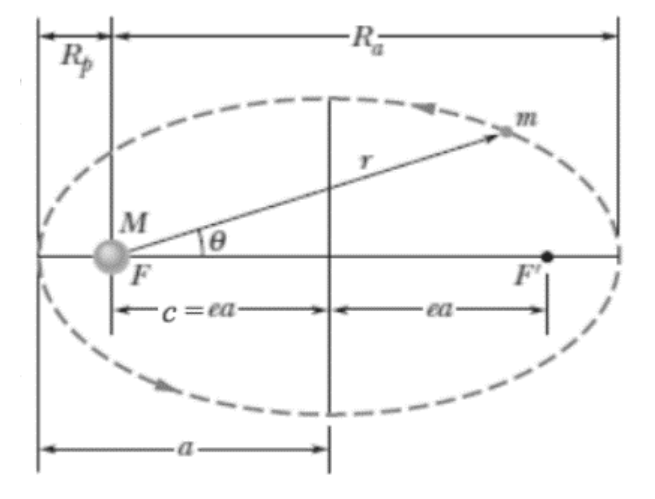

**Imagem 4.** 1ª lei de Kepler

Fonte:<http://www.ime.unicamp.br/~apmat/leis-de-kleper-e-as-elipses/> (acesso em 16/10)

onde  $a$  é o semieixo maior,  $e$  a excentricidade,  $m$  o planeta,  $F \in F'$  os focos,  $R_n$ a distância do periélio (ponto mais próximo do sol) e  $R_a$  a distância do afélio (ponto mais afastado do sol).

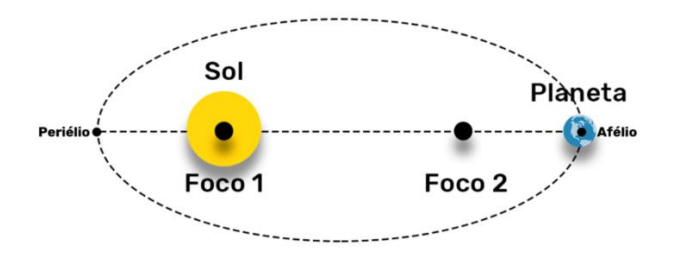

**Imagem. 5.** Sol em um dos focos da Elipse

Fonte:<https://blog.aprovatotal.com.br/leis-de-kepler/> (acesso em 16/10)

**2° lei:** A reta que une um planeta ao Sol, varre áreas iguais no plano da orbita do planeta em intervalos de tempo iguais. (isto é, a taxa de variação  $dA/dt$ da área com o tempo é constante). Com isso, temos que a velocidade dos planetas em torno do Sol é variada, sendo maior quando estão no periélio (mais perto do Sol) do que quando estão no afélio (longe do Sol).

**Imagem 06.** 2ª Lei de Kepler

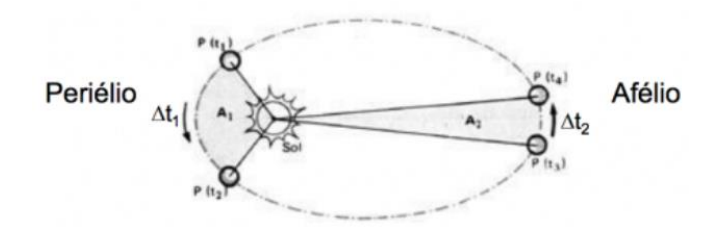

Fonte:<http://www.ime.unicamp.br/~apmat/leis-de-kleper-e-as-elipses/> (acesso em 16/10)

**3° lei:** O quadrado do período de qualquer planeta é diretamente proporcional ao cubo de sua distância média ao Sol (semieixo maior da orbita). Esta lei estabelece que planetas com órbitas maiores se movem mais lentamente em torno do Sol e, portanto, isso implica que a força entre o Sol e o planeta decresce com a distância ao Sol.

$$
\frac{{P_1}^2}{{P_2}^2} = \frac{{R_1}^3}{{R_2}^3}
$$

Fazendo as alterações de eixos  $0x$  e  $0y$  adequadas, uma parametrização para o movimento elíptico planetário poderia ser da forma:

$$
\begin{cases} x = a \cos \theta \\ y = b \operatorname{sen} \theta \end{cases}; 0 < \theta < 2\pi.
$$

Onde  $M = (a, b)$ .

# **3.6. Aplicação: Arquitetura - Jardim Botânico Nacional de Gales**

**Motivação:** O Jardim Botânico de Swansea fica localizado na segunda maior cidade do País de Gales no Reino Unido. Situada ao sul do território, na Baía de Swansea.

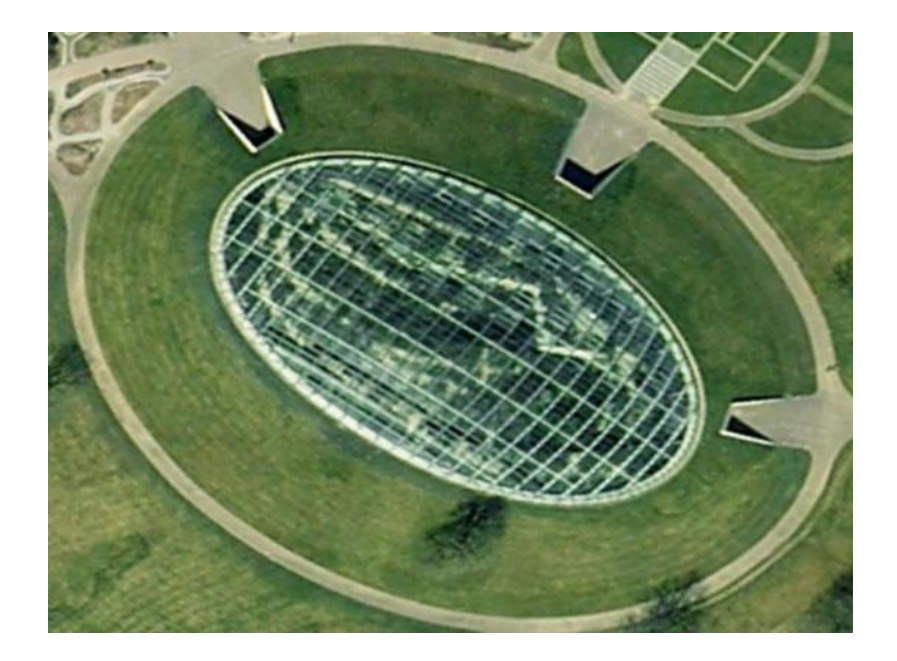

## **Imagem 07.** Jardim botânico de Gales

Fonte:<http://www.ime.unicamp.br/~apmat/elipse-na-arquitetura/> (acesso em 06/11)

Por ser um jardim botânico, e precisar primordialmente de luz solar, a entrada de luz na estufa foi a principal determinante do projeto arquitetônico. Para isso, foi escolhida a planta que se assemelha a uma elipse, que permite

maior exposição à luz, coberta por uma cúpula de vidro toroidal para otimizar a estufa.

## **Imagem 08.** Estufa

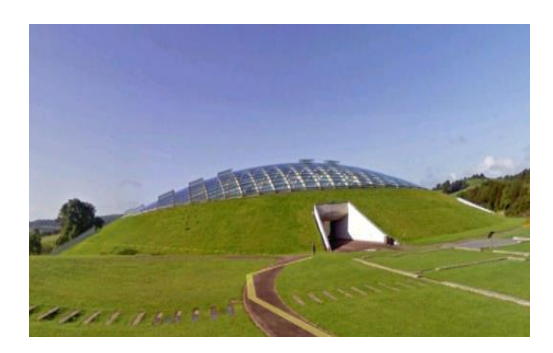

Fonte:<http://www.ime.unicamp.br/~apmat/elipse-na-arquitetura/> (acesso em 06/11)

### **3.7. Pêndulo em Edificações Resistentes a Terremotos**

**Motivação:** Quando um pêndulo se move em um plano, ele gera uma trajetória elíptica em cada oscilação, onde há variação de seu ponto final. Esse movimento elíptico do pêndulo sofre influência dos campos gravitacionais e magnéticos da terra, inclusive do movimento rotacional sutil e quase sem detecção. Por esse motivo, que a trajetória elíptica sempre muda alguns milésimos de graus e não se destaca no mesmo lugar. Se o pêndulo se mover indefinidamente sem impulso adicional, diminuirá sua velocidade e se moverá traçando elipses menores, até findar o movimento.

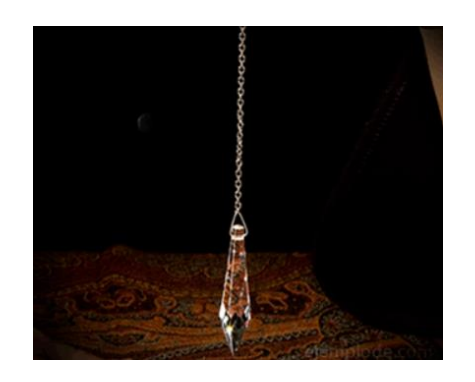

#### **Imagem 09.** Pêndulo

Fonte:<https://amara-malik.com/pt/issues/617> (acesso em 21/08)

Países como Japão, Indonésia, Índia, Filipinas, Papua Nova, Turquia, Estados Unidos, Haiti e Chile; sofrem com grandes terremos, que nos últimos anos, vem impressionando o mundo pelo seu alto grau destrutivo. Abalos que chegam a atingir a magnitude 7, ou mais na escala Richter. Em média, esses abalos acontecem cerca de 20 vezes por ano.

O Japão é o país com a maior quantidade de registros de terremotos. Em 2012, registrou mais de 2400 abalos, sendo 10% como potenciais causadores de desastres. Diante de tantos contratempos, o Japão tem investido fortemente em tecnologias capazes de atenuar os prejuízos causados pelos terremotos em prédios e edificações.

São utilizados materiais especiais que são capazes de amortecer os recorrentes impactos nas junções de laje, vigas, pilares de concreto e estruturas de aço. Tais materiais contribuem para dissipar energia quando a estrutura de move em direções opostas, ocasionando em colapso.

Uma das partes mais importantes dos prédios resistentes a fortes terremotos, é um pêndulo gigante instalado na parte mais alta da construção. O pêndulo funciona como um sistema de contrapeso inercial, uma bola suspensa pesada o bastante para movimentar o prédio no sentido contrário às vibrações ocasionadas pelos tremores de terra atenua o movimento e estabiliza a estrutura.

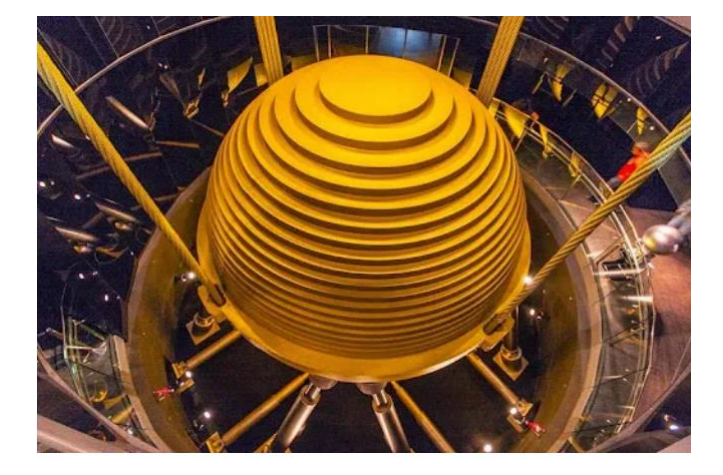

**Imagem 10.** Pêndulo da torre de taipe 101 (Japão)

Fonte: [https://civilizacaoengenheira.wordpress.com/2015/08/31/tecnologia-utilizada-em](https://civilizacaoengenheira.wordpress.com/2015/08/31/tecnologia-utilizada-em-edificacoes-resistentes-a-terremotos/)[edificacoes-resistentes-a-terremotos/](https://civilizacaoengenheira.wordpress.com/2015/08/31/tecnologia-utilizada-em-edificacoes-resistentes-a-terremotos/)

O maior sistema de contrapeso inercial do mundo é o da torre Taipei 101. Nele, uma gigantesca bola de 5,5 metros de diâmetro é suspensa por 16 cabos. Tal estrutura reduz em 40% as movimentações do edifício, resiste a ventos de até 450 km/h e a terremotos de até 7 graus Richter.

### **3.8. Ângulo hiperbólico**

O ângulo hiperbólico é uma maneira diferente de definir a medida de um ângulo usando uma hipérbole no lugar de uma circunferência. Ao estabelecermos um paralelo entre o ângulo medido em relação a circunferência e o medido em relação à hipérbole, temos:

Em relação à circunferência

Considerando a circunferência  $x^2 + y^2 = 1$ 

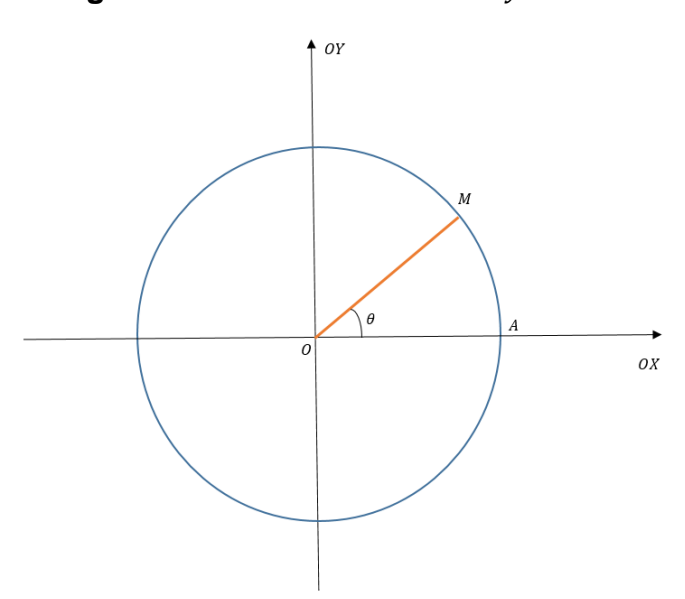

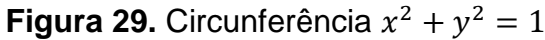

Fonte: Elaborada pelo autor

Ângulo  $\theta \Rightarrow$  arco  $\widehat{AM} = \theta$ Área do setor  $(MOA) = \frac{\theta}{2}$  $\frac{6}{2}$  unidades de área Em relação à hipérbole

Considerando a hipérbole  $x^2 - y^2 = 1$ 

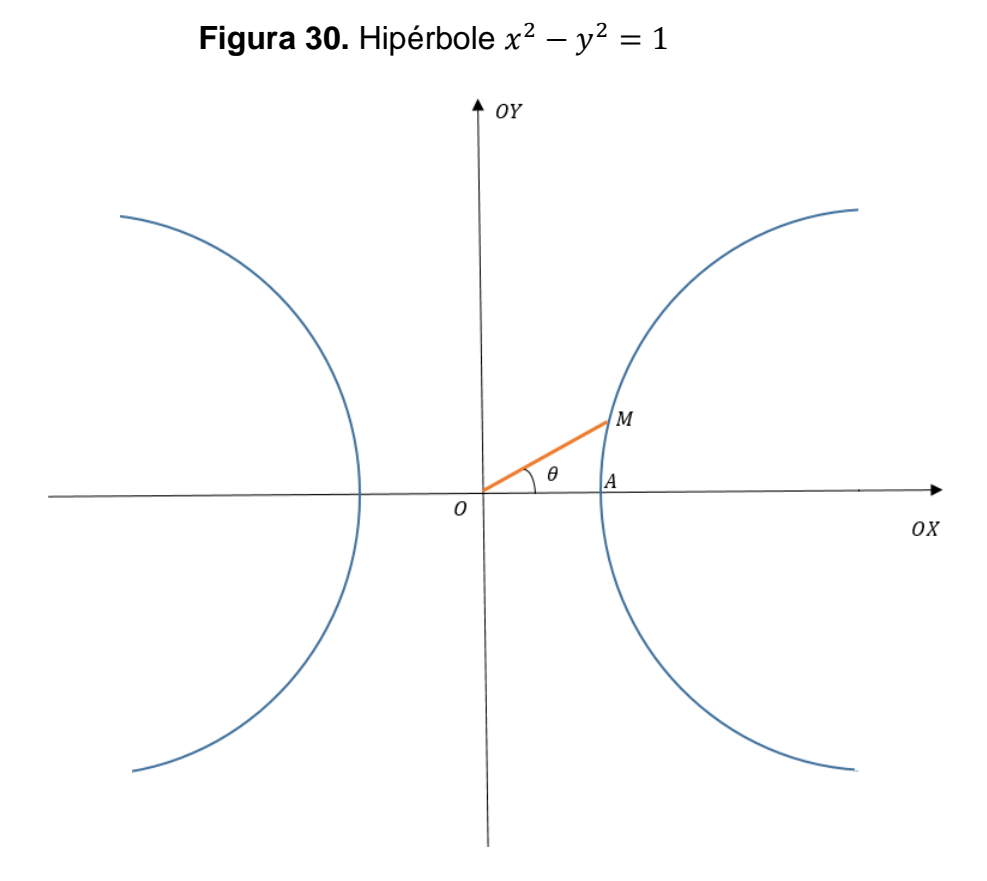

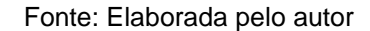

Ângulo  $\theta \Rightarrow$  área do setor  $(MOA) = \frac{\theta}{2}$  $\frac{1}{2}$  unidades de área

## **3.9. Equações reduzidas da hipérbole**

Ambas as equações reduzidas abaixo são equivalentes.

As equações de mesma curva são obtidas realizando uma rotação de  $\frac{\pi}{4}$ dos eixos coordenados.

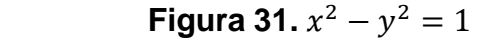

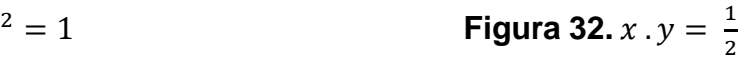

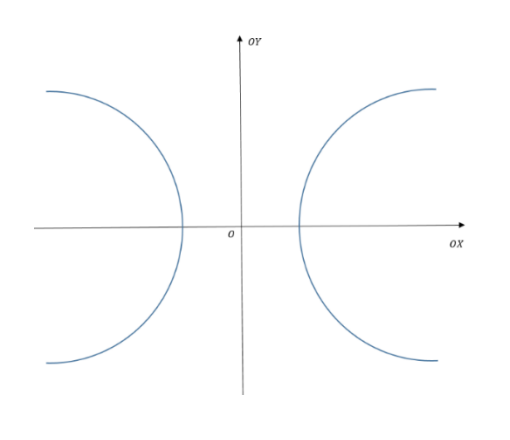

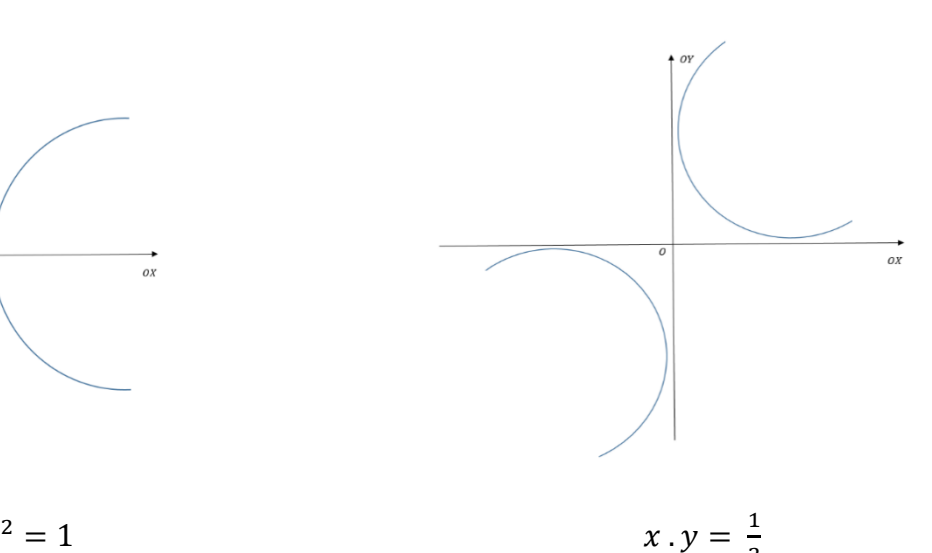

$$
x^2 - y^2 = 1
$$

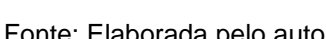

2

Fonte: Elaborada pelo autor **Fonte: Elaborada pelo autor** Fonte: Elaborada pelo autor

# **3.9.1. Medida dos ângulos hiperbólicos**

Cálculo da área do setor hiperbólico

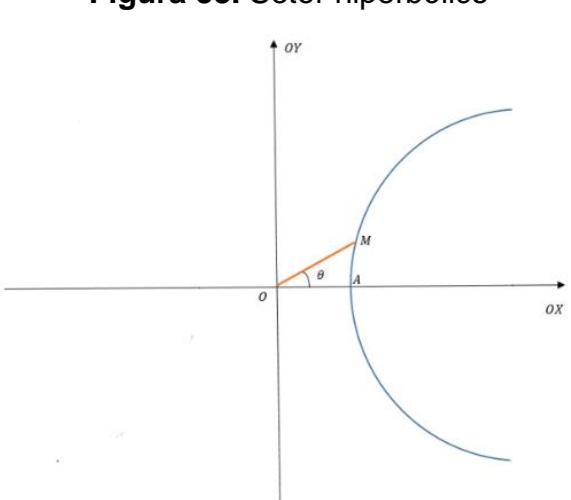

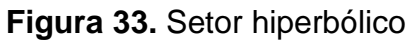

Fonte: Elaborada pelo autor

Girando o gráfico em  $\frac{\pi}{4}$ :

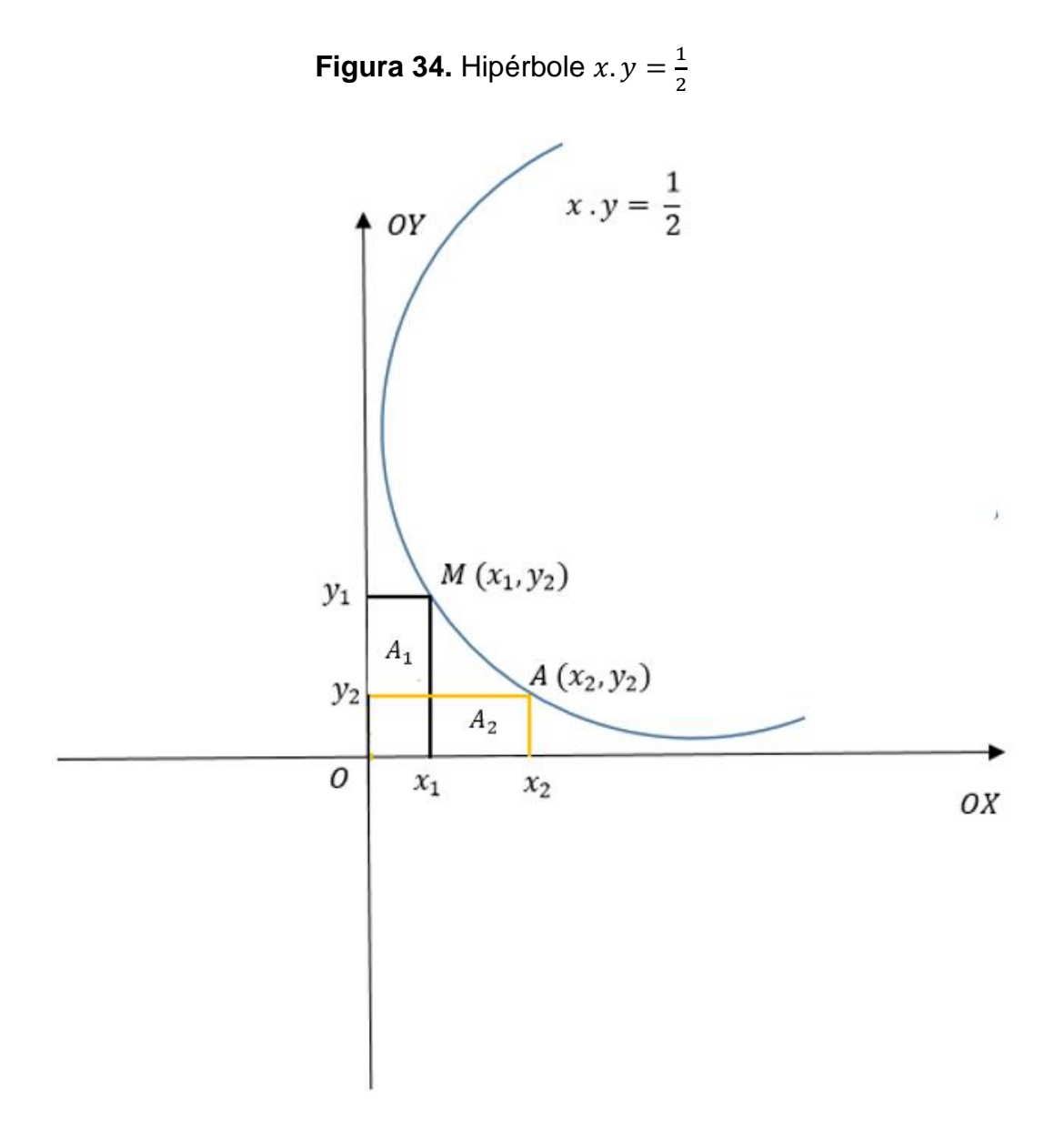

Fonte: Elaborada pelo autor

$$
x_1 \cdot y_1 = \frac{1}{2} \Rightarrow x_1 \cdot y_1 = A_1 = \frac{1}{2}
$$
  

$$
x_2 \cdot y_2 = \frac{1}{2} \Rightarrow x_2 \cdot y_2 = A_2 = \frac{1}{2}
$$
  $A_1 = A_2$ 

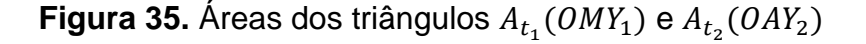

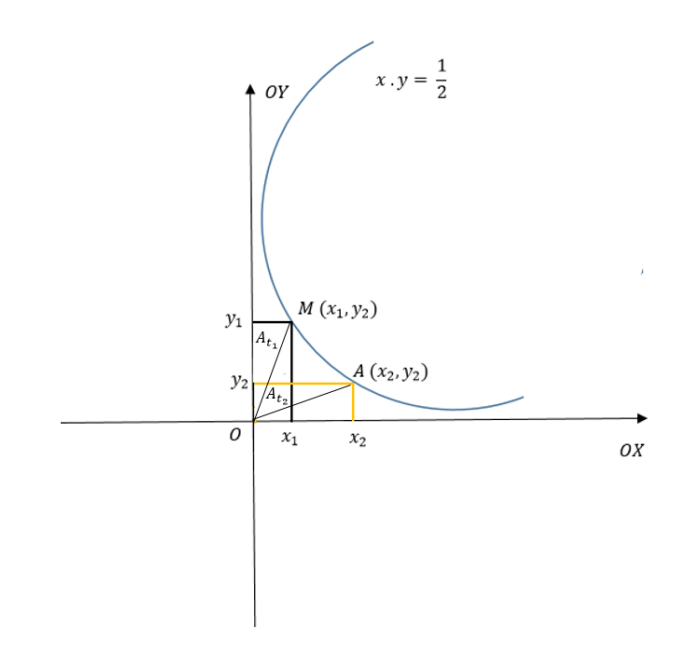

Fonte: Elaborada pelo autor

Observamos que as áreas dos triângulos  $A_{t_1}(OMY_1)$  e  $A_{t_2}(OAY_2)$  são iguais.

# **3.9.2. Definição das funções hiperbólicas**

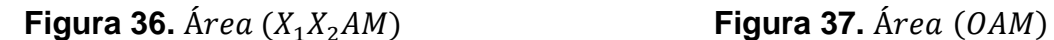

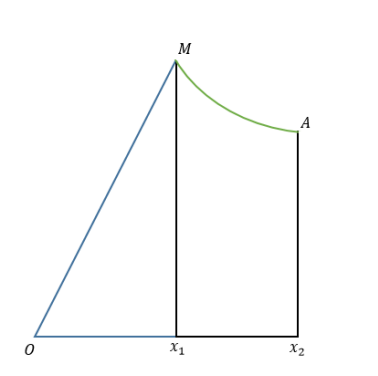

Considerando o ponto  $M$  da hipérbole e o ângulo  $\theta$  do setor hiperbólico vistos. As funções hiperbólicas são definidas de forma semelhante à usada para definir as funções trigonométricas no círculo.

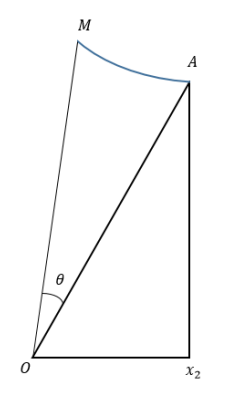

Fonte: Elaborada pelo autor established autor Fonte: Elaborada pelo autor

A medida do ângulo  $\theta$  corresponde a medida da área  $(OAM) = \text{area } (X_1 X_2 AM)$ . Calculando a área entre o arco da hipérbole e o eixo OX entre  $x_1$  e  $x_2$ , temos

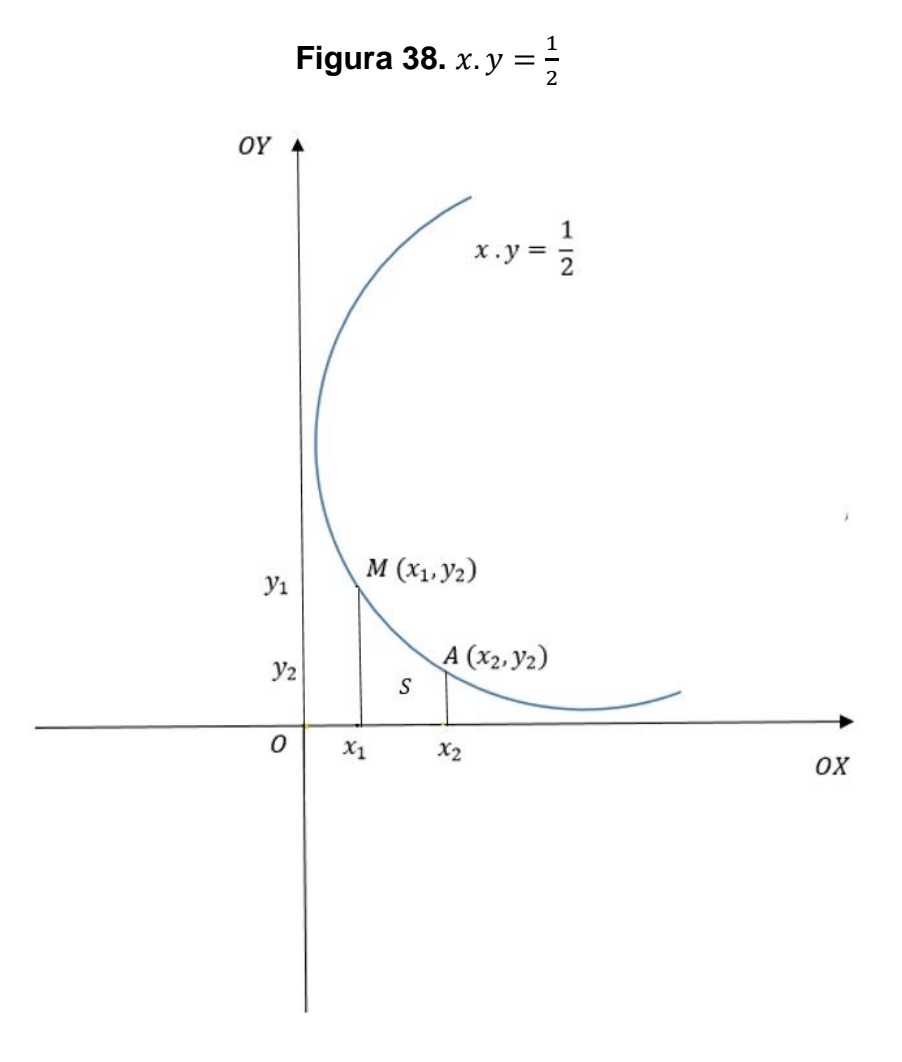

Fonte: Elaborada pelo autor

$$
S = \int_{x_1}^{x_2} y \cdot dx \Rightarrow S = \int_{x_1}^{x_2} \frac{1}{2x} \Rightarrow S = \frac{1}{2} (\ln x_2 - \ln x_1) \Rightarrow S = \frac{1}{2} \ln \frac{x_2}{x_1}
$$

Como a medida do ângulo corresponde ao dobro da área do setor hiperbólico, temos

$$
\theta = 2S \Rightarrow \theta = \ln \frac{x_2}{x_1} \Rightarrow \frac{x_2}{x_1} = e^{\theta}
$$

**Figura 39.**  $x^2 - y^2 = 1$ .

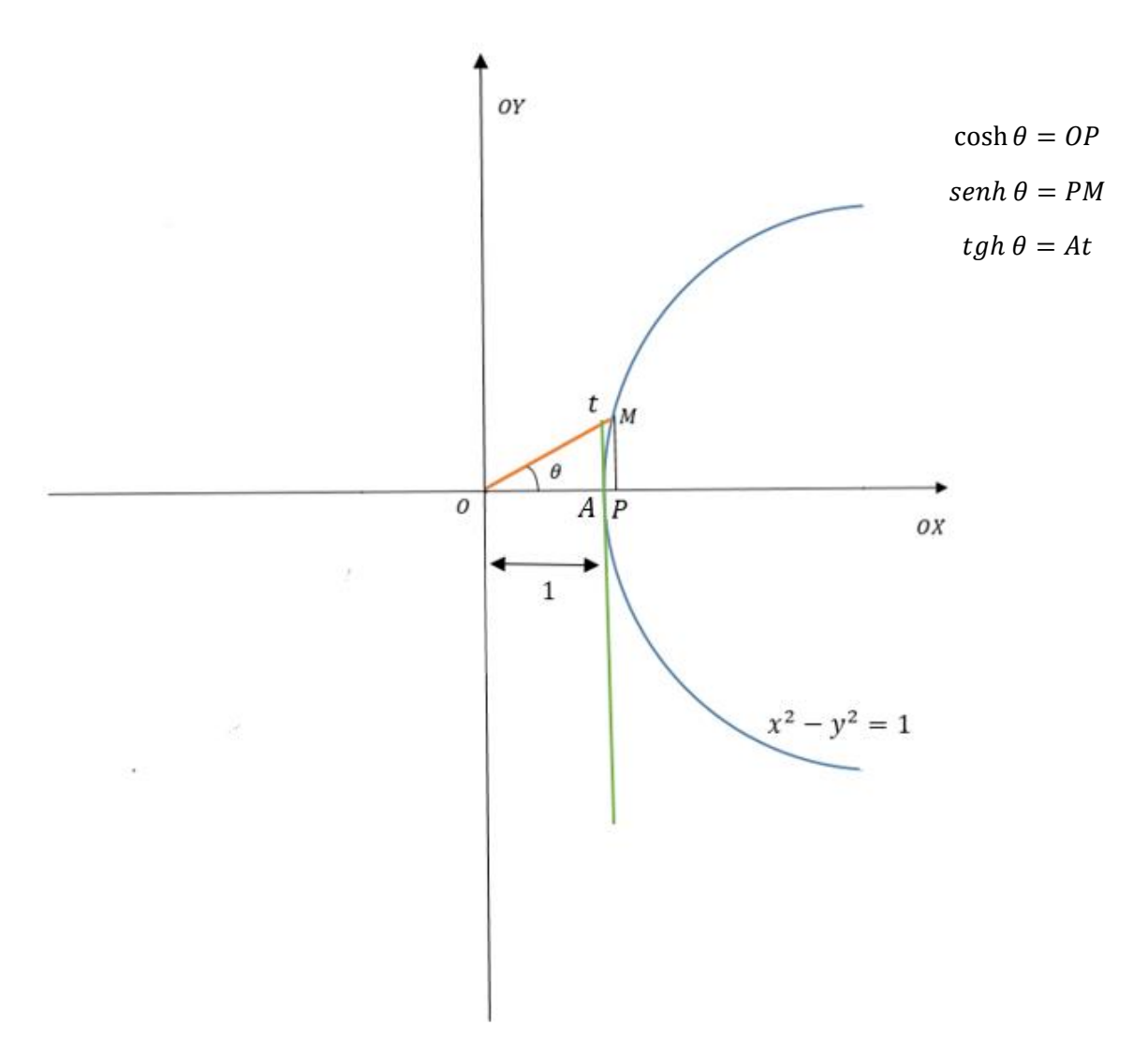

Fonte: Elaborada pelo autor

Onde temos:

- $\bullet$  Cosseno hiperbólico ( $cosh$ );
- Seno hiperbólico (senh);
- $\bullet$  Tangente hiperbólica ( $tgh$ ).

# 3.9.3. Fórmulas para o cosh  $\theta$  e *senh*  $\theta$

Considerando a hipérbole referenciada ao eixo de simetria  $\overline{O}\ \overline{X}$ :  $x^2-y^2=0$ 1 e ao eixo assintótico OX:  $y \cdot x = \frac{1}{3}$  $\frac{1}{2}$ .

Calculando as coordenadas dos pontos  $M$  e  $A$  em relação aos eixos assintóticos, temos

> **Figura 40.** Hipérbole  $\overline{O} \overline{X}$ :  $x^2 - y^2 = 1$  e  $OX: y: x = \frac{1}{2}$  $\frac{1}{2}$ .

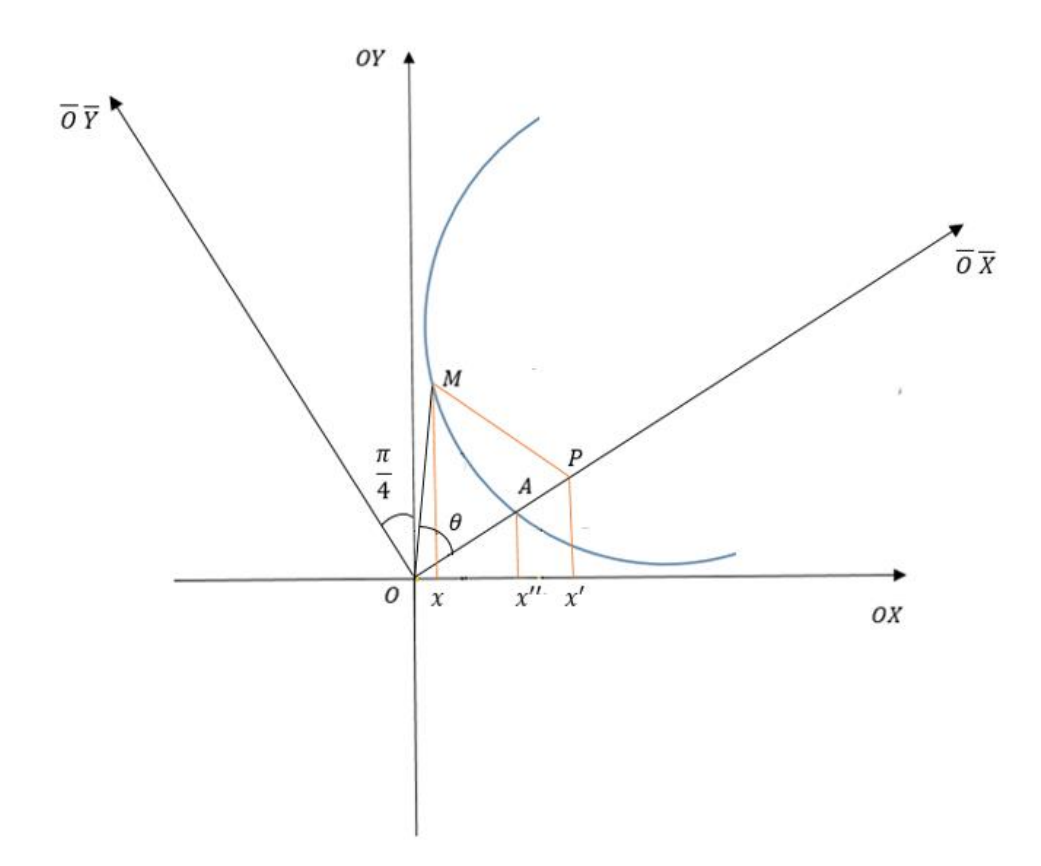

Fonte: Elaborada pelo autor

$$
MP - \operatorname{senh} \theta
$$

$$
OP = \cosh \theta
$$

$$
OA = 1
$$

$$
x' - x = \overline{MP} \cdot \cos \frac{\pi}{4} \Rightarrow x = x' - \overline{MP} \cdot \cos \frac{\pi}{4}
$$

$$
\Rightarrow x = \overline{OP} \cdot \cos \frac{\pi}{4} - \overline{MP} \cos \frac{\pi}{4}
$$

$$
\Rightarrow x = \frac{\sqrt{2}}{2} \cdot \overline{OP} - \frac{\sqrt{2}}{2} \cdot \overline{MP}
$$

$$
\Rightarrow x = \frac{\sqrt{2}}{2} \cdot (\cosh \theta - \sinh \theta)
$$

$$
x'' = \overline{OA} \cdot \cos \frac{\pi}{4} \Rightarrow x'' = \frac{\sqrt{2}}{2}
$$

**Figura 41.** Hipérbole  $\overline{O} \overline{X}$ :  $x^2 - y^2 = 1$  e  $OX: y: x = \frac{1}{2}$  $\frac{1}{2}$ .

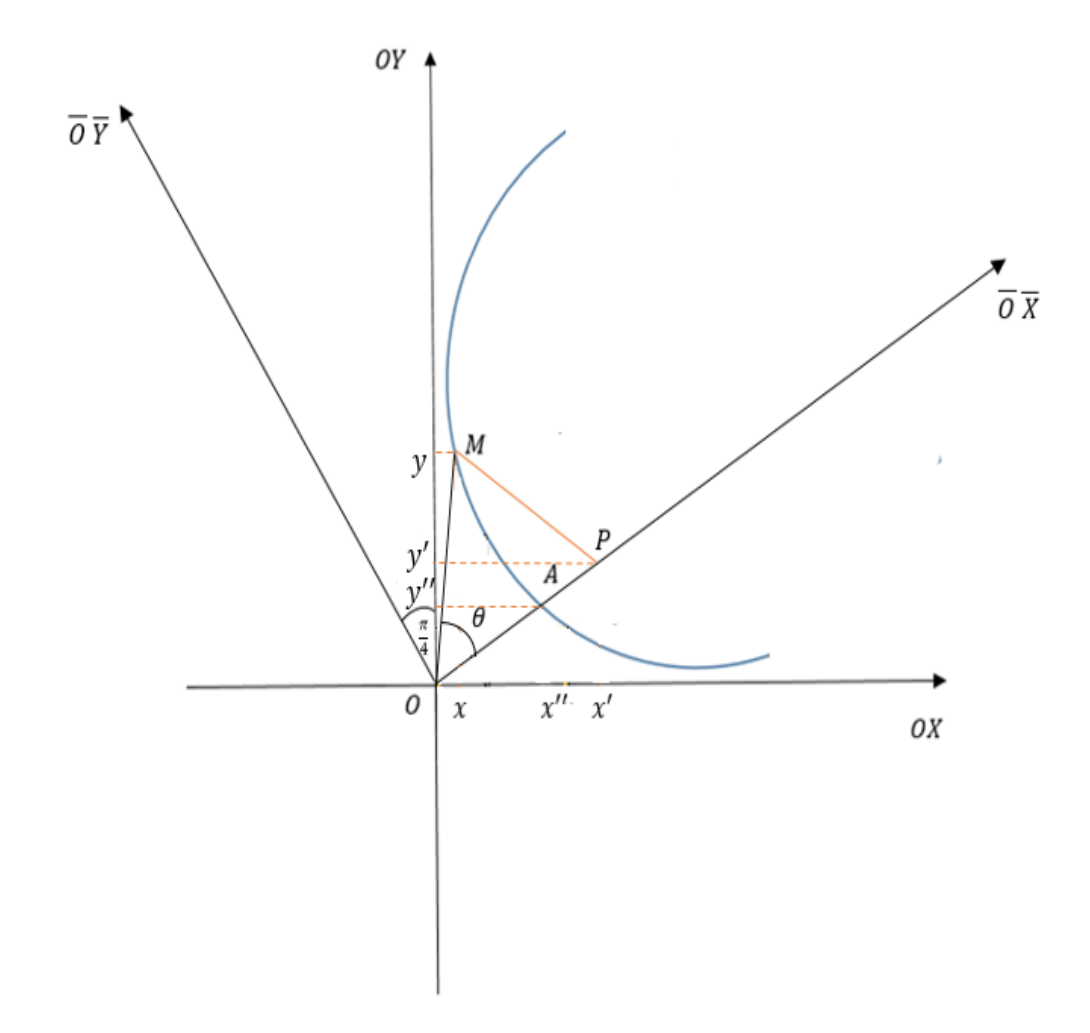

Fonte: Elaborada pelo autor

$$
MP = \operatorname{senh} \theta
$$

$$
OP = \cosh \theta
$$

$$
OA = 1
$$

$$
y - y' = \overline{MP} \cos \frac{\pi}{4} \Rightarrow y = y' + \overline{MP} \cos \frac{\pi}{4}
$$

$$
\Rightarrow y = \overline{OP} \cos \frac{\pi}{4} + \overline{MP} \cos \frac{\pi}{4}
$$

$$
\Rightarrow y = \frac{\sqrt{2}}{2} (\cosh \theta + \sinh \theta)
$$

$$
y'' = \overline{OA} \cos \frac{\pi}{4} \Rightarrow y'' = \frac{\sqrt{2}}{2}.
$$

Sabemos que o ângulo hiperbólico vale:

$$
\theta = \ln \frac{x''}{x} \Rightarrow \theta = \ln \frac{\frac{\sqrt{2}}{2}}{\frac{\sqrt{2}}{2}(\cosh \theta - \operatorname{sech} \theta)}
$$

$$
\Rightarrow \theta = -\ln(\cosh \theta - \operatorname{sech} \theta)
$$

$$
\Rightarrow e^{-\theta} = \cosh \theta - \operatorname{sech} \theta \quad (i)
$$

Por analogia temos:

$$
= \ln \frac{y}{y''} \Rightarrow \theta = \ln \frac{\frac{\sqrt{2}}{2}(\cosh \theta + \operatorname{senh} \theta)}{\frac{\sqrt{2}}{2}}
$$

$$
\Rightarrow \theta = \ln(\cosh \theta + \operatorname{senh} \theta)
$$

$$
\Rightarrow e^{\theta} = \cosh \theta + \operatorname{senh} \theta \text{ (ii)}
$$

Com isso

(i) + (ii): 
$$
\cosh \theta = \frac{e^{\theta} + e^{-\theta}}{2}
$$

(ii) – (i): 
$$
\operatorname{senh} \theta = \frac{e^{\theta} - e^{-\theta}}{2}
$$

# **3.9.4. Parametrização da hipérbole**

Considerando a hipérbole  $H: x^2 - y^2 = 1$  equilátera (a = b = 1) de centro na origem cuja reta-focal é o eixo-OX.

Sendo

$$
\cosh t = \frac{e^t + e^{-t}}{2}
$$

e

$$
senh t = \frac{e^t - e^{-t}}{2}, t \in \mathbb{R}.
$$

Temos que

$$
(\cosh t)^2 - (\operatorname{sech} t)^2 = \left(\frac{e^t + e^{-t}}{2}\right)^2 - \left(\frac{e^t - e^{-t}}{2}\right)^2
$$

$$
= \left(\frac{e^{2t} + 2e^t e^{-t} + e^{-2t}}{4}\right) - \left(\frac{e^{2t} - 2e^t e^{-t} + e^{-2t}}{4}\right)
$$

$$
= \left(\frac{e^{2t} + 2 + e^{-2t}}{4}\right) - \left(\frac{e^{2t} - 2 + e^{-2t}}{4}\right)
$$

$$
= \frac{e^{2t} - e^{2t} + e^{-2t} - e^{-2t} + 4}{4}
$$

$$
= \frac{4}{4}
$$

$$
= 1.
$$

Percebemos também que

$$
(-\cosh t)^2 - (\operatorname{sech} t)^2 = [(-1)^2 \cdot \cosh^2 t] - \operatorname{sech}^2 t
$$

$$
= \cosh^2 t - \operatorname{sech}^2 t
$$

∎

∎

Concluímos que os pontos  $(cosh t, sinh t)$  e  $(-cosh t, sinh t)$  pertencem à hipérbole  $H$ .

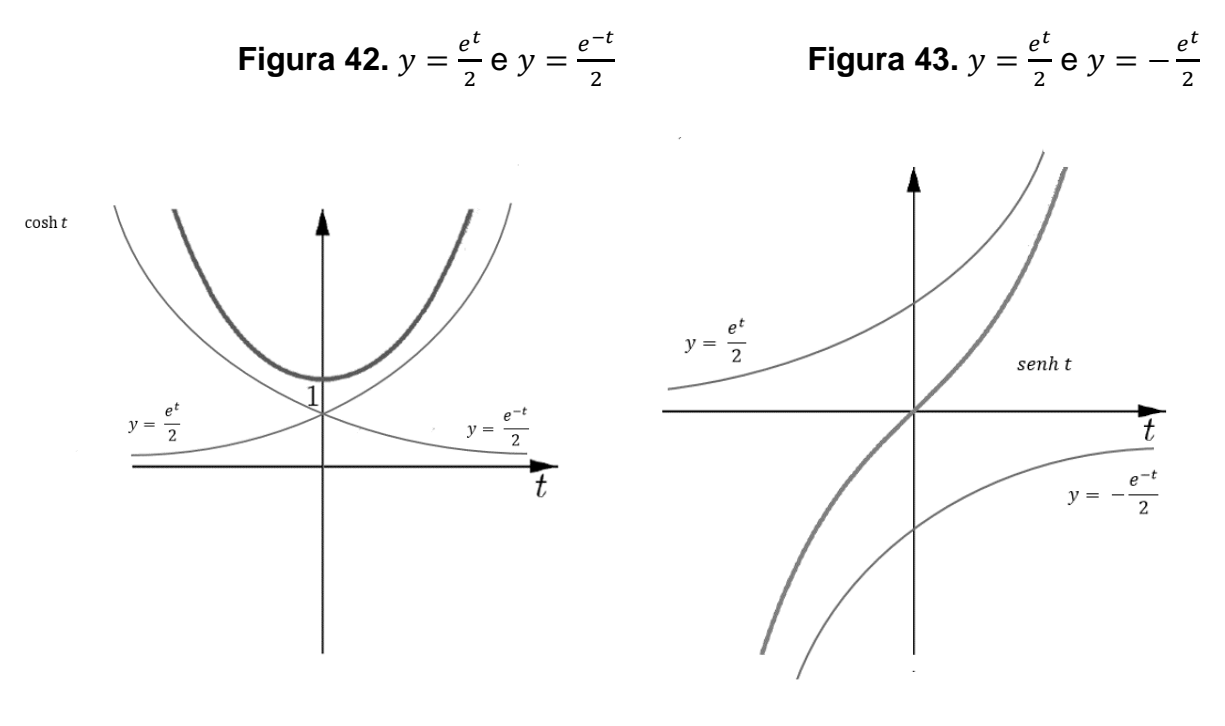

Fonte: Elaborada pelo autor Fonte: Elaborada pelo autor

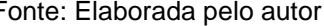

Variando  $t \in \mathbb{R}$ , percebemos que  $x = \pm \cosh t$  percorre todos os valores em  $(-\infty, -1) \cup (1, +\infty)$ .

- $\lim_{t\to 0^-} \cosh t = \lim_{t\to 0^-}$  $e^t$ + $e^{-t}$  $\frac{e^{-t}}{2} = \frac{1}{2}$  $\frac{1}{2} + \frac{1}{2}$  $\frac{1}{2} = 1$
- $\lim_{t\to 0^+} \cosh t = \lim_{t\to 0^+}$  $e^t$ +  $e^{-t}$  $\frac{e^{-t}}{2} = \frac{1}{2}$  $\frac{1}{2} + \frac{1}{2}$  $\frac{1}{2} = 1$

Enquanto  $y = \text{sech } t$  percorre todos os valores reais. Logo:

$$
\begin{cases} x = \cosh t \\ y = \operatorname{sech} t \end{cases}; t \in \mathbb{R}
$$

é uma parametrização para o ramo  $H_+$  de  $H$  que intersecta o semieixo positivo  $OX.$  e

$$
\begin{cases} x = -\cosh t \\ y = \operatorname{sech} t \end{cases}
$$
;  $t \in \mathbb{R}$ ,

é uma parametrização para o ramo  $H_$  de  $H$  que intersecta o semieixo negativo 0X.

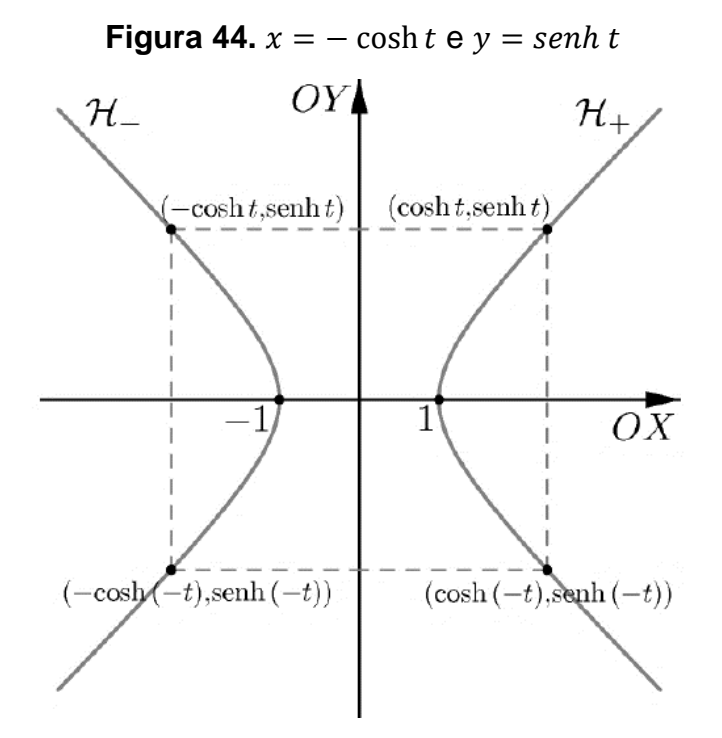

Fonte: [https://www.professores.uff.br/katiafrensel/wp-content/uploads/sites/115/2017/08/ga2](https://www.professores.uff.br/katiafrensel/wp-content/uploads/sites/115/2017/08/ga2-aula1.pdf) [aula1.pdf](https://www.professores.uff.br/katiafrensel/wp-content/uploads/sites/115/2017/08/ga2-aula1.pdf) (acesso em 11/09)

Para o caso geral, temos a hipérbole  $H: \frac{(x-X_0)^2}{\sigma^2}$  $\frac{(x-x_0)^2}{a^2} - \frac{(y-y_0)^2}{b^2} = 1$  de centro  $(x_0, y_0)$ e reta focal paralela ao eixo OX.

Considerando a hipérbole  $H_0: \alpha^2 - \beta^2 = 1$ .

Como  $(x, y) \in H$ , se e somente se,

$$
(\alpha, \beta) = \left(\frac{x - x_0}{a}, \frac{y - y_0}{b}\right) \in H_0
$$

e

$$
H_0: \begin{cases} \alpha = \pm \cosh t \\ \beta = \operatorname{sech} t \end{cases}; t \in \mathbb{R}
$$

é uma parametrização de  $H_0$ ,

$$
\begin{cases} x = x_0 \pm a \cosh t \\ y = y_0 + b \text{ sen } t \end{cases}
$$
;  $t \in \mathbb{R}$ 

São equações paramétricas da hipérbole  $H$ .

#### **3.9.5. Aplicação: Telescópio refletor**

**Motivação:** Os telescópios mais antigos, incluindo o primeiro, de Galileu, foram construídos com lentes que funcionavam com base na refração da luz. São os chamados telescópios refratores. Entretanto, as lentes refratárias têm vários inconvenientes, como deformar as imagens que elas reproduzem. Além de decompor a luz branca em várias cores, produzindo outro tipo de efeito indesejável nas observações, as chamadas anomalias cromáticas. Esses inconvenientes dos telescópios refratores não existem nos telescópios refletores. O telescópio refletor é espelho parabólico no fundo de um tubo. Nele, os raios provenientes de um corpo celeste distante, como as estrelas, formam um feixe praticamente paralelo, que se reflete no espelho e vai formar a imagem do objeto no foco  $F.$  O grande problema consiste em que para observar essa imagem, o observador teria de estar com seu olho posicionado no foco da parábola, o que é impossível na prática.

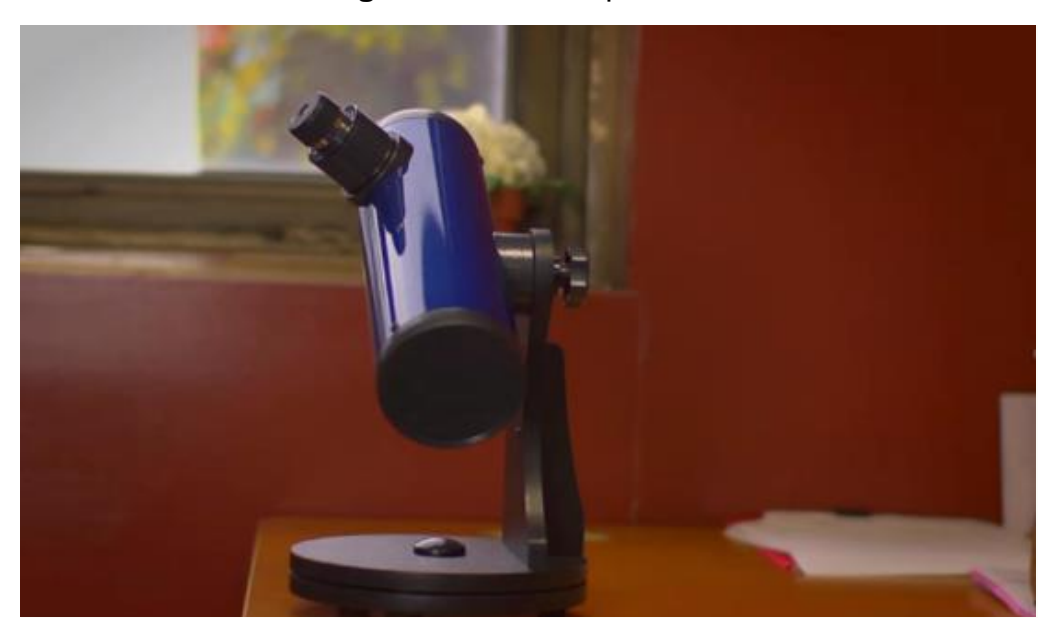

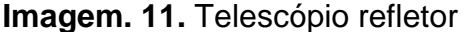

Fonte: Google imagens

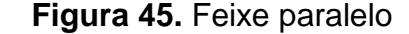

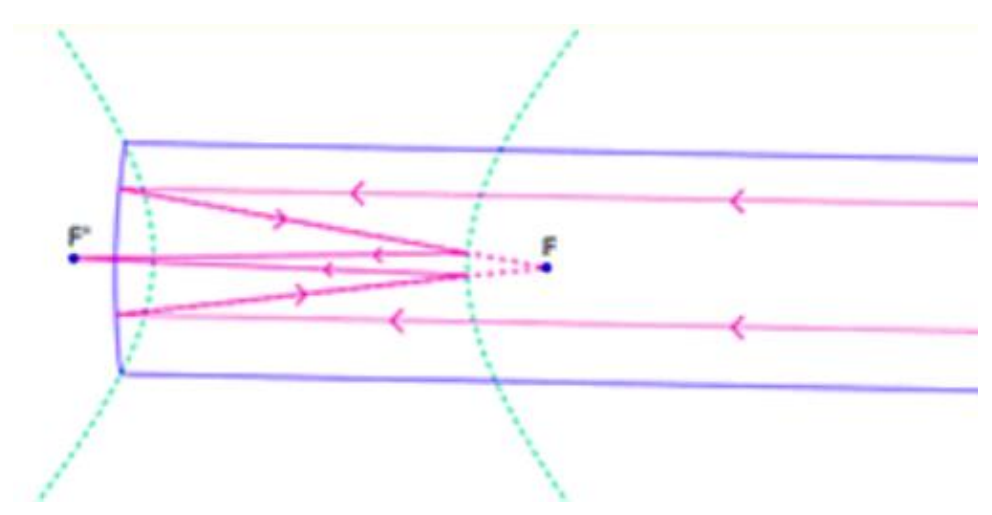

Fonte: [https://www.ufrgs.br/espmat/disciplinas/geotri2014/modulo6/prob\\_aplicas2.html](https://www.ufrgs.br/espmat/disciplinas/geotri2014/modulo6/prob_aplicas2.html) (acesso em 28/10)

Em 1672, o astrônomo francês Cassegrain, propôs a utilização de um espelho hiperbólico no qual um dos focos da hipérbole coincide com o foco F da parábola. Então, os raios que iriam formar a imagem no foco F são refletidos pelo espelho E e formarão essa imagem no outro foco da hipérbole.

O espelho de Cassegrain, pelo contrário, pode ser construído mais próximo ou mais afastado do foco F, mantendo-se fixa a distância FF' entre os focos da hipérbole; em consequência, o tamanho desse espelho pode ser maior ou menor. A distância entre os focos F e F' também pode ser alterada para mais ou para menos, sem mudar a posição do foco F. A combinação desses fatores permite grande flexibilidade na montagem do refletor hiperbólico adequando-o, assim, às exigências das observações.

Essas montagens de Cassegrain somente começaram a ser utilizadas nos telescópios cerca de um século após terem sido propostas. Desde então, passaram a ser largamente usadas, e hoje em dia estão presentes não apenas nos telescópios óticos, mas também nos radiotelescópios.

Um espelho hiperbólico é formado por uma superfície hiperbólica de revolução, como mostra a figura abaixo.
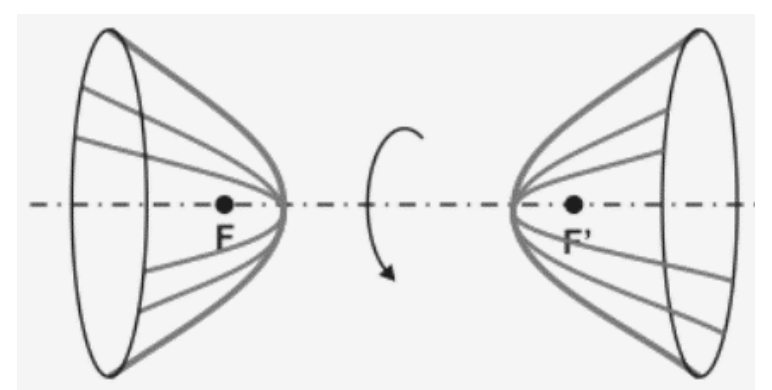

**Figura 46.** Superfície hiperbólica de revolução

Fonte: [https://www.alfaconnection.pro.br/fisica/luz/espelhos/espelhos-parabolicos-elipticos-e](https://www.alfaconnection.pro.br/fisica/luz/espelhos/espelhos-parabolicos-elipticos-e-hiperbolicos/)[hiperbolicos/](https://www.alfaconnection.pro.br/fisica/luz/espelhos/espelhos-parabolicos-elipticos-e-hiperbolicos/) (acesso 28/10)

Um raio luminoso incidente com a direção de um foco ao se refletir tem a direção do outro foco.

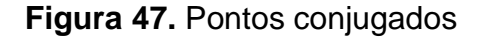

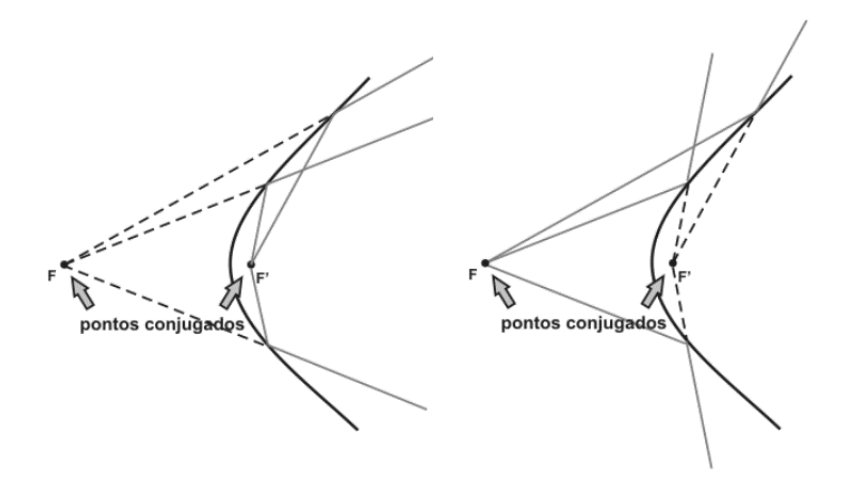

Fonte: [https://www.alfaconnection.pro.br/fisica/luz/espelhos/espelhos-parabolicos-elipticos-e](https://www.alfaconnection.pro.br/fisica/luz/espelhos/espelhos-parabolicos-elipticos-e-hiperbolicos/)[hiperbolicos/](https://www.alfaconnection.pro.br/fisica/luz/espelhos/espelhos-parabolicos-elipticos-e-hiperbolicos/) (acesso 28/10)

Reflexão da luz – usado nos telescópios para preparar a luz proveniente da objetiva parabólica para ser detectada por uma ocular ou câmera fotográfica, como mostra a figura.

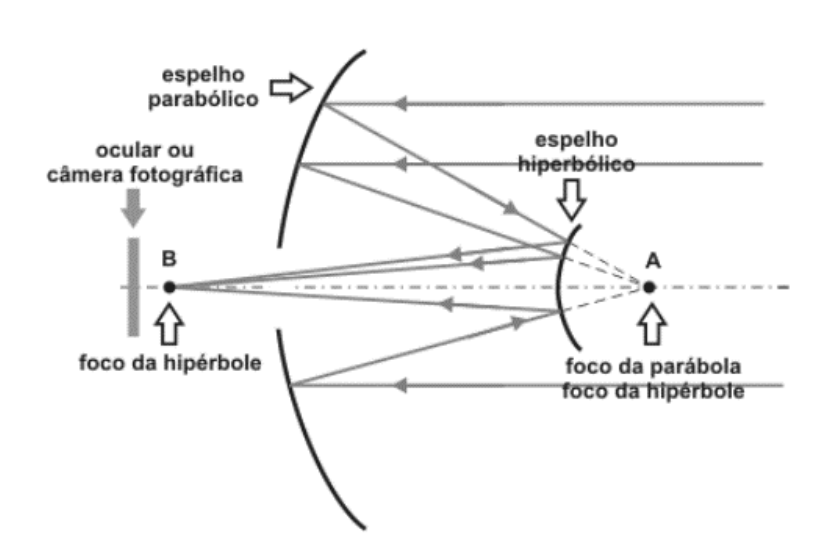

 **Figura 48.** Foco hiperbólico

Fonte: [https://www.alfaconnection.pro.br/fisica/luz/espelhos/espelhos-parabolicos-elipticos-e](https://www.alfaconnection.pro.br/fisica/luz/espelhos/espelhos-parabolicos-elipticos-e-hiperbolicos/)[hiperbolicos/](https://www.alfaconnection.pro.br/fisica/luz/espelhos/espelhos-parabolicos-elipticos-e-hiperbolicos/) (acesso 28/10)

Considerando a posição do espelho hiperbólico, uma parametrização da forma

$$
\begin{cases} \alpha = \pm \cosh t \\ \beta = \operatorname{senh} t \end{cases}; t \in \mathbb{R}
$$

pode ser facilmente encontrada com as adequações dos eixos OX e OY.

#### **3.9.6. Aplicação: Arquitetura – Catedral de Brasília**

**Motivação**: Catedral de Brasília é um monumento de características únicas, de muita importância para o patrimônio histórico nacional e um marco na Arquitetura e na Engenharia Estrutural.

 Oscar Niemeyer, foi o arquiteto escolhido para erguer o edifício da Catedral da capital do país. A construção da Igreja dedicada à Nossa Senhora Aparecida, demorou para ser concluída (1959-1970).

**Imagem 12.** Catedral de Brasília

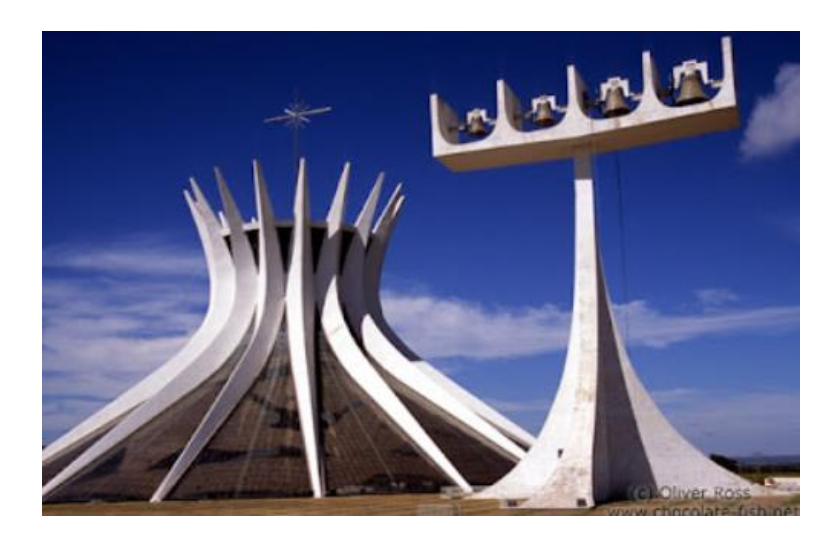

Fonte: [https://blogdaarquitetura.com/uma-analise-estrutural-da-catedral-de-brasilia-de-oscar](https://blogdaarquitetura.com/uma-analise-estrutural-da-catedral-de-brasilia-de-oscar-niemeyer/)[niemeyer/](https://blogdaarquitetura.com/uma-analise-estrutural-da-catedral-de-brasilia-de-oscar-niemeyer/) (acesso em 05/11)

Quem assinou o cálculo estrutural que permitiu a construção da catedral idealizada por Niemeyer foi o engenheiro Joaquim Cardozo. O edifício é um dos ícones do modernismo que celebra uma profusão de curvas e a liberdade da forma.

### **3.9.7. Parametrização da parábola**

As equações cartesianas canônicas das parábolas se caracterizam por apresentar uma das variáveis no primeiro grau. Isso permite expressar essa variável como dependente da variável do segundo grau.

Assim, por exemplo, na parábola  $\rho$  de equação cartesiana

$$
(x-a)^2 = k(y-b) \Leftrightarrow y = \frac{1}{k}(x-a)^2 + b
$$

**Figura 49.** Parábola  $y = \frac{1}{b}$  $\frac{1}{k}(x-a)^2 + b$ 

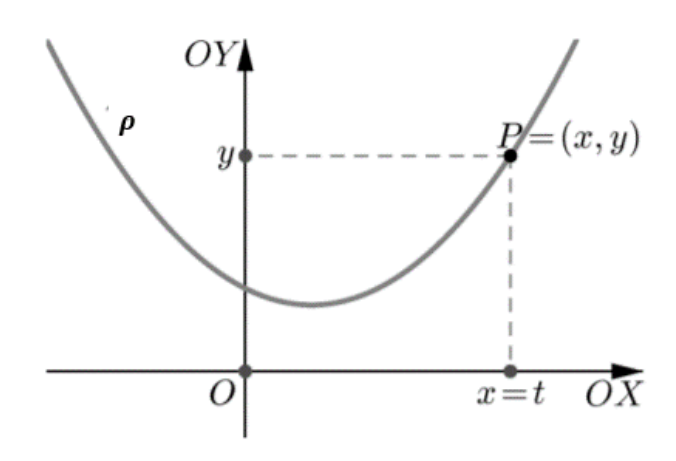

Fonte: [https://www.professores.uff.br/katiafrensel/wp-content/uploads/sites/115/2017/08/ga2](https://www.professores.uff.br/katiafrensel/wp-content/uploads/sites/115/2017/08/ga2-aula1.pdf) [aula1.pdf](https://www.professores.uff.br/katiafrensel/wp-content/uploads/sites/115/2017/08/ga2-aula1.pdf) (acesso em 07/08)

de vértice (a, b) e reta-focal paralela ao eixo-OY, escolhendo a variável independente  $t$  como sendo  $x - a$  a variável dependente  $y$  se expressa como

$$
y = \frac{1}{k}t^2 + b.
$$

Portanto,  $\rho$  tem por equações paramétricas:

$$
\rho: \begin{cases} x = t + a \\ y = \frac{1}{k}t^2 + b \end{cases}
$$

#### **3.9.8. Aplicação: O farol automotivo**

**Motivação:** Alguns faróis automotivos utilizam espelhos parabólicos para que os raios luminosos iluminem especificamente uma determinada região, ou seja, a estrada, sem desperdiçar a emissão para regiões que não são de interesse luminoso do condutor do automóvel. Além disso, feixes não direcionados de luz, numa estrada escura, ofuscaria a visão do condutor.

## **Figura 50.** Farol parabólico

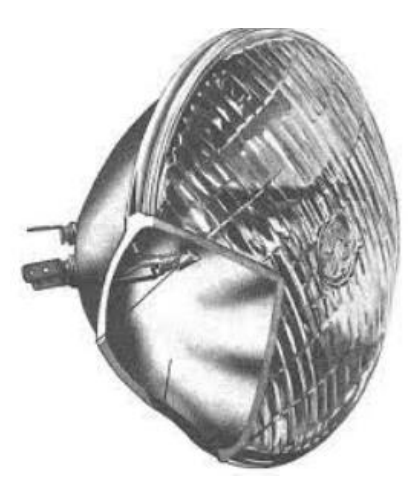

Fonte: Google imagens

 Portanto, além de um aproveitamento otimizado dos feixes luminosos, evita-se que eles prejudiquem a direção.

**Figura 51.** Feixes luminosos

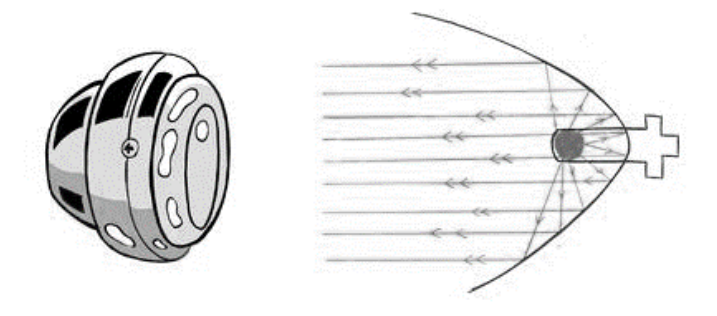

Fonte: [https://www.umlivroaberto.org/BookCloud/Volume\\_1/master/view/AF209-11.html](https://www.umlivroaberto.org/BookCloud/Volume_1/master/view/AF209-11.html) (acesso em 06/11)

Para essa reflexão induzida, a lâmpada emissora dos raios luminosos é acoplada de tal maneira que a emissão de luz ocorra no foco da superfície do espelho parabólico, fazendo com que os raios saiam todos na mesma direção, sempre paralelos ao eixo de simetria que contém o foco.

### **3.9.9. Aplicação: A Antena Parabólica**

**Motivação:** Em regiões afastadas dos grandes centros, sinais emitidos por ondas, de rádio, televisão e internet, chegam com baixa frequência, sendo necessário que uma antena receptora tenha a capacidade de reunir uma quantidade considerável dessas ondas, concentrando-as num único ponto, fazendo assim o sinal ficar forte o suficiente para ser processado. Mais uma vez, a propriedade das parábolas é usada, criando uma antena no formato de uma superfície parabólica refletora, colocando o receptor de sinal no foco garantimos que todos as ondas que incidirem paralelamente ao eixo de simetria do paraboloide, se concentrem no receptor de sinal.

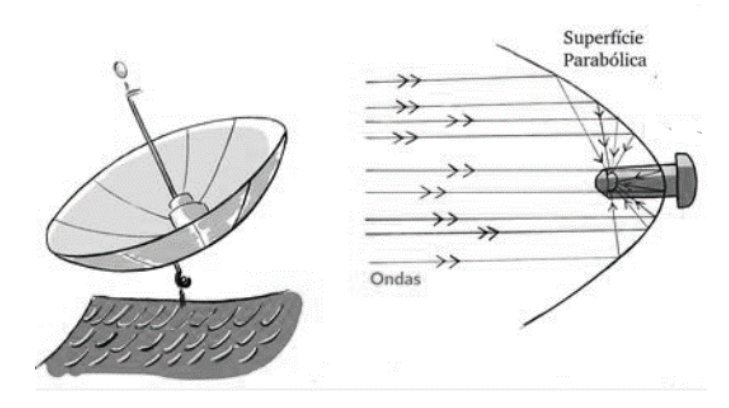

**Figura 52.** Antena Parabólica

Fonte: [https://www.umlivroaberto.org/BookCloud/Volume\\_1/master/view/AF209-11.html](https://www.umlivroaberto.org/BookCloud/Volume_1/master/view/AF209-11.html) (acesso em 06/11)

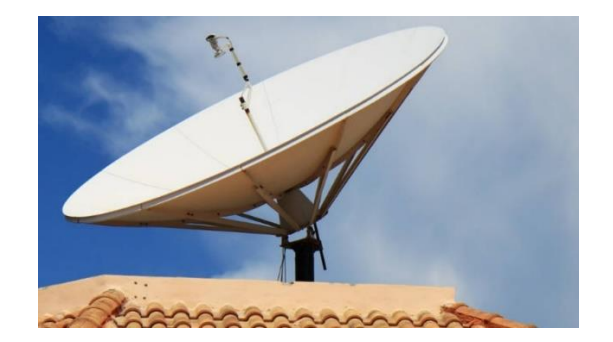

**Imagem 13.** Antena parabólica residencial

Fonte: Google imagens

Observamos que apesar das ondas emitidas não serem paralelas, o artefato funciona, pois, como mencionado, a antena é útil quando instalada longe da antena emissora da onda, assim como os raios solares na superfície da terra, a distância faz com que boa parte dessas ondas acabem chegando paralelas o eixo de simetria da antena parabólica.

#### **3.9.10 Navegação hiperbólica**

**Motivação:** O conceito de hipérbole é utilizado na navegação hiperbólica. Onde a hipérbole é utilizada para obter as linhas de posição que serão usadas para definir a localização de um objeto. Esse sistema é muito utilizado na localização de navios. Um desses sistemas eletrônicos, denominado LORAN *(Long-Range Navigation* ou Navegação de Longa Distância), é baseado na diferença do tempo de recebimento de dois sinais de rádio emitidos por emissoras diferentes.

Esse sistema foi desenvolvido nos Estados Unidos na década de 50. Ele funciona através de duas estações emissoras de rádio, uma chamada de Master (M), e outra, de Secundária ou Escrava (E), localizados em pontos distintos emitem seus sinais, que são recepcionados por um navio em tempos distintos. O receptor LORAN do navio irá medir a diferença de tempo em que os sinais foram recebidos e definir um valor constante.

Utilizando a definição de velocidade média, a notação S para representar a distância percorrida pela onda até o navio, considerando que toda onda de rádio tem na atmosfera velocidade próxima à da luz (300 000 Km/s), teremos a diferença entre as distancias em pontos diferentes (S = S2 – S1). A última relação encontrada (em destaque) é a definição do lugar geométrico dos pontos que constituem uma hipérbole, sendo S a constante hiperbólica, que é a distância entre as linhas hiperbólicas. Em navegação a distância entre as torres de emissão é chamada de linha de base. Como há duas linhas hiperbólicas possíveis para se localizar o navio, utiliza-se outra emissora secundária, definindo-se assim dois pares de linha de posição, que possuem um ponto de interseção que corresponde à posição do navio. Várias estações emissoras de ondas de rádio são utilizadas pela navegação hiperbólica para a localização de navios.

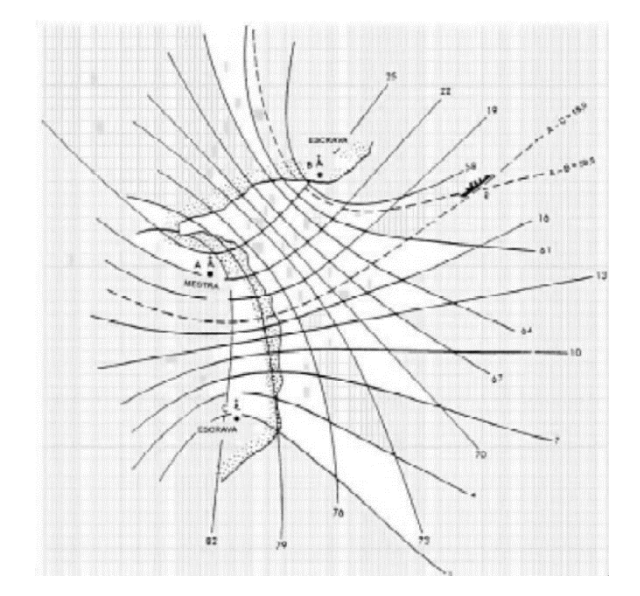

**Figura 53.** Linhas de navegação hiperbólicas

Fonte:<https://sites.google.com/site/catalaocml/home/navegacao> (acesso em 21/08)

## **SEÇÃO 4. PARAMETRIZAÇÃO DE CURVAS NOTÁVEIS**

#### **4.1. Parametrização de Curvas Notáveis**

Segundo a história da matemática, Charles Bovelles (1479 – 1566) foi o primeiro matemático a notar as peculiaridades da cicloide. Ele a percebeu através de um trabalho sobre geometria publicado em Paris, no início do século XVI, onde associava a curva ao problema da quadratura do círculo. Galileu Galilei, foi o primeiro a nomear a curva de cicloide, onde admirou-se com sua forma, sugerindo a curva como modelo na arquitetura da época. Uma das variações da Cicloide é a Epicicloide, que teve seu desenvolvimento atribuído ao matemático grego Hiparco (190 a.C. – 120 a.C.), que a descreveu em sua teoria astronômica dos epiciclos, em relação ao movimento lunar.

A história do surgimento do Folium de Descartes é ao mesmo tempo interessante e peculiar. A curva foi mencionada pela primeira vez por ele, em meados do século XVII. A história curva se tornou interessante por conta de um desafio proposto por Descartes a Pierre de Fermat. Descartes, desafiou Fermat a encontrar a linha tangente à curva em um ponto qualquer. Fermat resolveu o problema facilmente, algo que Descartes não tinha conseguido.

### **4.2. Cicloide**

Sejam  $\delta$  um círculo de raio r, s uma reta e P um ponto de  $\delta$ . Denominamos cicloide a curva descrita pelo ponto P quando  $\delta$  rola sobre a reta s, sem deslizar

Para obtermos as equações paramétricas da cicloide, podemos admitir que:

- $\bullet$  a reta s é o eixo  $OX$ ;
- $\bullet$  o círculo  $\delta$  inicia o movimento estando seu centro no ponto  $(0, r)$ ;
- $\bullet$  o ponto P coincide com a origem do sistema de coordenadas no início do movimento.

Traçando dois círculos:  $\delta_1$ , representando  $\delta$  em sua posição inicial, e  $\delta_2$ , representando  $\delta$  após ter rolado alguns instantes.

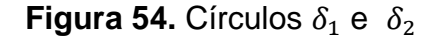

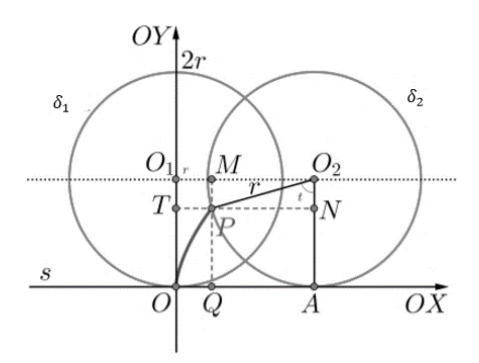

Fonte: [https://www.professores.uff.br/katiafrensel/wp-content/uploads/sites/115/2017/08/ga2](https://www.professores.uff.br/katiafrensel/wp-content/uploads/sites/115/2017/08/ga2-aula1.pdf) [aula1.pdf](https://www.professores.uff.br/katiafrensel/wp-content/uploads/sites/115/2017/08/ga2-aula1.pdf) (acesso em 07/08)

Com isso:

- sejam  $0_1$  e  $0_2$  os centros de  $\delta_1$  e  $\delta_2$ , respectivamente;
- $P = (x, y)$  o ponto da cicloide em  $\delta_2$ ;
- A o ponto em que  $\delta_2$  toca o eixo OX;
- $Q = (x, 0)$  e  $T = (0, y)$  as projeções ortogonais de P sobre OX e OY, respectivamente;
- M e N as projeções ortogonais de P sobre  $O_2O_1$  e  $O_2A$ , respectivamente;
- t a medida do ângulo que  $O_2P$  faz com  $O_2A$ , no sentido positivo.

Podemos notar que o segmento  $\overline{OA}$  tem o mesmo comprimento que o arco de A a P sobre o círculo  $\delta_2$ , que consiste dos pontos de  $\delta$  que já fizeram contato com a reta s. Como t é a medida de  $\widehat{A O_2 P}$ , o comprimento do arco de  $\delta_2$  de A a P que já fez contato com s é rt. Logo,  $|0A| = rt$ .

Então,

$$
x = |OQ| = |OA| \pm |QA| = |OA| \pm |O2M| = rt \pm r |sen t|
$$

e

$$
y = |0T| = |001| \pm |T 01| = r \pm |02N| = rt \pm r |cost|
$$

onde o sinal depende da posição de  $Q$  na semirreta  $\overrightarrow{OA}$  e da posição de  $T$  na semirreta  $\overline{O O_1}$ , que, por sua vez, variam com a medida  $t$  do ângulo  $\widehat{AO_2P}$ .

Analisando o sinal de sen t e cost nos intervalos  $[0, \frac{\pi}{2}]$  $\frac{\pi}{2}$ ],  $\left[\frac{\pi}{2}\right]$  $\frac{\pi}{2}$ ,  $\pi$ ],  $\left[\pi,\frac{3\pi}{2}\right]$  $\frac{5\pi}{2}$ ]  $e\left[\frac{3\pi}{2}\right]$  $\frac{\pi}{2}$  , 2 $\pi$ ], obtemos as seguintes equações paramétricas da ciclóide:

$$
\begin{cases}\n x = rt - r \text{ sen } t \\
 y = r - r \text{ cos } t\n\end{cases}
$$
;  $t \in \mathbb{R}$ 

Temos que:

- para  $t = 0$ , o ponto P está na sua posição inicial;
- para  $t = \pi$ , P dista 2r do eixo OX;
- $\bullet$  para  $t = 2\pi$ , o círculo dá um giro completo e o ponto P volta a tocar o eixo OX.

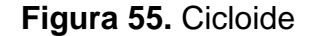

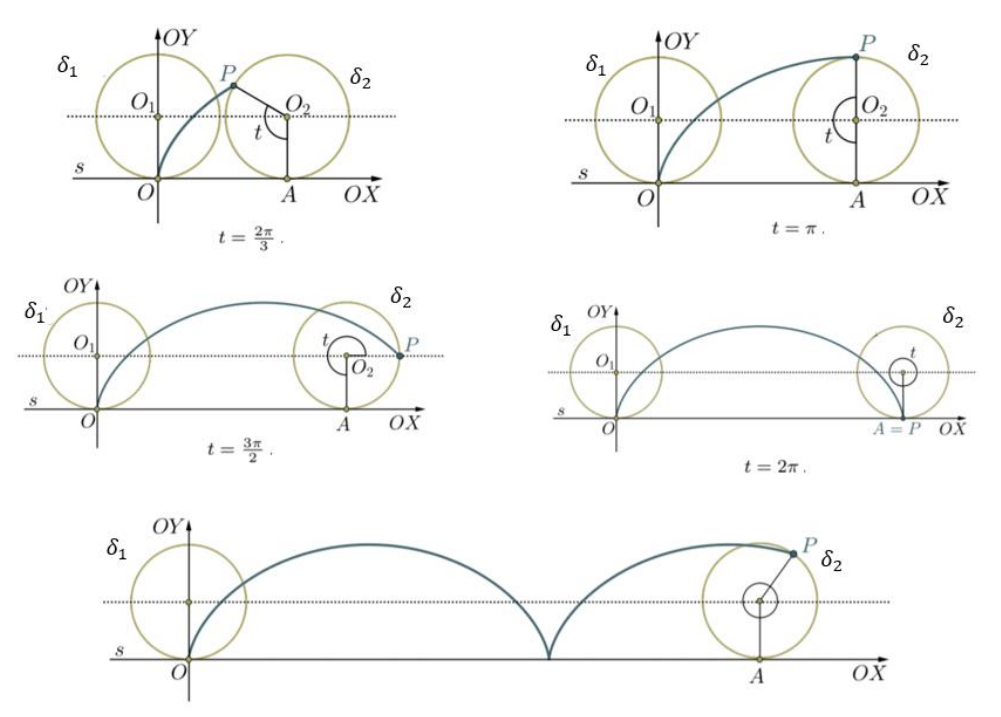

Fonte: [https://www.professores.uff.br/katiafrensel/wp content/uploads/sites/115/2017/08/ga2](https://www.professores.uff.br/katiafrensel/wp%20content/uploads/sites/115/2017/08/ga2-aula1.pdf) [aula1.pdf](https://www.professores.uff.br/katiafrensel/wp%20content/uploads/sites/115/2017/08/ga2-aula1.pdf) (acesso em 07/08)

#### **4.3. Epicicloide**

Vamos considerar dois círculos,  $\Gamma$  e  $\delta$ , de raios  $R$  e  $r$ , respectivamente, tais que:

- $\Gamma$  e  $\delta$  se tocam apenas em um ponto P,
- os pontos de  $\delta$ , diferentes de P, estão no exterior de  $\Gamma$ . Denominamos epiciclóide lugar geométrico descrito pelo ponto  $P$  quando  $\delta$  rola sobre  $\Gamma$  sem deslizar.

Para obtermos as equações paramétricas da epicicloide, admitamos  $\Gamma$ com centro na origem,  $\delta$  com centro no ponto  $(R + r, 0)$  e que a posição inicial de *P* seja  $P_1 = (R, 0)$ .

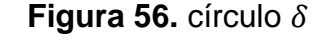

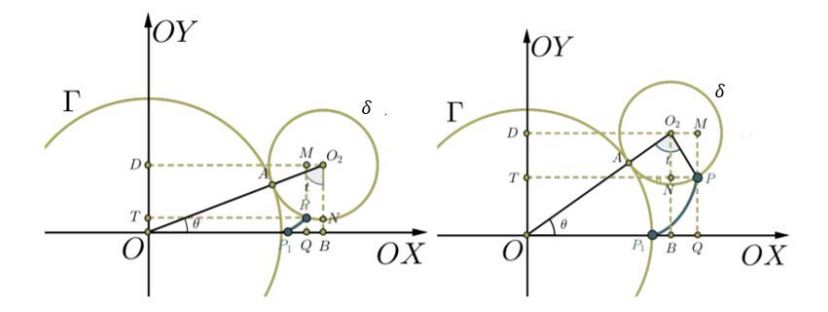

Fonte: [https://www.professores.uff.br/katiafrensel/wp-content/uploads/sites/115/2017/08/ga2](https://www.professores.uff.br/katiafrensel/wp-content/uploads/sites/115/2017/08/ga2-aula1.pdf) [aula1.pdf](https://www.professores.uff.br/katiafrensel/wp-content/uploads/sites/115/2017/08/ga2-aula1.pdf) (acesso em 07/08)

Acima mostramos o círculo  $\delta$  após ter rolado, no sentido positivo, alguns instantes sobre o círculo  $\Gamma$ . Acompanhe, nessas mesmas figuras, a designação dos seguintes elementos:  $P = (x, y)$  o ponto da epiciclóide que, estando inicialmente na posição  $P_1$ , descreve o arco de curva  $P_1P$  quando  $\delta$  rola um ângulo de medida  $\theta$  sobre  $\Gamma$ ; A o ponto de contato entre os círculos;  $\theta_2$  o centro de  $\delta$ ;  $B \in D$  as projeções de  $O_2$  sobre os eixos  $\partial X \in OY$ ;  $Q = (x, 0) \in T = (0, y)$ as projeções de P sobre  $OX \in OY$ ; M e N as projeções de P sobre as retas  $O_2D$ e  $0_2 B$ , respectivamente, e seja t o ângulo  $\widehat{A0_2P}$  descrito pelo ponto P com respeito à semirreta radial  $00<sub>2</sub>$ .

A questão consiste em descrever as coordenadas do ponto  $P$  em termos de um parâmetro. Nas figuras, vemos que as posições relativas entre  $O, Q$  e B e entre  $O, T$  e  $D$  variam de acordo com a posição do ponto  $P$ . Isto é, de acordo com a medida t do ângulo  $\widehat{AO}_2P$ . No caso em que Q está entre  $O$  e B, e T está entre  $O \in D$ , temos:

$$
x = |OQ| = |OB| - |QB| = |OB| - |O2M|,
$$
  
\n
$$
y = |OT| = |OD| - |TD| = |OD| - |O2N|.
$$
\n(4.1)

Notamos que, enquanto  $\delta$  rola sobre  $\Gamma$ , seu centro descreve um círculo centrado em  $0$  e de raio  $R + r$ . Sendo  $\theta$  a medida do ângulo que o semieixo  $OX$ positivo faz com a semirreta  $00<sub>2</sub>$  (no sentido positivo), obtemos:

$$
|OB| = (R + r)\cos\theta \ e |OD| = (R + r)\sin\theta. \tag{4.2}
$$

Se t é a medida do ângulo que  $O_2A$  faz com  $O_2P$ , no sentido positivo, vemos que:

$$
\widehat{NO_2P} = \widehat{OO_2B} - \widehat{AO_2P} = (\frac{\pi}{2} - \theta) - t = \frac{\pi}{2} - (\theta + t)
$$

Portanto, no triângulo retângulo  $PNO<sub>2</sub>$ , temos:

$$
|0_2M| = r \operatorname{sen}(\widehat{NO_2P}) = r \operatorname{sen}(\frac{\pi}{2} - (\theta + t)) = r \cos(\theta + t), \tag{4.3}
$$

$$
|0_2N| = r \cos(\widehat{NO_2P}) = r \cos(\frac{\pi}{2} - (\theta + t)) = r \sin(\theta + t).
$$

Substituindo as identidades (4.2) e (4.3) em (4.1), obtemos:

$$
x = (R + r)\cos\theta - r\cos(\theta + t),
$$
  
\n
$$
y = (R + r)\sin\theta - r\sin(\theta + t).
$$
\n(4.4)

O comprimento do arco de  $A$  a  $P$  ao longo de  $\delta$  é igual ao comprimento do arco de  $P_1$  a A sobre o círculo  $\Gamma$  ( $\delta$  gira sobre  $\Gamma$ , sem deslizar). Como a medida do primeiro arco é  $rt$  e a medida do segundo é  $R\theta$ , temos  $rt = R\theta$ , de onde,  $t =$  $R\theta$  $\frac{10}{r}$ .

Logo, substituindo  $t = \frac{R\theta}{\sigma}$  $\frac{16}{r}$  em (4.4), obtemos as seguintes equações paramétricas da epiciclóide, apenas em função do parâmetro  $\theta$ :

$$
x = (R + r)\cos\theta - r\cos\left(\theta + \frac{R\theta}{r}\right)
$$
  
=  $(R + r)\cos\theta - r\cos\left(\left(\frac{R + r}{r}\right)\theta\right)$ ,  

$$
y = (R + r)\sin\theta - r\sin\left(\theta + \frac{R\theta}{r}\right)
$$
 (4.5)

$$
y = (R + r) \operatorname{sen} \theta - r \operatorname{sen} \left( \theta + \frac{r}{r} \right)
$$

$$
= (R + r) \operatorname{sen} \theta - r \operatorname{sen} \left( \left( \frac{R + r}{r} \right) \theta \right)
$$

No caso em que  $B$  está entre  $O \in Q$  e  $T$  está entre  $O \in D$ : no triângulo  $NPO_2$ , temos  $\widehat{NO_2P} = t - (\frac{\pi}{2})$  $\frac{\pi}{2} - \theta$  =  $(\theta + t) - \frac{\pi}{2}$  $\frac{\pi}{2}$ . Portanto:

$$
|02M| = r \operatorname{sen}((\theta + t) - \frac{\pi}{2}) = -r \cos(\theta + t),
$$
  

$$
|02N| = r \cos((\theta + t) - \frac{\pi}{2}) = r \operatorname{sen}(\theta + t).
$$

Como

$$
x = |OQ| = |OB| + |QB| = |OB| + |O2M|,
$$
  

$$
y = |OT| = |OD| - |TD| = |OD| - |O2N|,
$$

obtemos as mesmas equações paramétricas do caso anterior. Nos outros casos, em que  $B$  está entre  $O \in Q$  e  $D$  está  $T \in O$ , ou que  $Q$  está entre  $O \in B \in D$  está entre  $T \in O$ , também podemos mostrar que:

$$
x = (R + r)\cos\theta - r\cos\left(\left(\frac{R+r}{r}\right)\theta\right)
$$

$$
y = (R + r)\sin\theta - r\sin\left(\left(\frac{R+r}{r}\right)\theta\right)
$$

Assim, quando  $\delta$  rola sobre  $\Gamma$ , as coordenadas do ponto P satisfazem as equações  $(4.5)$ , independentemente da posição de  $P$ .

As equações paramétricas da epiciclóide são:

$$
\begin{cases}\n x = (R+r)\cos\theta - r\cos\left(\left(\frac{R+r}{r}\right)\theta\right) \\
 y = (R+r)\sin\theta - r\sin\left(\left(\frac{R+r}{r}\right)\theta\right)\n\end{cases}
$$
\n(4.6)

Observamos que, quando  $\delta$  percorre um arco de  $\Gamma$  de comprimento igual a 2 $\pi r$ , o ponto P volta a tocar  $\Gamma$ . Portanto, se  $\frac{R}{r} = n$ , onde  $n \in \mathbb{N}$ , o ponto P toca  $\Gamma$  n vezes até coincidir com sua posição inicial na  $n$ -ésima vez. Para verificar isto, basta observar que o comprimento de  $\Gamma$  contém n vezes o comprimento de  $\delta$ :  $2\pi R = 2\pi(nr) = n(2\pi r)$ .

A Cardióide é a epiciclóide com  $r = R \iff \theta = t$ ). Então, por 4.6, as equações paramétricas da cardióide são:

$$
\begin{cases}\nx = 2r\cos\theta - r\cos(2\theta) \\
y = 2r\sin\theta - r\sin(2\theta)\n\end{cases}
$$

**Figura 57.** Epicicloide

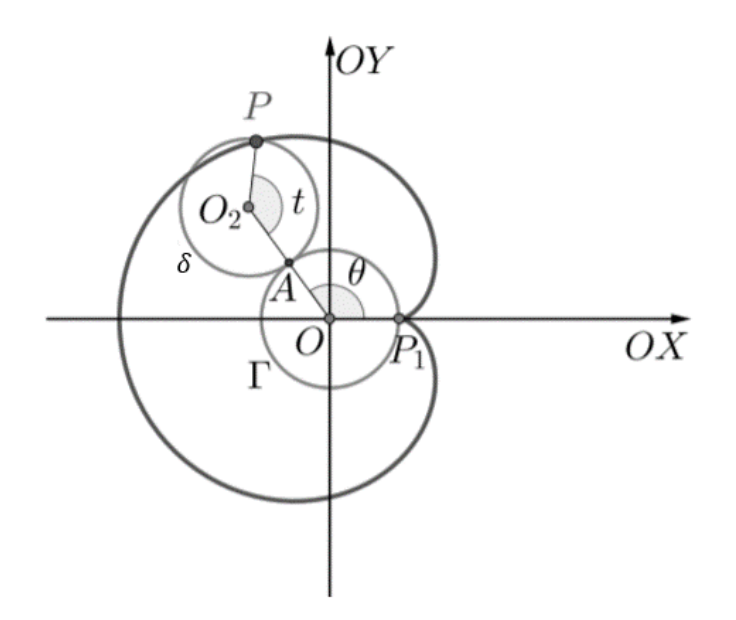

Fonte: [https://www.professores.uff.br/katiafrensel/wp-content/uploads/sites/115/2017/08/ga2](https://www.professores.uff.br/katiafrensel/wp-content/uploads/sites/115/2017/08/ga2-aula1.pdf) [aula1.pdf](https://www.professores.uff.br/katiafrensel/wp-content/uploads/sites/115/2017/08/ga2-aula1.pdf) (acesso em 07/08)

### **4.4. O Folium de Descartes**

O "folium de Descartes" tem esse nome por ter o aspecto de uma folha. Sua equação cartesiana é da forma

$$
x^3 + y^3 - 3axy = 0
$$

Com  $a > 0$ .

Fazendo a mudança de variáveis  $t = \frac{y}{x}$  $\frac{y}{x}$ , ou,  $y = tx$ , iremos obter

$$
x3 + (tx)3 - 3ax(tx) = 0
$$

$$
\Rightarrow x3 + t3x3 - 3ax2t = 0
$$

$$
\Rightarrow (1 + t3)x3 - 3ax2t = 0
$$

$$
\Rightarrow x2[(1 + t3)x - 3at] = 0
$$

Vamos supor  $x \neq 0$ . Com isso, temos

$$
(1 + t3)x - 3at = 0
$$

$$
\Rightarrow (1 + t3)x = 3at
$$

$$
\Rightarrow x = \frac{3at}{1 + t3}.
$$

Agora vamos encontrar  $y$ . Temos

$$
x^3 + y^3 - 3axy = 0
$$
  
\n
$$
\Rightarrow \left(\frac{y}{t}\right)^3 + y^3 = 3a\left(\frac{y}{t}\right)y
$$
  
\n
$$
\Rightarrow \frac{y^3}{t^3} + y^3 = \frac{3ay^2}{t}
$$
  
\n
$$
\Rightarrow \left(\frac{1}{t^3} + 1\right)y^3 = \frac{3ay^2}{t}
$$
  
\n
$$
\Rightarrow \left(\frac{1 + t^3}{t^3}\right)y^3 = \frac{3ay^2}{t}
$$
  
\n
$$
\Rightarrow (1 + t^3)y = 3at^2
$$
  
\n
$$
\Rightarrow y = \frac{3ay^2}{1 + t^3}.
$$

As equações paramétricas são:

$$
\begin{cases}\n x = \frac{3at}{1+t^3}, \\
 y = \frac{3at^2}{1+t^3}.\n\end{cases}
$$

Podemos observar que essa curva não está definida para  $t = -1$ . Observamos que:

• 
$$
\lim_{t \to -\infty} x(t) = \lim_{t \to -\infty} \frac{3at}{1+t^3} = 0^+
$$
 e  $\lim_{t \to -\infty} y(t) \lim_{t \to -\infty} \frac{3at^2}{1+t^3} = 0^-$ 

• 
$$
\lim_{t \to -1^{-}} x(t) = \lim_{t \to -1^{-}} \frac{3at}{1+t^3} = +\infty \text{ e } \lim_{t \to -1^{-}} y(t) = \lim_{t \to -1^{-}} \frac{3at^2}{1+t^3} = -\infty
$$

• 
$$
\lim_{t \to -1^{+}} x(t) = \lim_{t \to -1^{+}} \frac{3at}{1+t^3} = -\infty
$$
 e  $\lim_{t \to -1^{+}} y(t) = \lim_{t \to -1^{+}} \frac{3at^2}{1+t^3} = +\infty$ 

Para  $t = 0$ , temos

$$
\begin{cases} x(t) = 0\\ y(t) = 0 \end{cases}
$$

• 
$$
\lim_{t \to +\infty} x(t) = \lim_{t \to +\infty} \frac{3at}{1+t^3} = 0^+
$$
 e  $\lim_{t \to +\infty} y(t) \lim_{t \to +\infty} \frac{3at^2}{1+t^3} = 0^+$ 

Concluímos que:

- Para valores de  $t \in (-\infty, -1)$  o traço vai da origem  $(0,0)$  a  $(+\infty, -\infty)$  no 2º quadrante.
- Logo após  $t = -1$  a curva passa (descontinuamente) para o 3º quadrante  $(-\infty, +\infty)$  e tende a zero quando  $t \to 0$ . Dessa forma, para  $t \in (-1, 0)$ a curva vem de (−∞, +∞) até (0,0).
- Entre  $t = 0$  e  $t = +\infty$  a curva descreve a folha, no 1<sup>o</sup> quadrante.

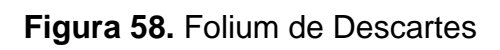

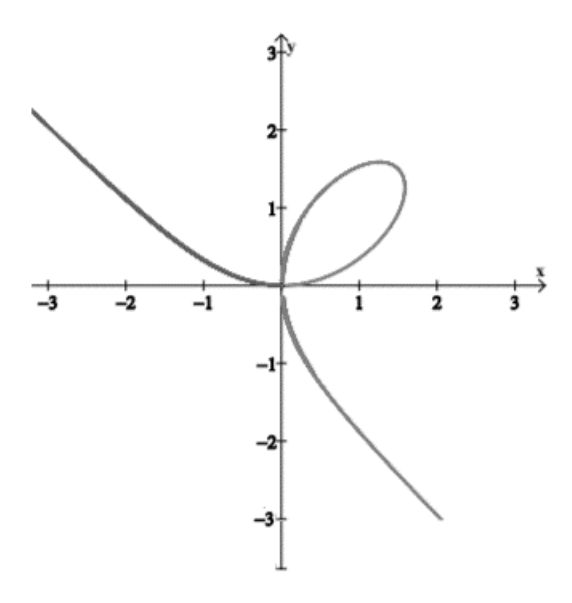

Fonte: [https://www.professores.uf](https://www.professores.uf/) (acesso em 07/08)

# **CONSIDERAÇÕES FINAIS**

Através deste trabalho, fizemos uma breve análise da parametrização de algumas curvas planas. Situamos principalmente às cônicas, pelo seu aparecimento na natureza, e pela sua utilização na arquitetura e na tecnologia. Com isto, buscamos entender a importância da parametrização das curvas, principalmente na sua aplicação na física. Desta forma, o principal objetivo deste trabalho foi motivar os estudantes do ensino básico e de graduação, no aprendizado da matemática. Por esse pensamento, abordamos uma parte do contexto histórico do surgimento da Geometria Analítica, e dos primórdios de seus estudos. Portanto, mostramos que o conhecimento matemático surge a partir do contexto histórico em que as ciências se disseminaram.

Por outro lado, observamos que a interpretação e construção de gráficos de curvas parametrizadas, exige do estudante a compreensão de muitas habilidades matemáticas. Assim, ao utilizarmos as aplicações das curvas no cotidiano, estamos usando um método que ajudará o estudante na compreensão das especificidades das curvas na natureza, abrindo ampliando os horizontes do aluno para a importância da matemática no mundo real. Em relação a utilização do Geogebra, vimos que potencializa os objetivos pretendidos no desenvolvimento e compreensão da parametrização das curvas.

Da mesma forma, estudamos as aplicações da circunferência no cotidiano, no padrão das ondas em um lago. Também vimos o movimento do planeta terra em relação ao sol que é compreendido como a forma de uma elipse, sendo também possível perceber que o formato da elipse é crucial na entrada de luz do Jardim Botânico Nacional de Gales.

Neste sentido, verificamos que os padrões hiperbólicos a serviço da tecnologia na construção de telescópios refletores e sua forma na catedral de Brasília-DF, além da aplicação da parábola no cotidiano, como no farol de um automóvel e na antena de uma televisão. Por fim, estudamos a parametrização de algumas curvas notáveis, como o cicloide, o epicicloide e o folium de Descartes.

O ganho ao trabalharmos com a parametrização de curvas planas, tanto no aspecto didático, quanto no cognitivo, teve um caráter enriquecedor. Ao se pesquisar sobre a parametrização de curvas planas desenvolvemos um

aprimoramento de aprendizagens essenciais. Além do aprimoramento, novas aprendizagens foram adquiridas. Além disso, a pesquisa nos propiciou um banco de conteúdos que podem enriquecer qualquer ambiente de aprendizagem, tanto com a matemática abstrata, quanto na concreta com as aplicações.

Portanto, durante a pesquisa percebemos que é importante o interesse e a participação dos estudantes para visualizar curvas num contexto do cotidiano, sendo tal prática fundamental, pois ajuda a abranger a mente do discente a respeito da importância do estudo desta disciplina, aonde os resultados envolvem leitura, construção, apresentação de dados e partição, fato auxilia os alunos na apropriação da aprendizagem de curvas.

## **REFERÊNCIAS**

# **BIBLIOGRÁFICAS**

BOYER, Carl, B., **História da Matemática**, 2. Ed., são Paulo: Edgard Blucher, 1996.

DELGADO, J; FRENSEL, K; CRISSAFF; L. **Geometria analítica**. SBM, 2013 (Coleção PROFMAT).

GÓMEZ, Jorge Joaquín Delgado; FRENSEL, Katia Rosenvald; CRISSAFF, Lhaylla dos Santos. **Geometria Profmat**, 2017.

Marcos Henrique Santos; PEREIRA, Rosimary. **Cálculo III e IV**. Florianópolis: UFSC/EAD/CED/CFM, 2010.

ROQUE, Tatiana. **História da Matemática**: Uma visão crítica, desfazendo mitos e lendas Rio de Janeiro, Jorge Zahar, 2012.

SOUZA, Joelmir Roberto de. **Novo olhar Matemática**: 3, ed.2, São Paulo :FTD, 2013.

STEWART, James. **Cálculo**, Vol. 2, Editora Thomson, 5a. edição, 2006.

### **LINKS E SITES:**

UFBA, Cálculo B. Disponível em: *<http://www.twiki.ufba.br/twiki/pub/*  Cálculo/Notas De Aula / paramétricas. pdf> (acesso em 13/08, às 22h00min).

Origem das funções hiperbólicas. Disponível em: <https://www. alfaconnection.pro. br/matematica/funcoes/funcoes-hiperbolicas/origem-dasfuncoes-hiperbolicas/ > (acesso em 14/08 às 15h00min).

UFRJ. Geometria Analítica. Disponível em: <http://www.im.ufrj.br/~rivera/ListasGa/AulaExtra1.pdf> (acesso em 14/08 às 16h00min).

UFF. Geometria Analítica 1, parametrizações. Disponível em: <https://www.professores.uff.br/katiafrensel/wpcontent/uploads/sites/. aula1.pdf> (acesso em 21/09 às 20h15min).

Um estudo sobre o movimento dos projéteis balísticos e sua trajetória. Almeida Júnior, Otaviano, 2017. Disponível em: <file:///C:/Users/Deivis/Downloads/OpenAccess-ALMEIDA%20J%C3%9ANIOR-9788580392579.pdf> (acesso em 22/09 às 22h00min).

Noções gerais de ondas. Disponível em: <https://www.colegioweb.com.br/nocoes-gerais-de-ondas/frente-de-onda-eraio-de-onda.html> (acesso em 19/10 às 20h50min).

Propriedades da parábola. Disponível em: <https://www.umlivroaberto.org/BookCloud/Volume\_1/master/view/AF209- 11.html> (acesso em 19/10 às 22h00min).

Geobebra on-line. Disponível em: <https://www.geogebra.org/classic?lang=pt> (acesso em 06/11 às 13h). Aplicações hipérboles. Disponível em: <https://www.ufrgs.br/espmat/disciplinas/geotri2014/modulo6/prob\_aplicas2.ht ml> (acesso em 21/10 às 13h).

Curvas e Arquitetura. Disponível em: <https://curvasearquitetura.wordpress.com/> (acesso em 07/11 às 12h30min).

Ciclóides na arquitetura. Disponível em: <http://www.ime.unicamp.br/~apmat/cicloide-na-arquitetura/> (acesso em 07/11 às 16h00min).

História das Cônicas. Disponível em: [<http://www.ime.unicamp.br/~apmat/historia-das-conicas/>](http://www.ime.unicamp.br/~apmat/historia-das-conicas/) (acesso em 08/11 às 13h00min).

Tecnologia em Edificações. Disponível < [https://civilizacaoengenheira.wordpress.com/2015/08/31/tecnologia-utilizada](https://civilizacaoengenheira.wordpress.com/2015/08/31/tecnologia-utilizada-em-edificacoes-resistentes-a-terremotos/)[em-edificacoes-resistentes-a-terremotos/>](https://civilizacaoengenheira.wordpress.com/2015/08/31/tecnologia-utilizada-em-edificacoes-resistentes-a-terremotos/) (acesso em 11/08 às 10h00min).